Tecnología de Programación Martín Larrea

Martín L. Larrea, profesor de la materia "Verificación y Validación de Software" para la Ingeniería en Sistemas de Información

"Testing de Software" materia optativa para la Licenciatura en Ciencias de la Computación e Ingeniería en Computación

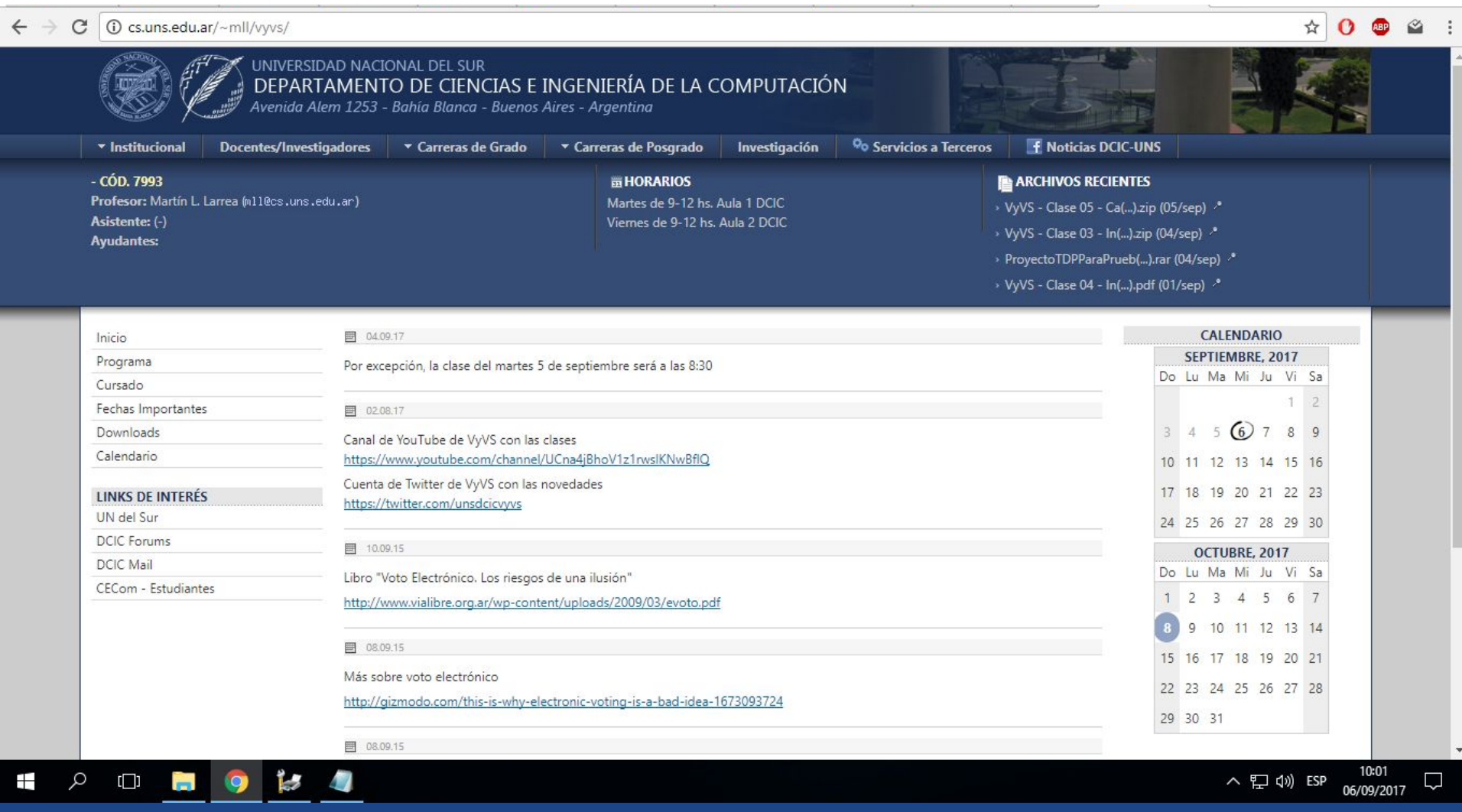

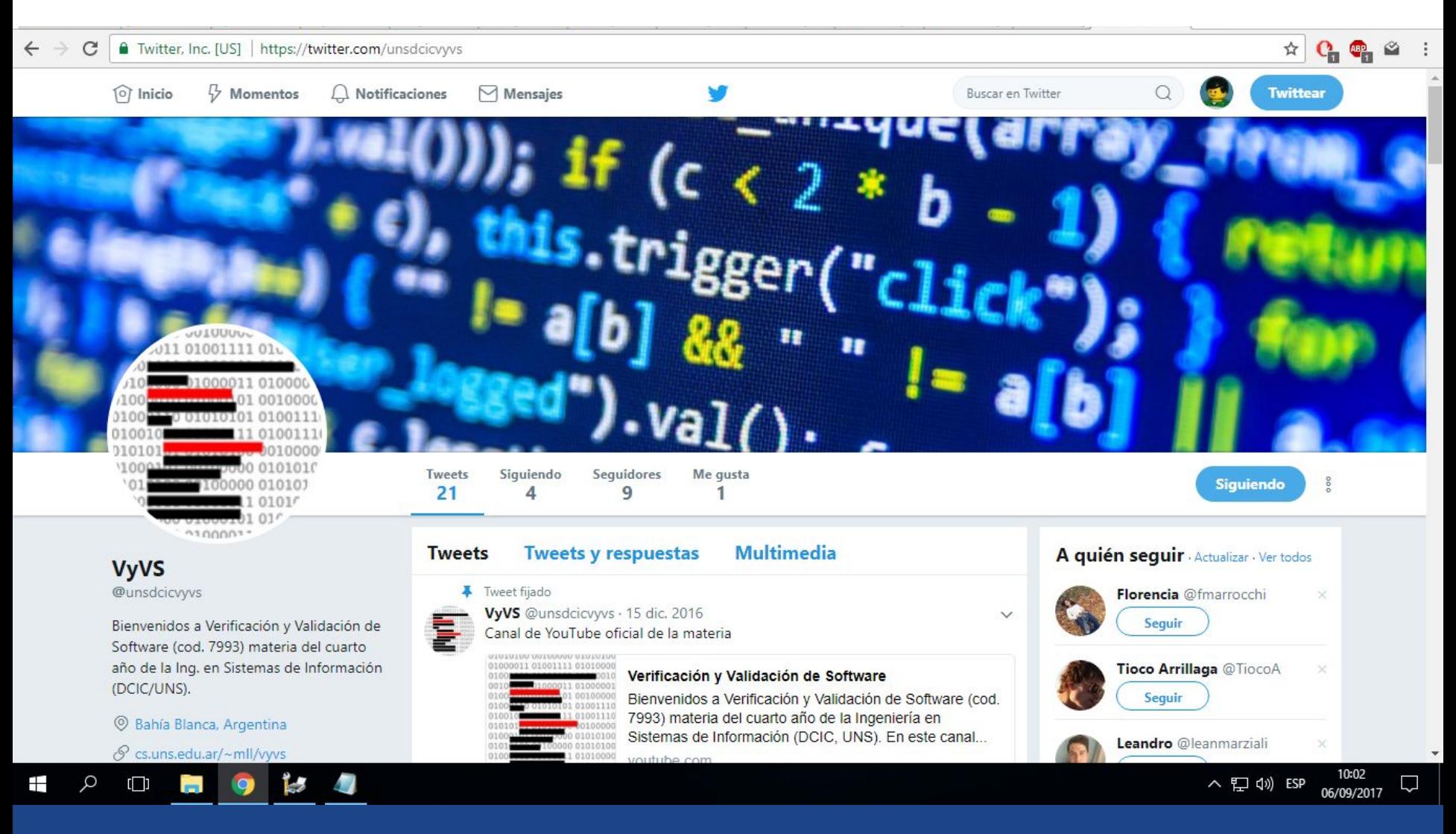

#### M. Larrea **Tecnología de Programación**

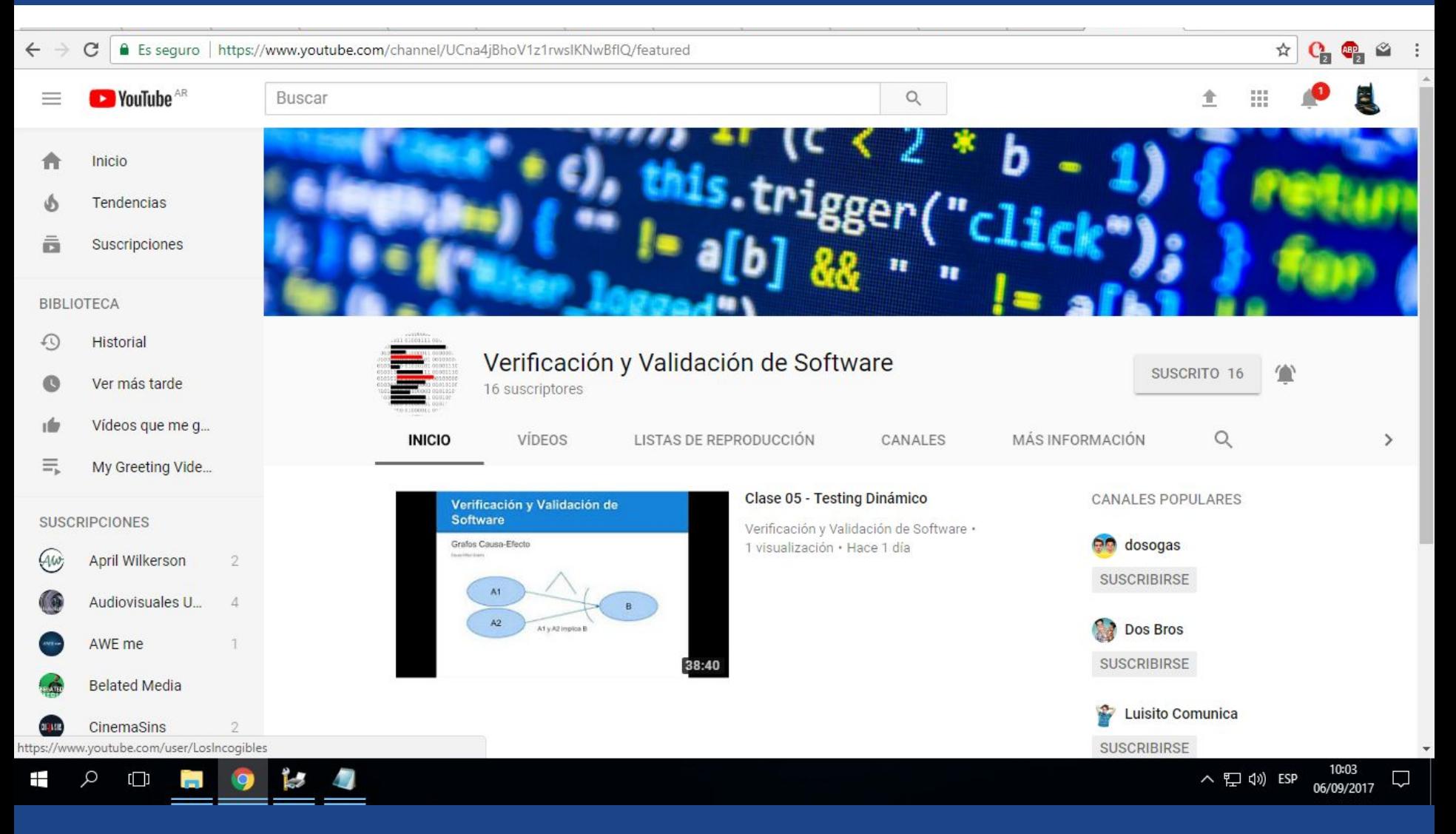

### ¿Qué es Verificación y Validación?

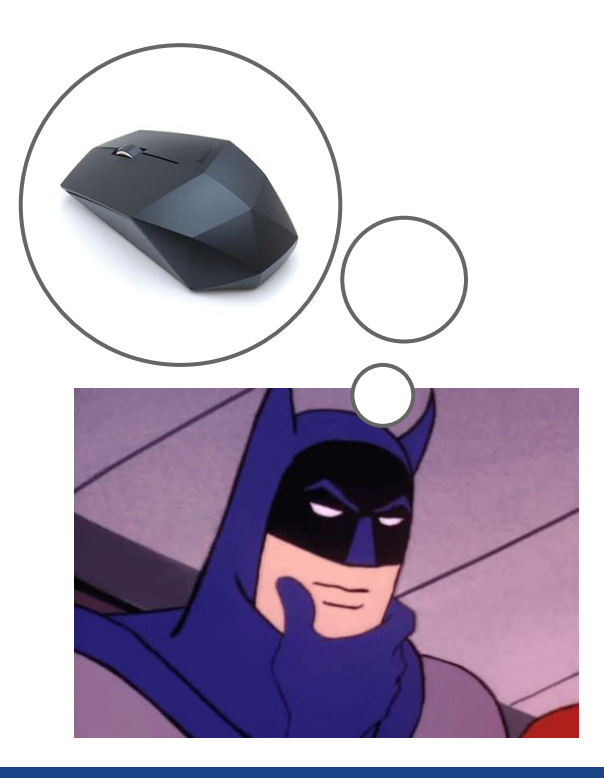

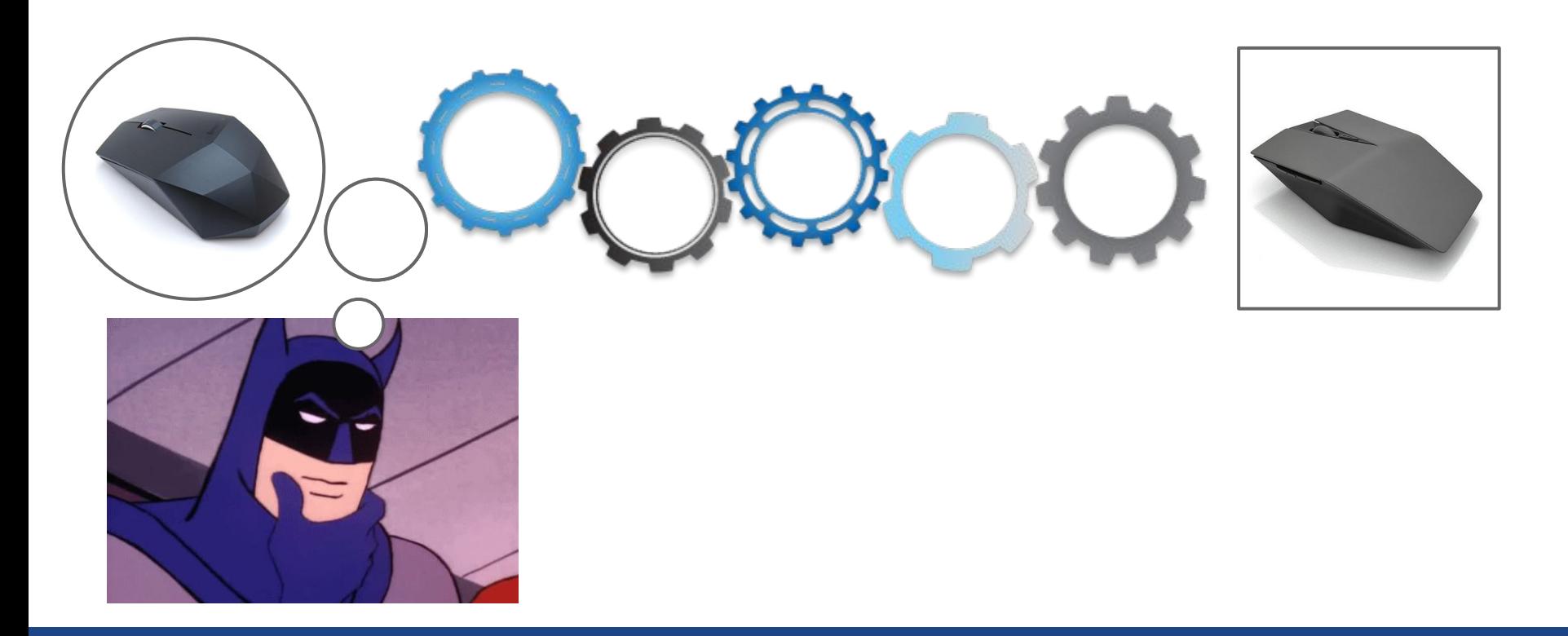

#### Verificación: ¿Construimos el mouse correctamente?

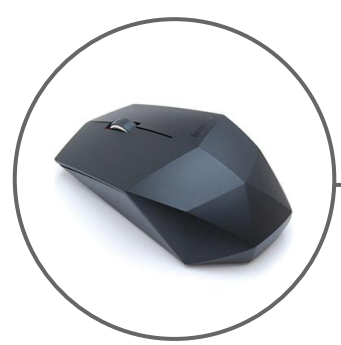

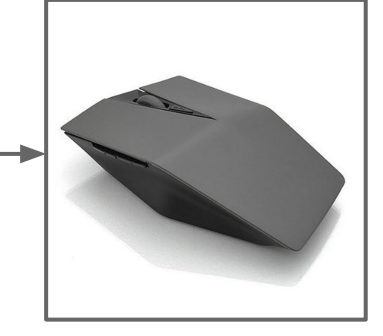

Validación: ¿Hicimos el mouse que el cliente quería?

#### Verificación: ¿Construimos el mouse correctamente?

#### Validación: ¿Hicimos el Podemos abusar de la terminología y llamar a todo esto **testing**

mouse que el cliente quería?

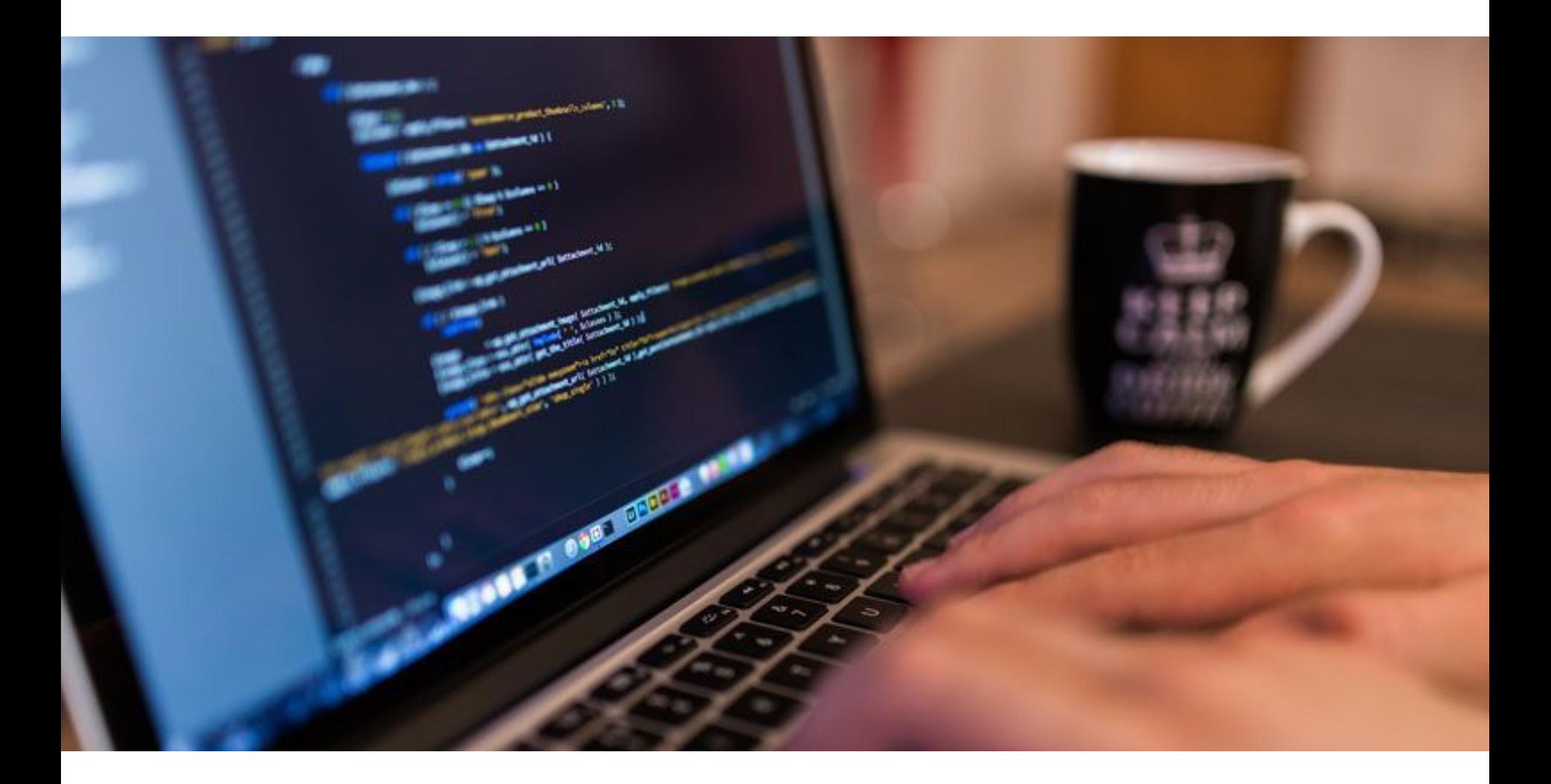

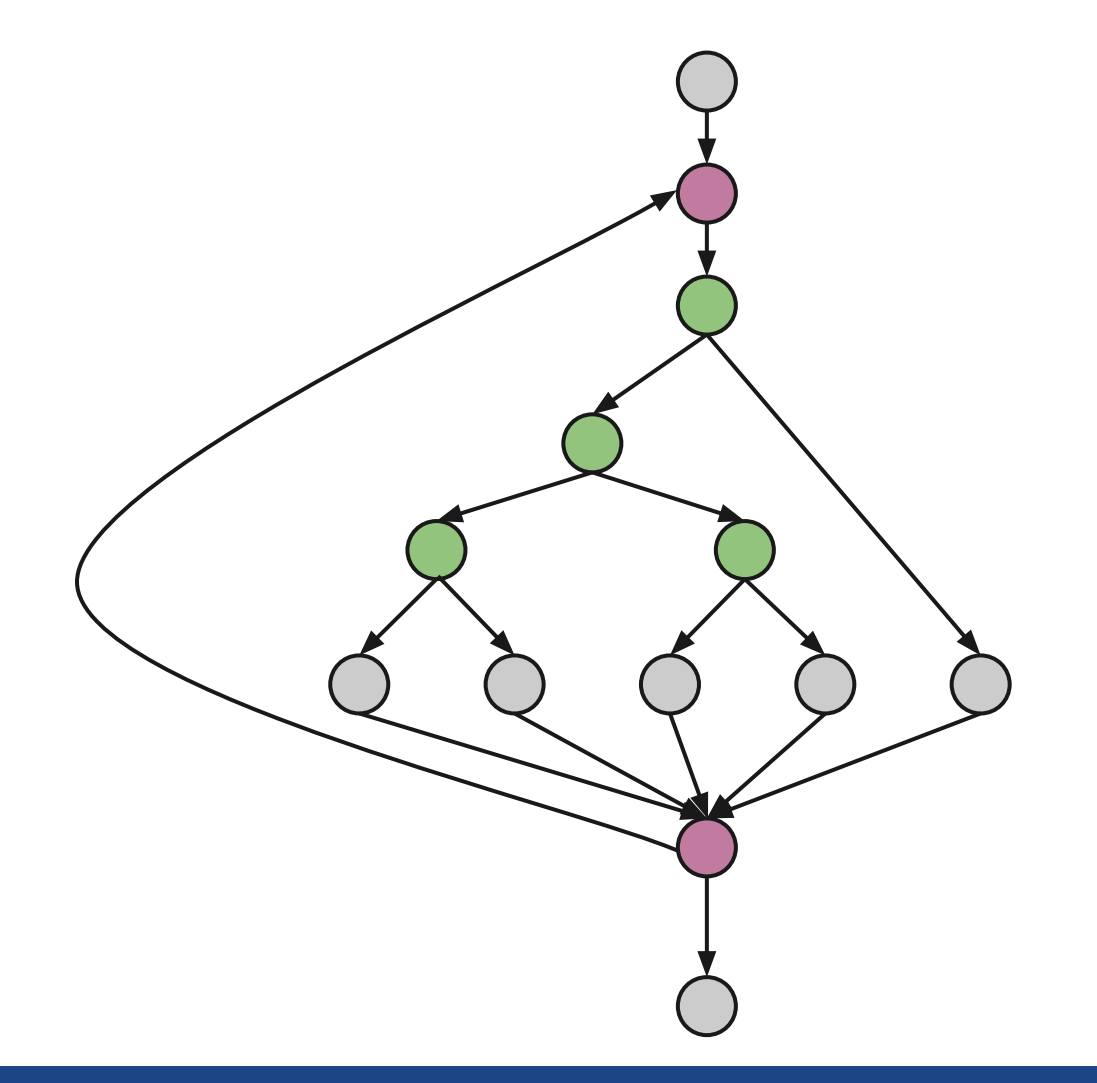

#### Un ejemplo

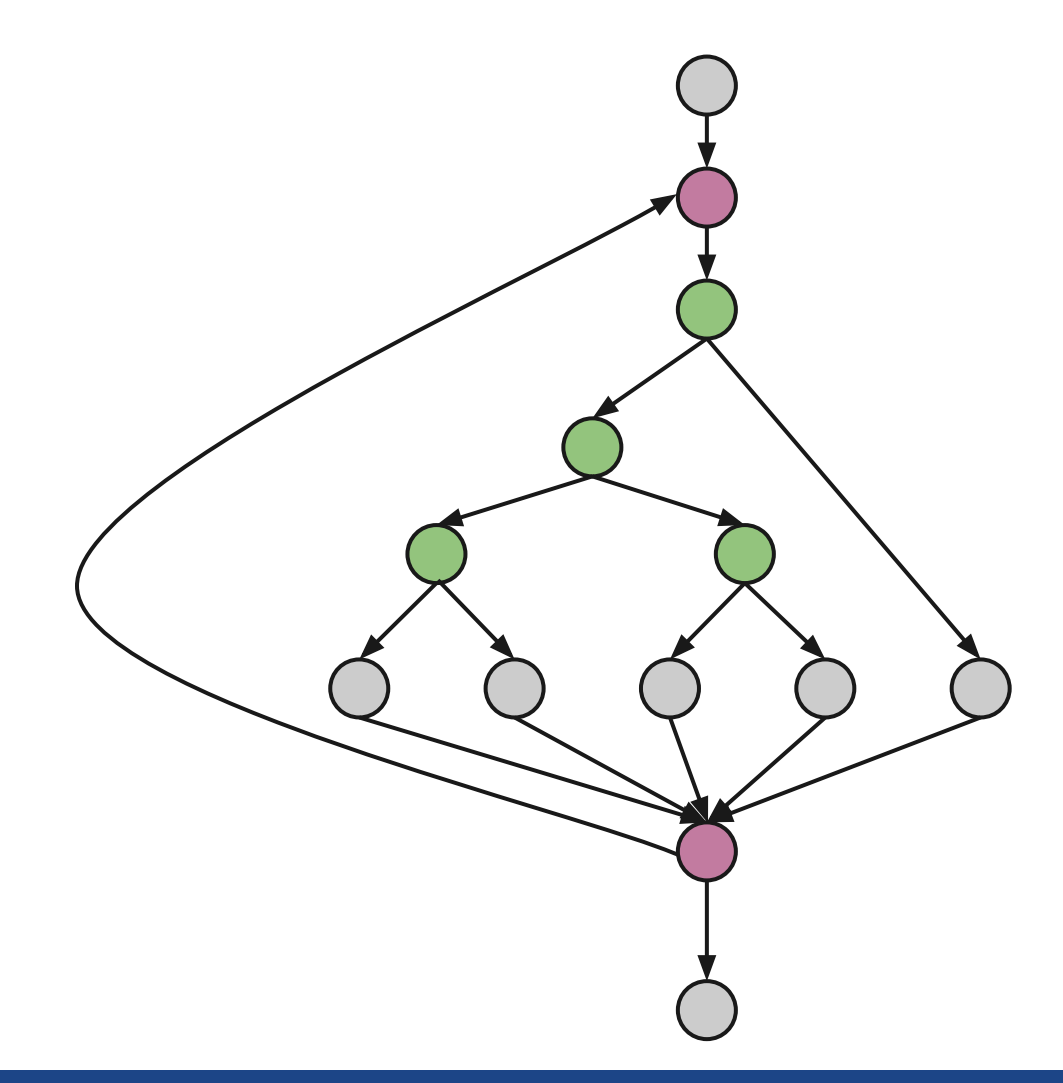

Probar este programa en forma exhaustiva significa probar cada posibilidad de camino.

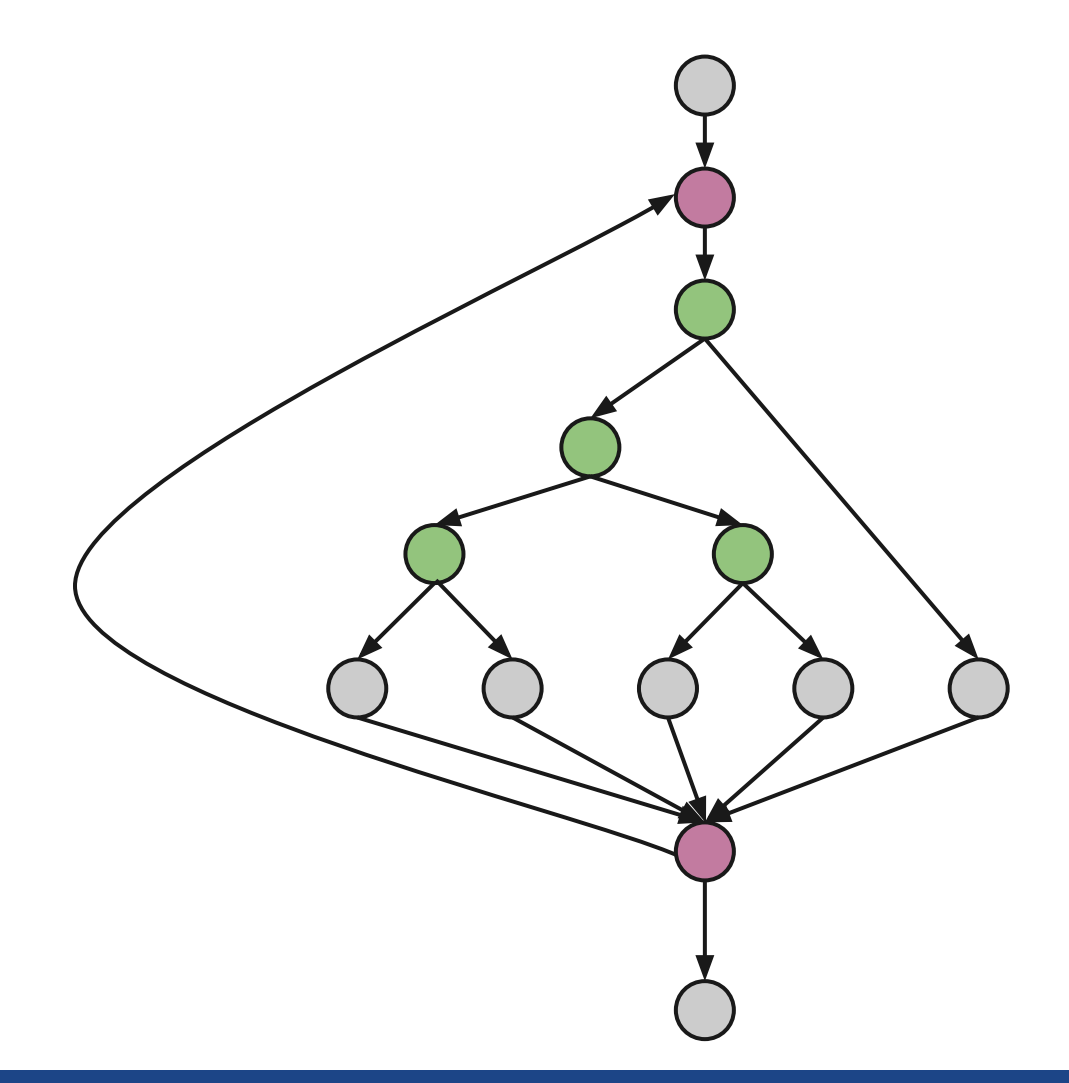

Si consideramos 1 iteración del bucle, tenemos 5 posibles caminos.

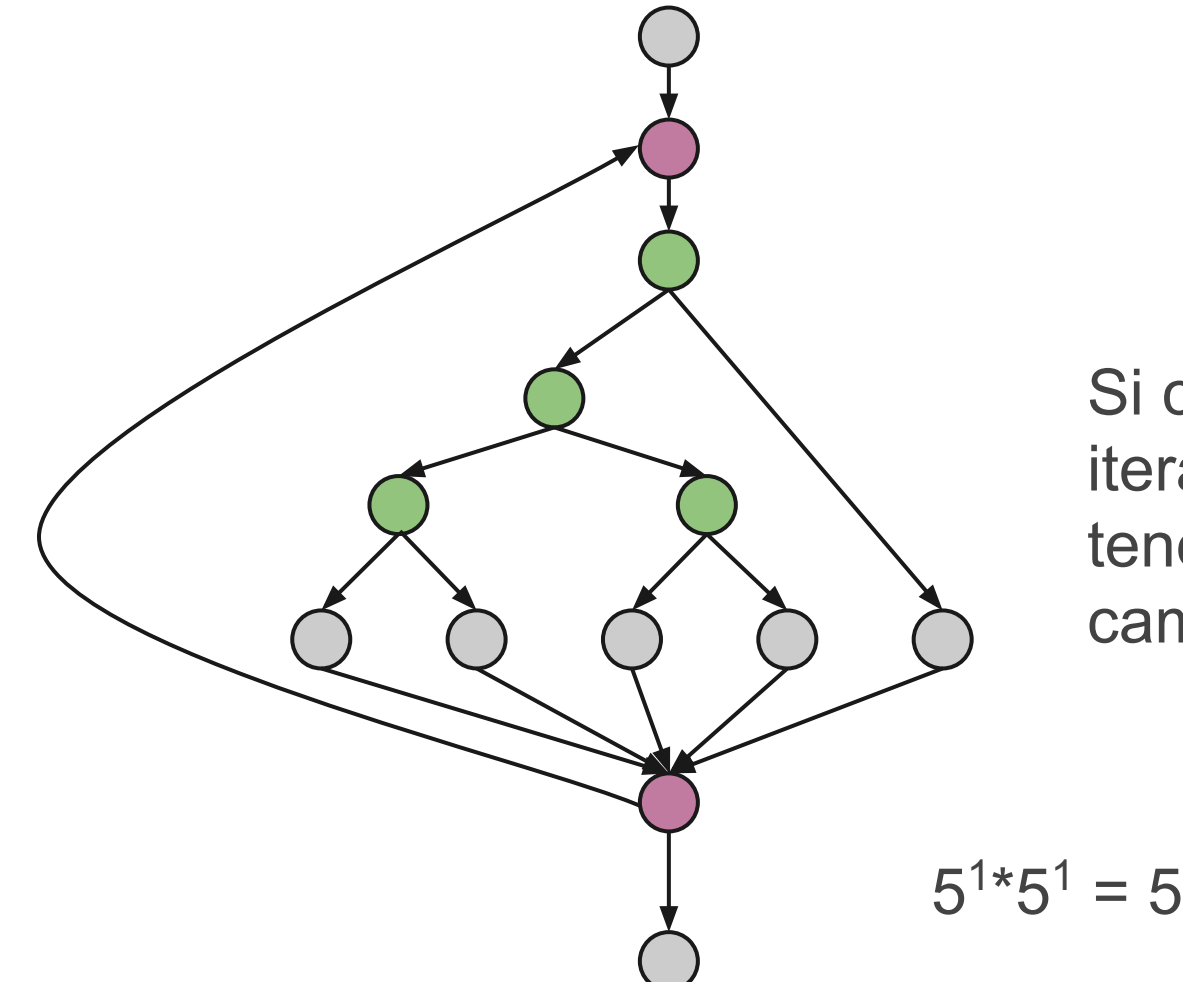

Si consideramos 2 iteración del bucle, tenemos 25 posibles caminos.

```
5^{1*}5^{1} = 5^{2} = 25
```
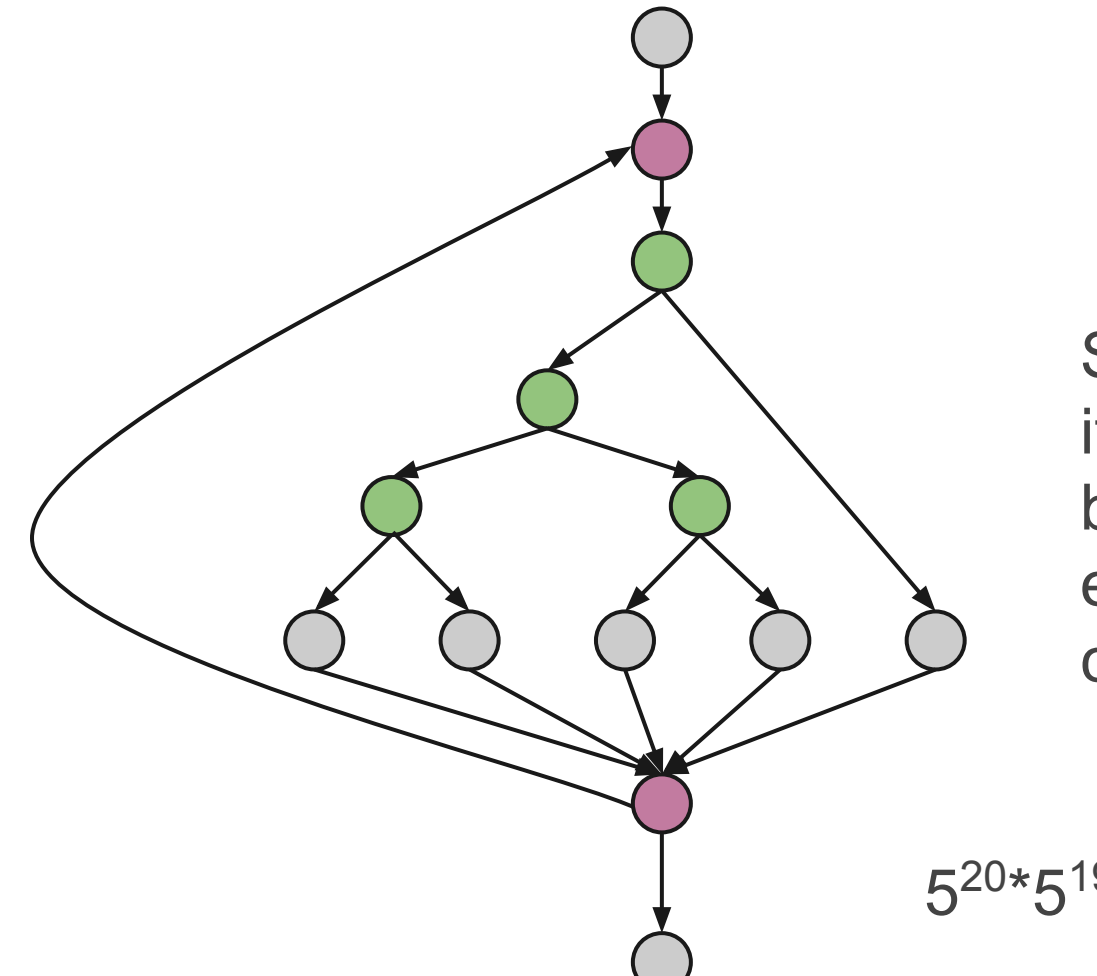

Si consideramos 20 iteraciones del bucle, tenemos estos posibles caminos.

 $5^{20*}5^{19*}...*5^{2*}5^1$ 

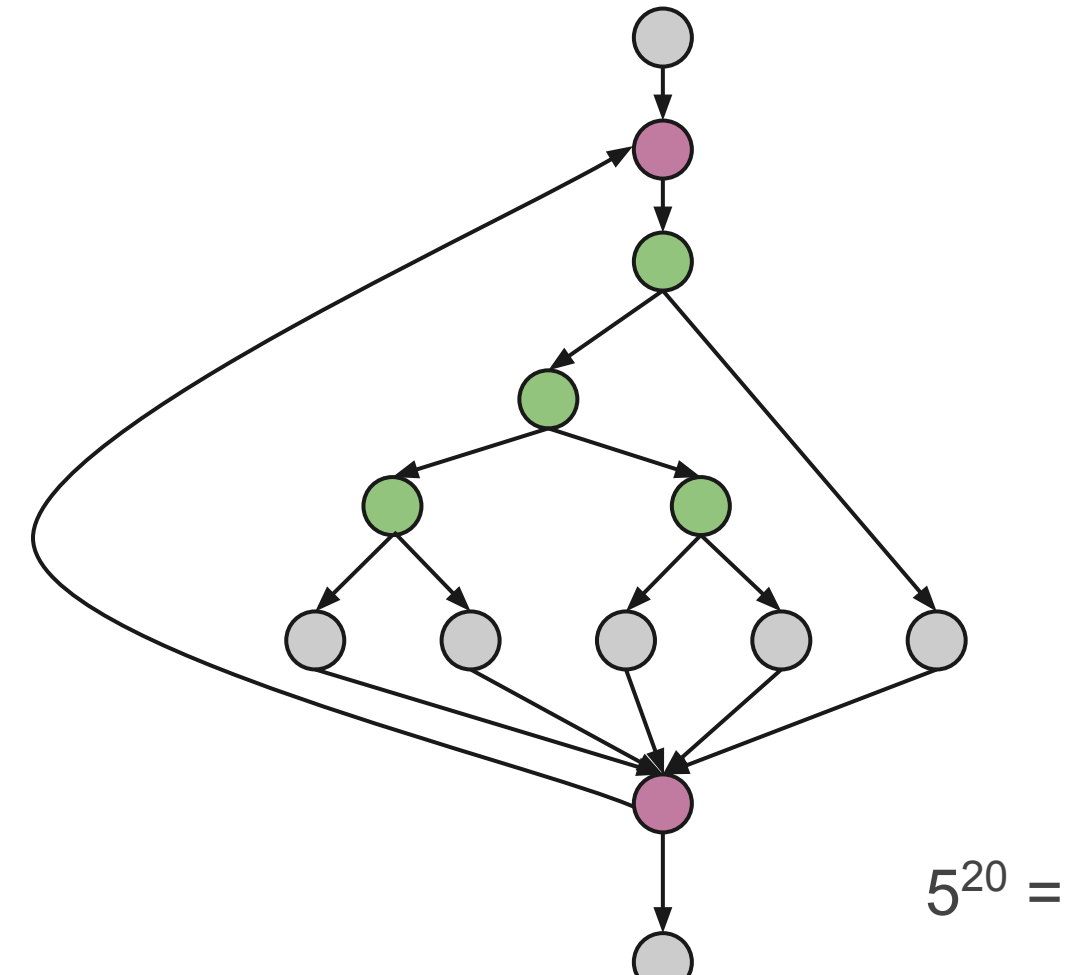

Si consideramos 20 iteraciones del bucle, tenemos estos posibles caminos.

 $5^{20} = 9.5367432e+13$ 

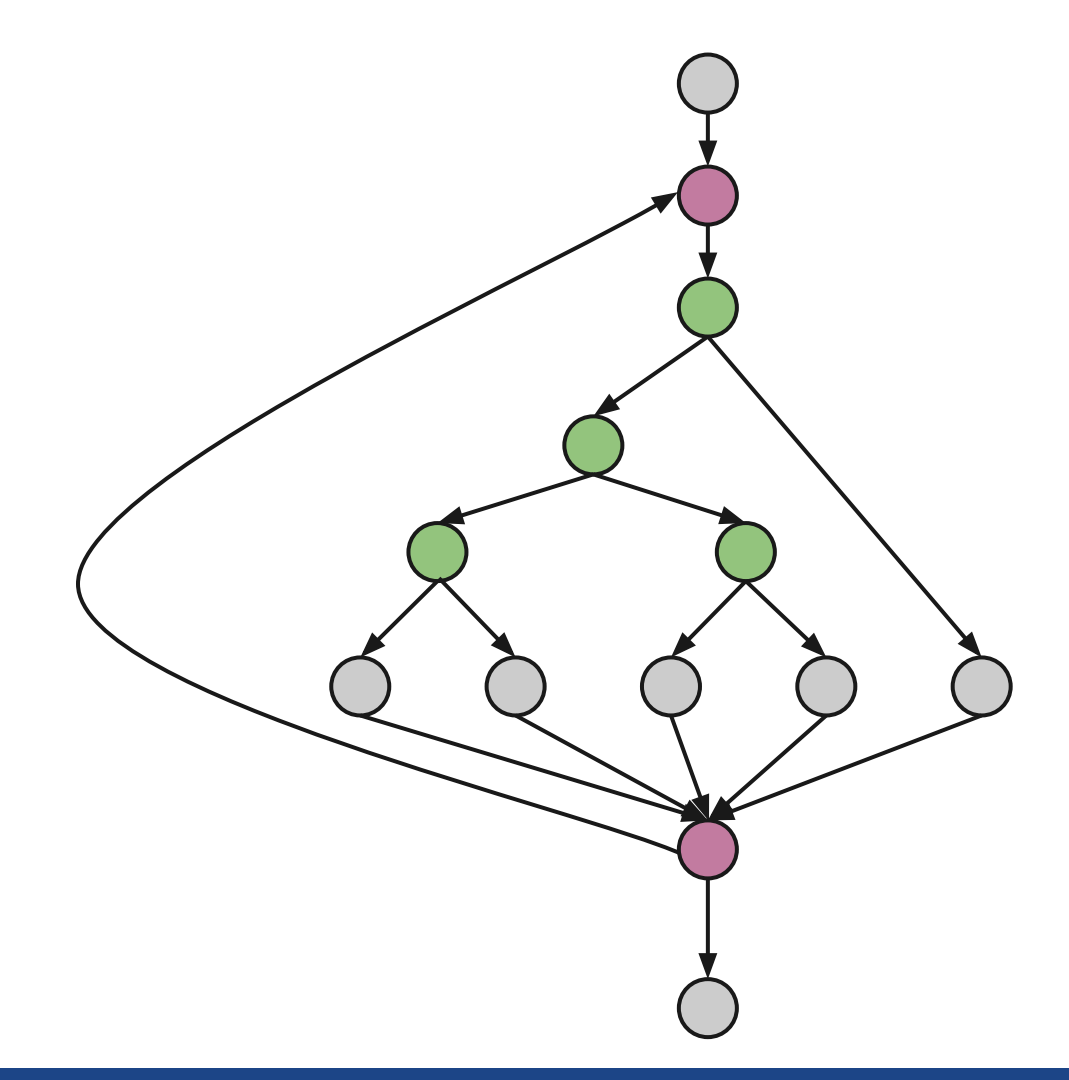

Si los test se hicieran en forma manual, a 5 minutos por test. Se tardaría mil millones de años.

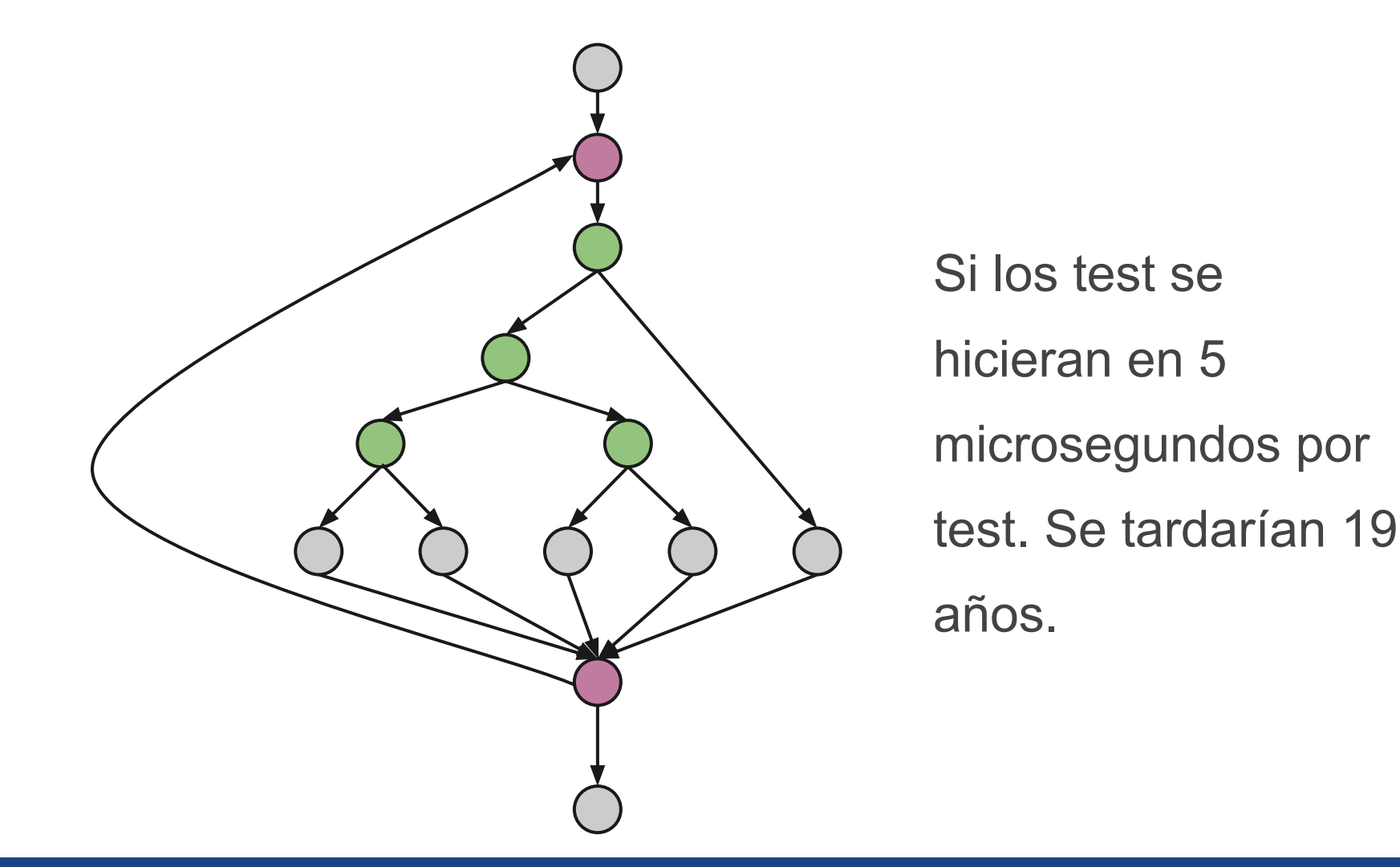

**Testing de Software**

### Si el testing exhaustivo no es posible… ¿qué hacemos?

#### **Testing de Software**

#### Hacemos un testing inteligente

## "Implemente una función f que calcule el factorial de un número. El factorial de 1 es 1, y el factorial de n  $(n > 1)$  es  $n*f(n-1)"$

## "Implemente una función f que calcule el factorial de un número. **El factorial de 1 es 1**, y el factorial de n (n > 1) es  $n*f(n-1)"$

Hay que probar con: 1

## "Implemente una función f que calcule el factorial de un número. El factorial de 1 es 1, y el **factorial de n (n > 1) es n\*f(n-1)**"

Hay que probar con: 1, 8

**Testing de Software**

### "Implemente una función f que calcule el factorial de un número. El factorial de **¿Y el cero?**1 es 1, y el factorial de n (n > 1) es  $n*f(n-1)"$

Hay que probar con: 1, 8, 0

## "Implemente una función f que calcule ¿Y el entero más grande posible? 1 es 1, y el factorial de n (n > 1) es  $n*f(n-1)"$

Hay que probar con: 1, 8, 0, MAXINT

### "Implemente una función f que calcule el factorial de un número. El factorial de **¿Y un número negativo?**1 es 1, y el factorial de n (n > 1) es  $n*f(n-1)"$

Hay que probar con: 1, 8, 0, MAXINT, -5

### "Implemente una función f que calcule Hay que probar con: 1, 8, 0, MAXINT, -5 1 es 1, y el factorial de n (n > 1) es  $n*f(n-1)"$

### Esto no es un testing inteligente

```
1 public class Factorial {
        public static void main(String[] args) {
 2e3
             int numero = factorial(8);
 4
             System.out.println("El factorial de 8 es: " + numero);
 5
        ł
 \begin{array}{c}\n6 \\
7 \\
8\n\end{array}public static int factorial(int n) {
             if(n == 1) {
                  return 1;
 \overline{9}\} else {
10
                  return n * factorial(n-1);
             }
11
12ł
13 \}
```
### Siempre hacemos lo mismo, comparar lo observado con lo esperado. Esta es la esencia de Verificación y Validación de Software

### Si yo no sé qué esperar, entonces es poco lo que puedo testear.

### Para saber si algo anda mal, necesito saber cuándo anda bien.

#### Si yo no sé qué esperar, entonces es poco lo que puedo tootoor

**La especificación del problema es crucial para el testing.**

### Para saber si algo anda mal, necesito saber cuándo anda bien.

#### **Principios del Testing de Software**

**Testing shows the presence of defects, not their absence**

**Exhaustive testing is not possible**

**Testing activities should start as early as possible**

**Defects tend to cluster together**

**The pesticide paradox**

**Test is context dependent**

**The fallacy of assuming that no failures means a useful system**

#### **Tipos de Testing de Software**

# Existen diferentes tipos/categorías de testing

#### **Tipos de Testing de Software**

### Estático Vs. Dinámico

#### **Tipos de Testing de Software**

### Estático Vs. Dinámico

### En el testing estático el objeto de test no se ejecuta, sólo se observa.
### **Tipos de Testing de Software**

## Estático Vs. Dinámico

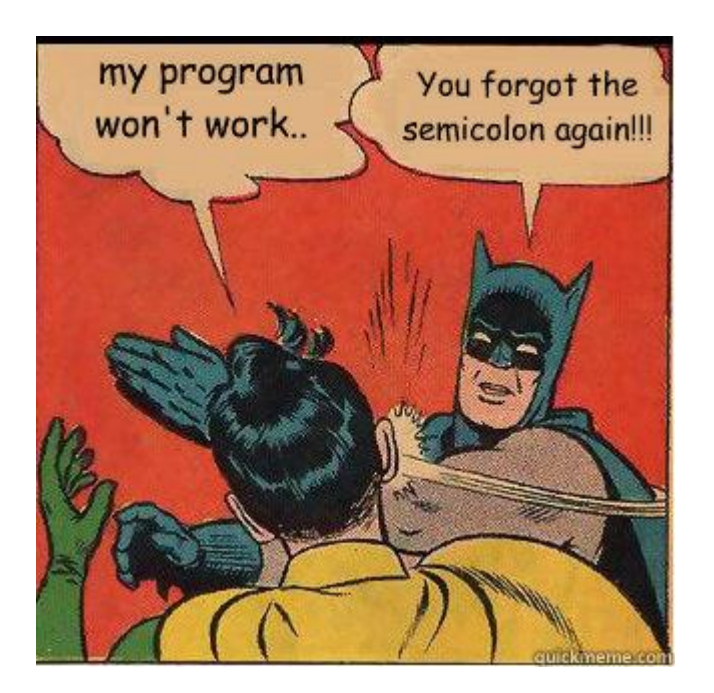

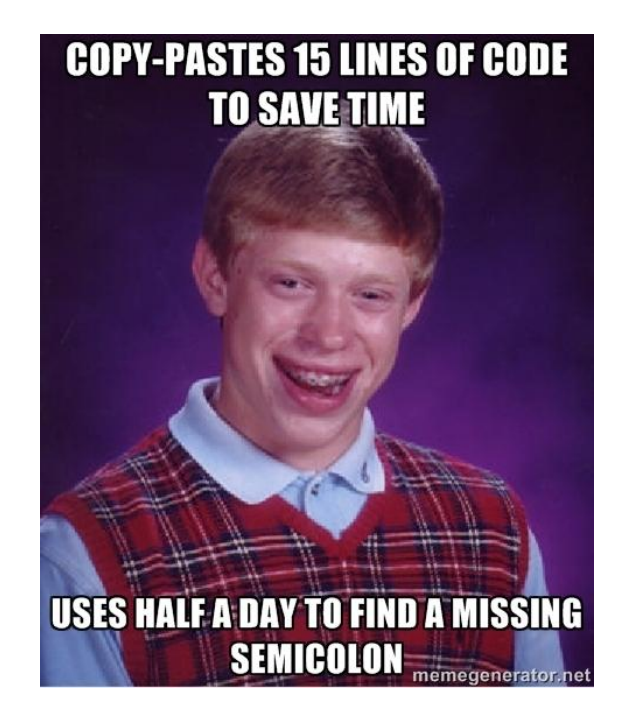

### **Tipos de Testing de Software**

# Estático Vs. Dinámico

# En el testing dinámico, el objeto de test se ejecuta. Se compara la salida del sistema observada con la esperada.

### **Técnica: Examinación Grupal**

Este testing estático se basa en la capacidad humana para comprender, analizar y detectar errores en situaciones complejas.

### **Técnica: Análisis Estático / Análisis de Complejidad**

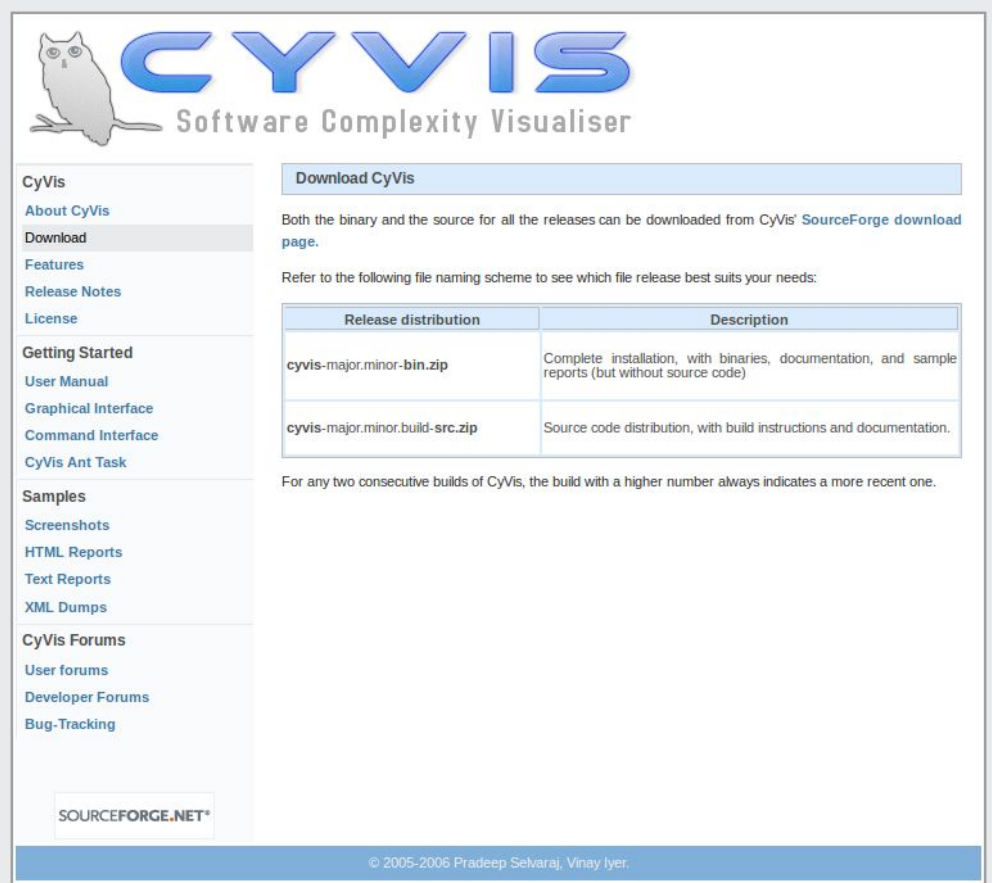

### **Técnica: Análisis Estático / Análisis de Complejidad**

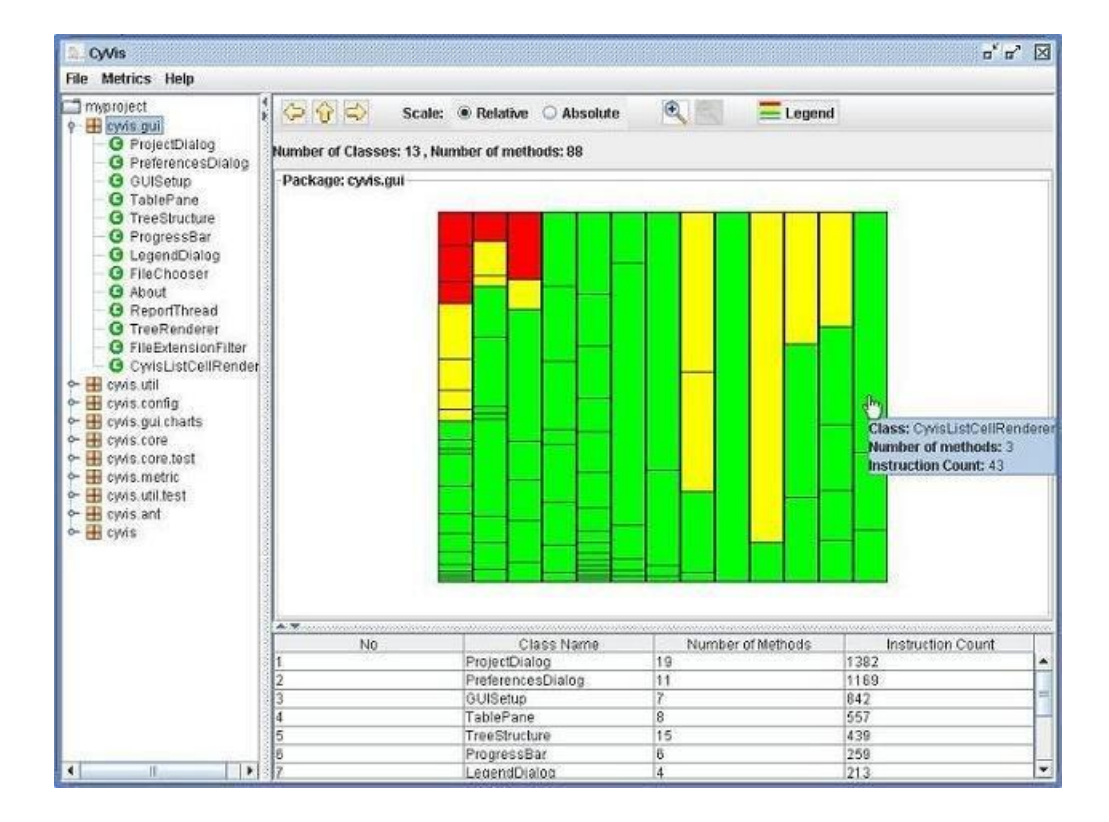

### **Técnica: Análisis Estático / Análisis de Complejidad**

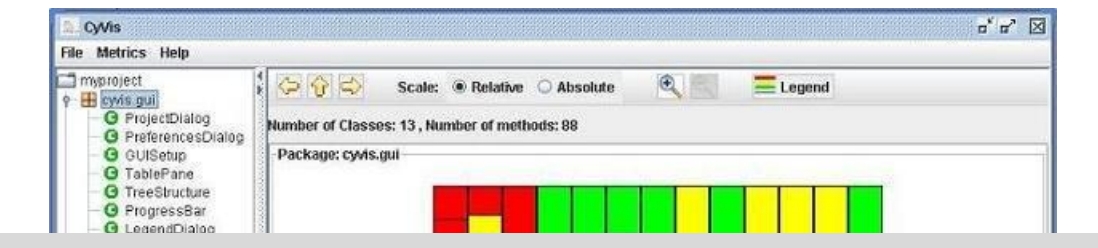

### <http://cyvis.sourceforge.net/download.html>

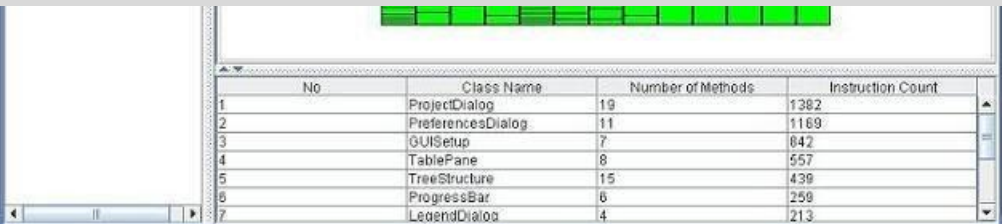

### **Técnica: Análisis Estático / Análisis de Complejidad**

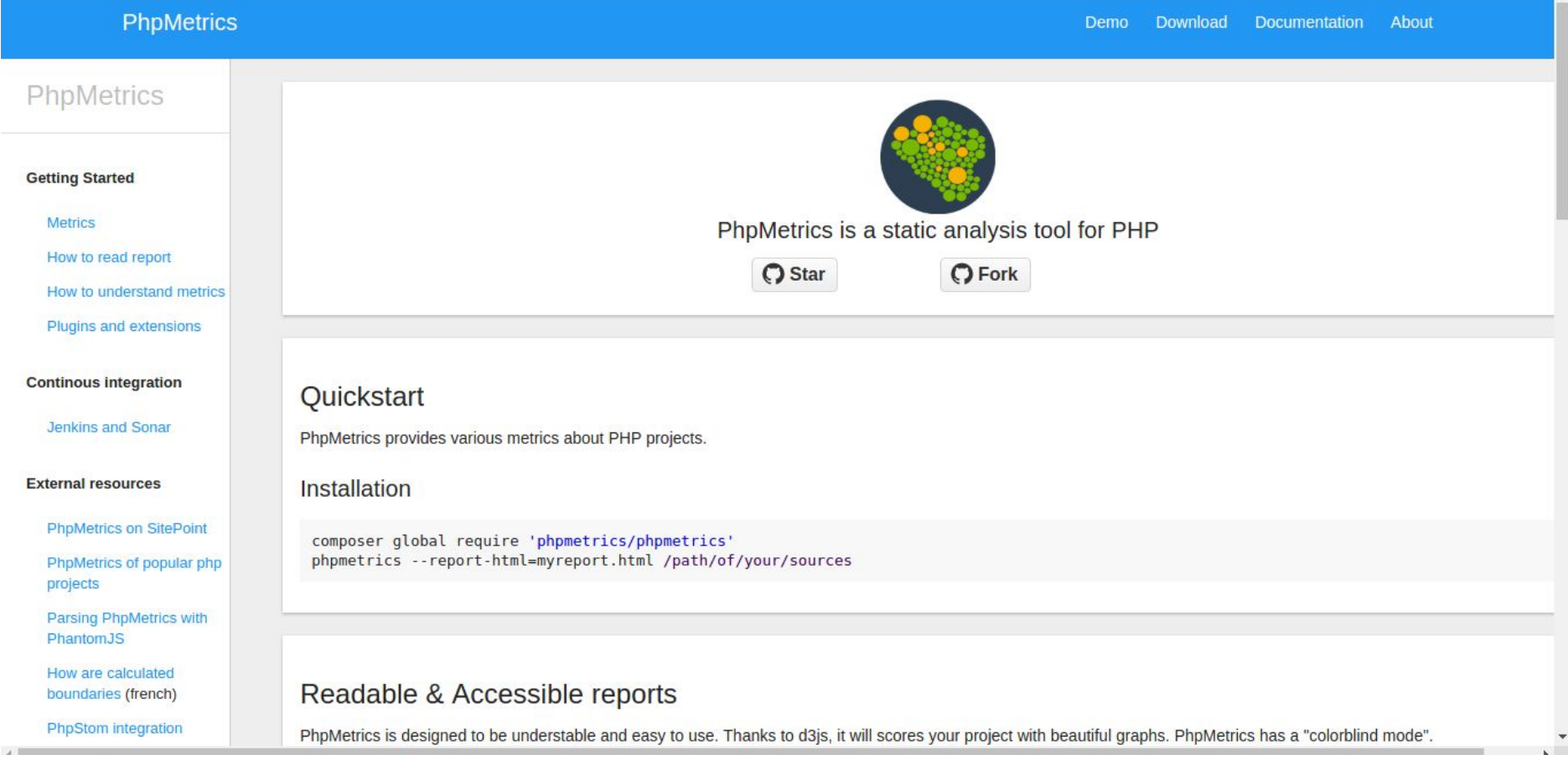

### **Técnica: Análisis Estático / Análisis de Complejidad**

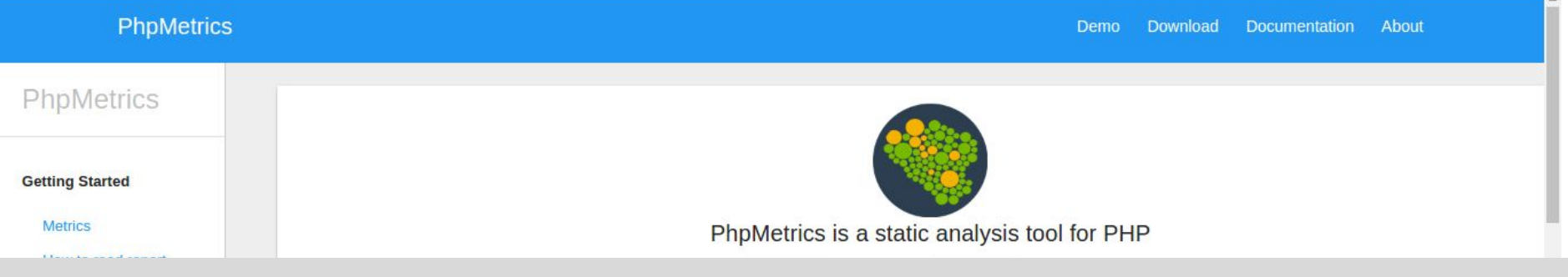

### <http://www.phpmetrics.org/>

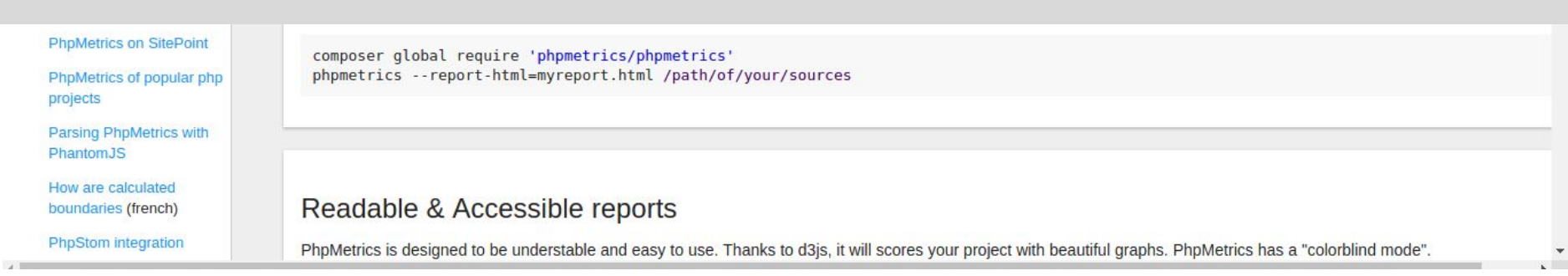

#### **Técnica: Análisis Estático**

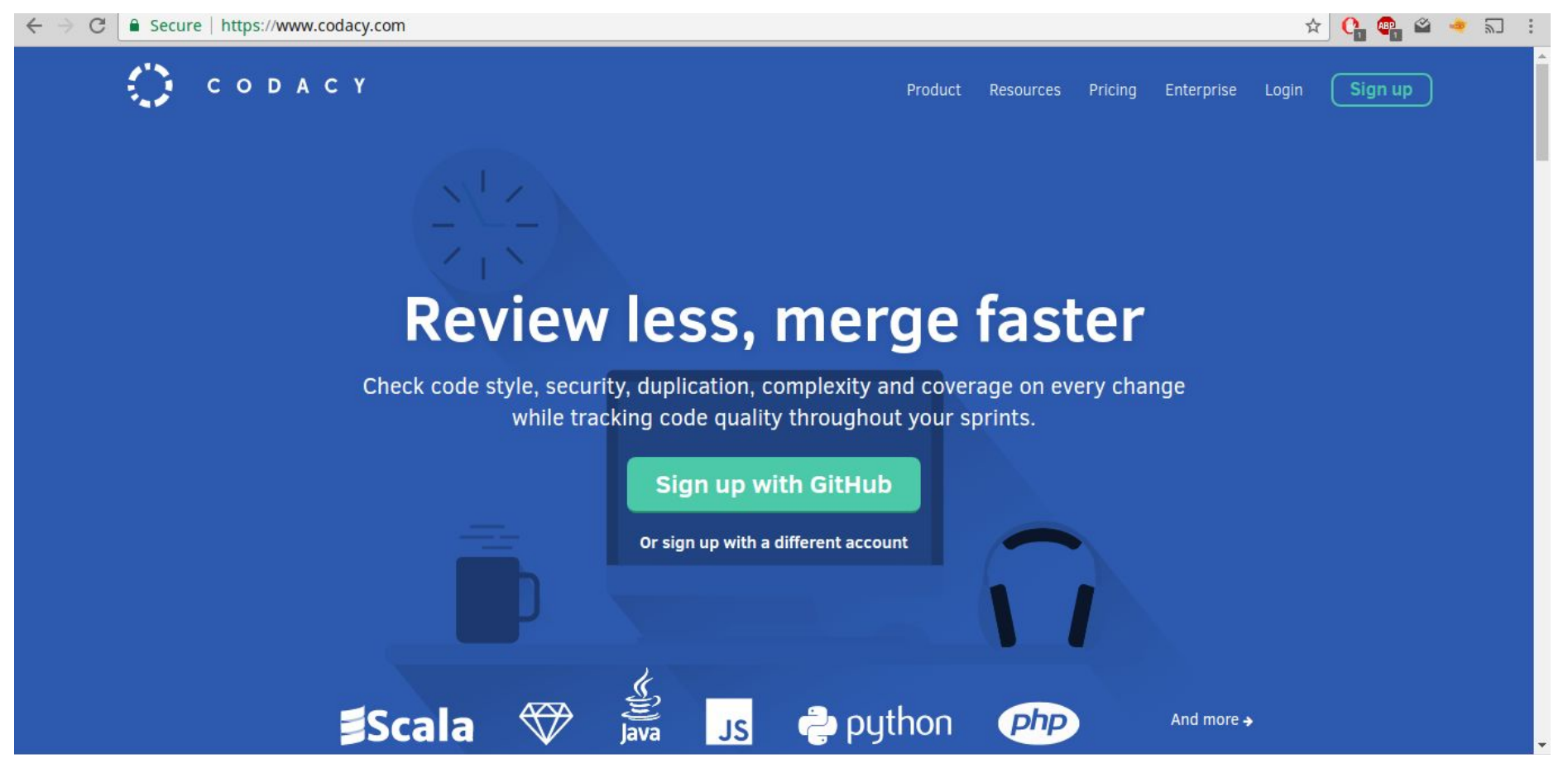

#### **Técnica: Análisis Estático**

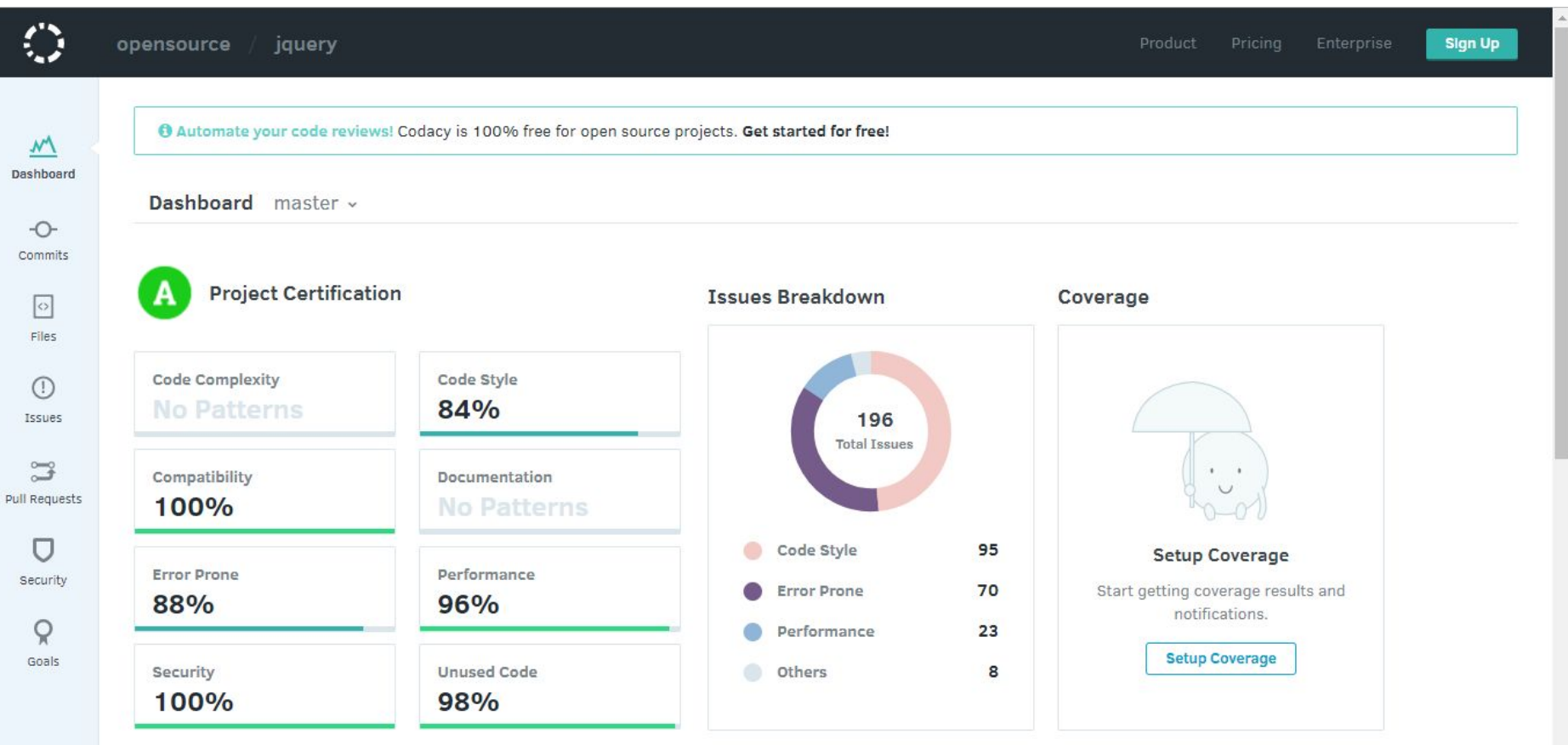

#### **Técnica: Análisis de Flujo de Datos**

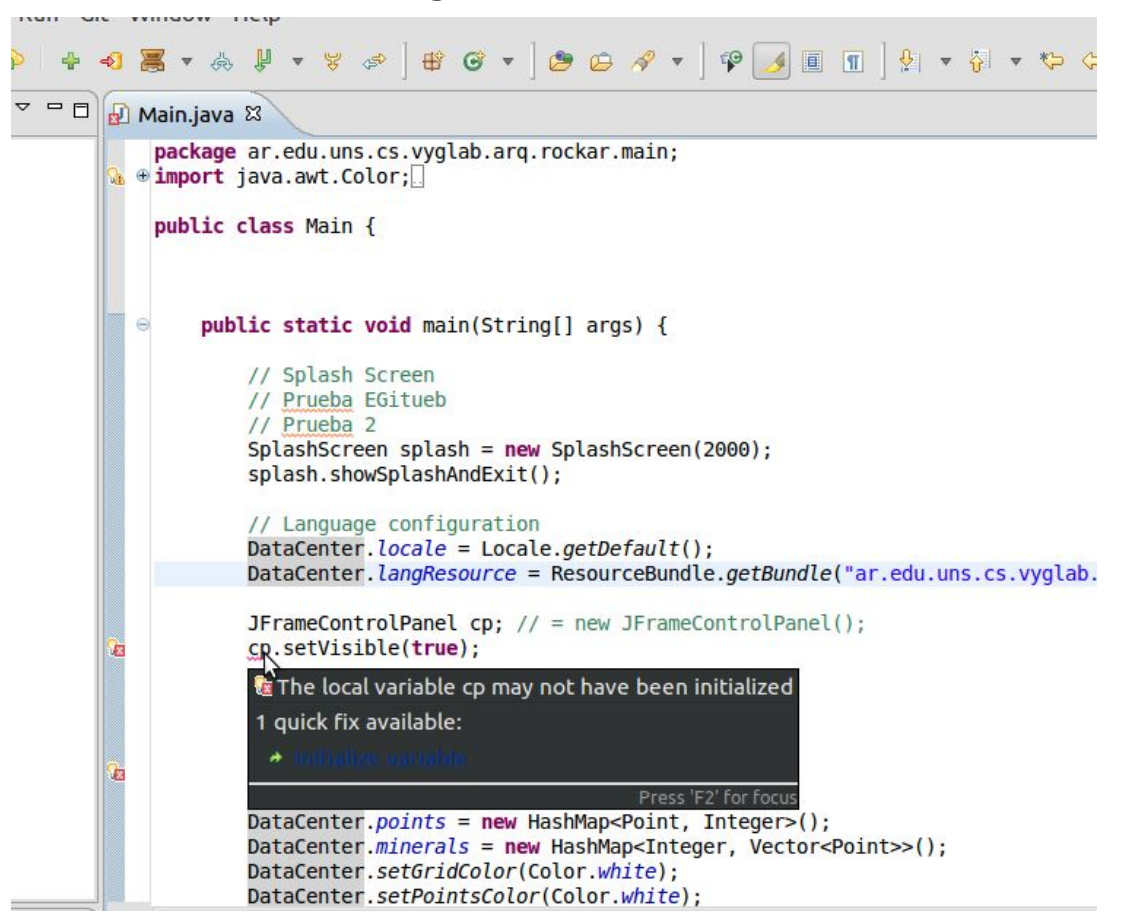

#### **Técnica: Análisis de Flujo de Datos**

El Set-Use Pairs es un sistema de notación para el análisis de flujo de datos. El ciclo de vida de las variables se divide en tres etapas:

**d:** Esta etapa incluye la creación, definición o inicialización de una variable.

**u:** Esta etapa incluye el uso de la variable. El uso puede ser de cálculo o en una decisión.

**k:** Esta etapa incluye la destrucción, deallocate o salida del área de alcance.

### **Técnica: Análisis de Flujo de Datos**

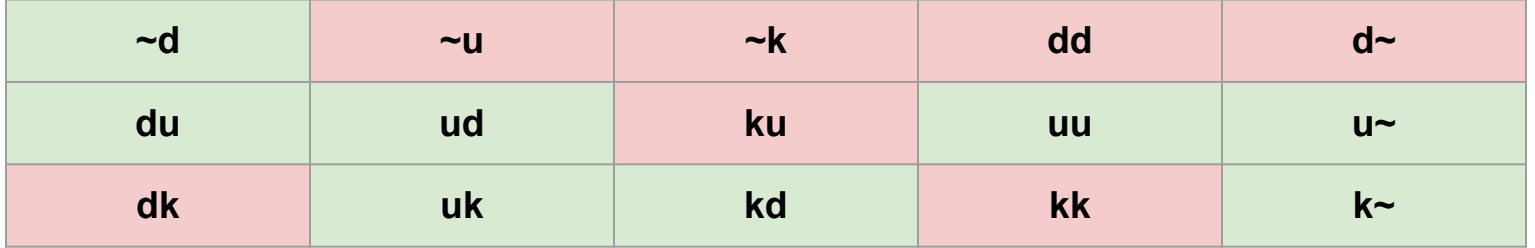

#### **Técnica: Análisis de Flujo de Datos**

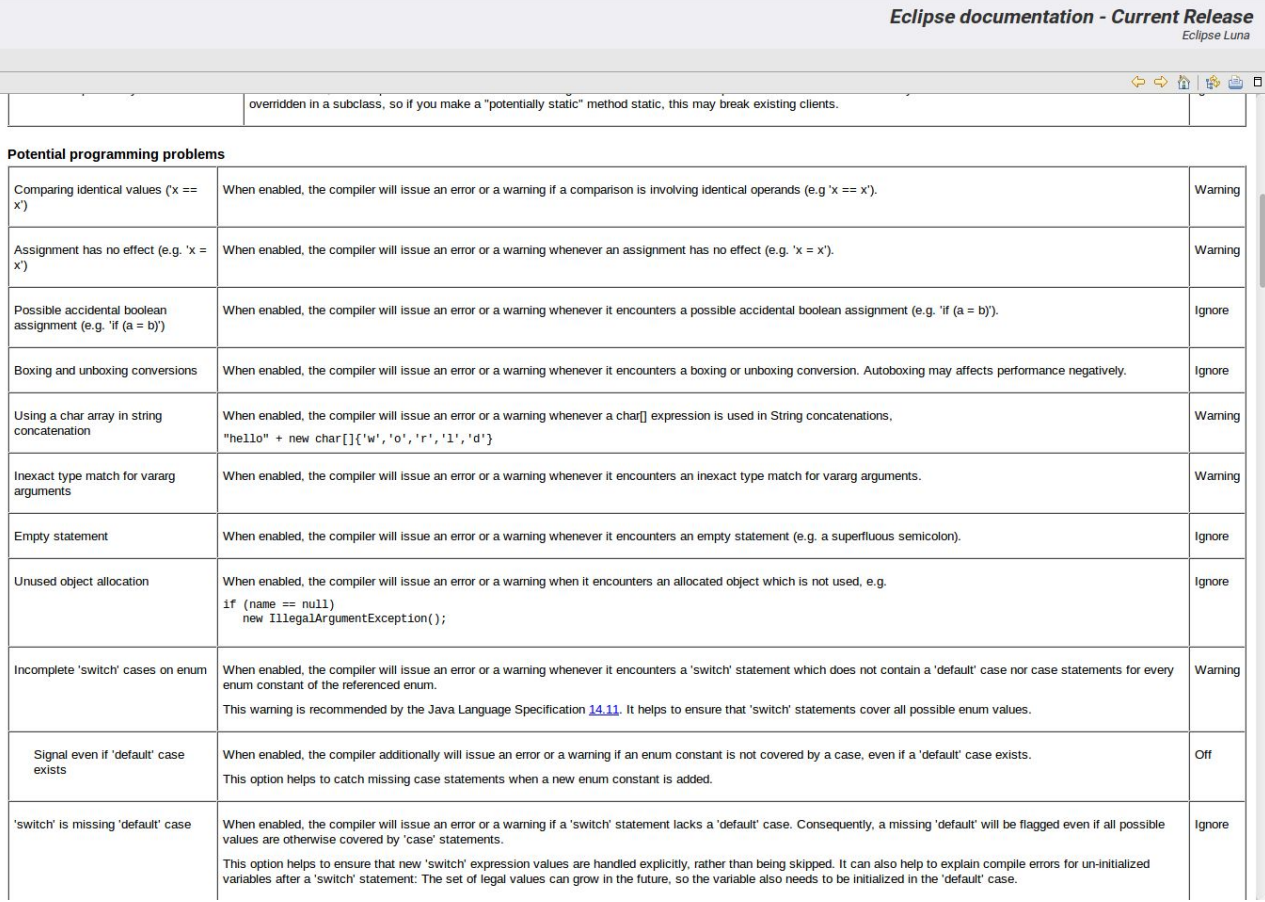

# La principal ventaja del Testing Estático es su bajo costo y la facilidad de uso de las herramientas

# En el testing dinámico, el objeto de test se ejecuta. Se compara la salida del sistema observada con la esperada

### Caja Negra Vs. Caja Blanca

### Caja Negra Vs. Caja Blanca

También llamada "Basada en Especificación". El testing se hace en base al comportamiento del sistema, sin tomar en cuenta los detalles de implementación para generar los casos de test

### Caja Negra Vs. Caja Blanca

Los casos de test se diseñan en base a cómo el sistema fue construido. El código es una documentación fundamental para este tipo de test.

#### Partición de Equivalencias

Se testean varios grupos los cuales se esperan que sean manejados de igual forma por el sistema.

El Modelo que se utiliza es el de clases de equivalencias. Clases de datos de entrada, salida, cálculos… cualquier cosa. Las clases son equivalentes porque el sistema las maneja igual.

Podemos tener clases de equivalencias válidas e inválidas. Las válidas son las que son manejadas por el sistema en forma normal. Las inválidas son rechazadas por el sistema.

#### Partición de Equivalencias

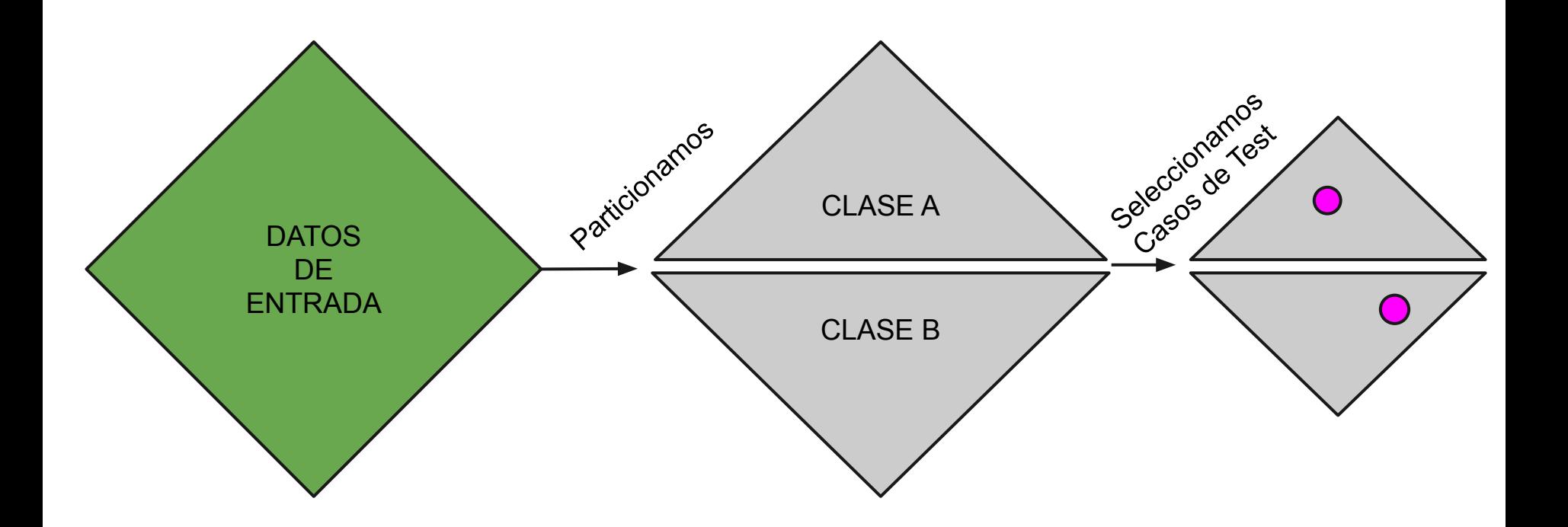

#### Partición de Equivalencias

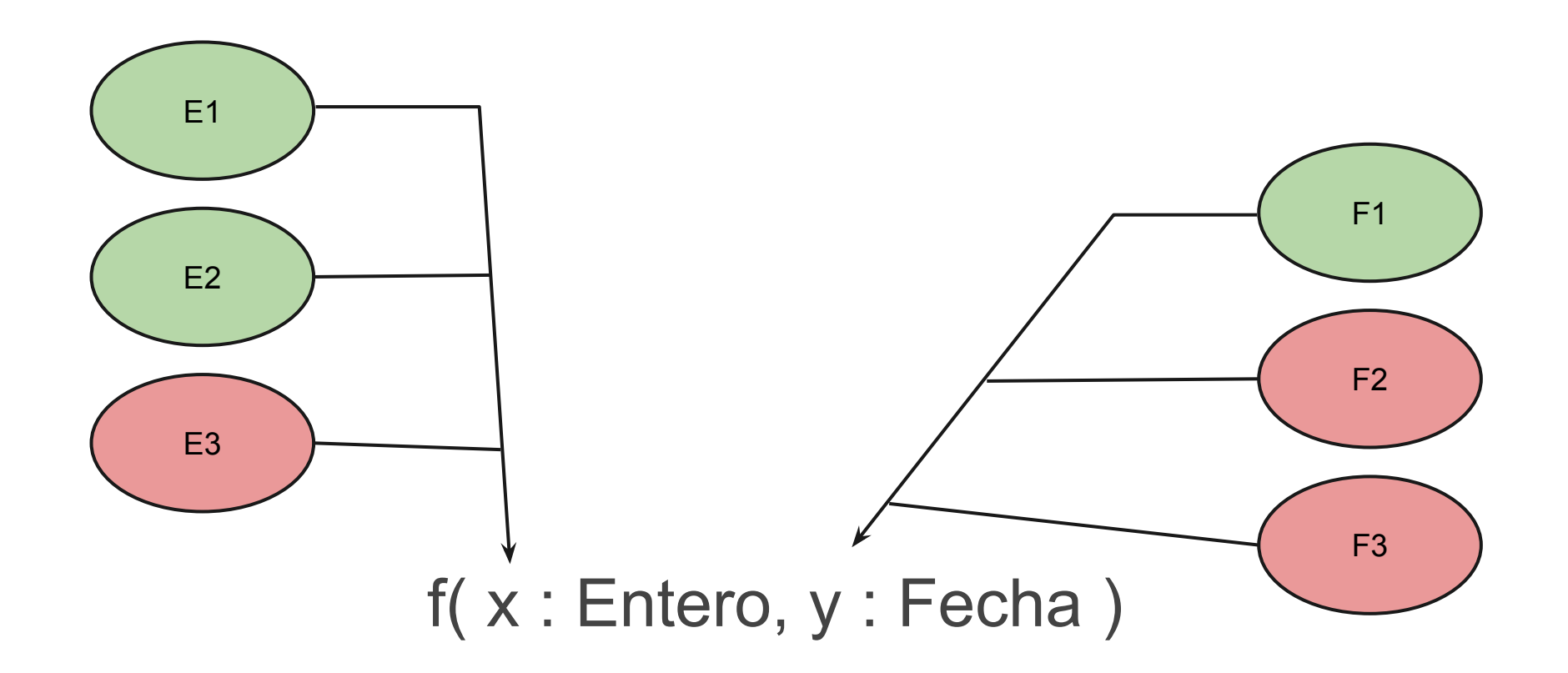

Partición de Equivalencias

Análisis de Valores Límites

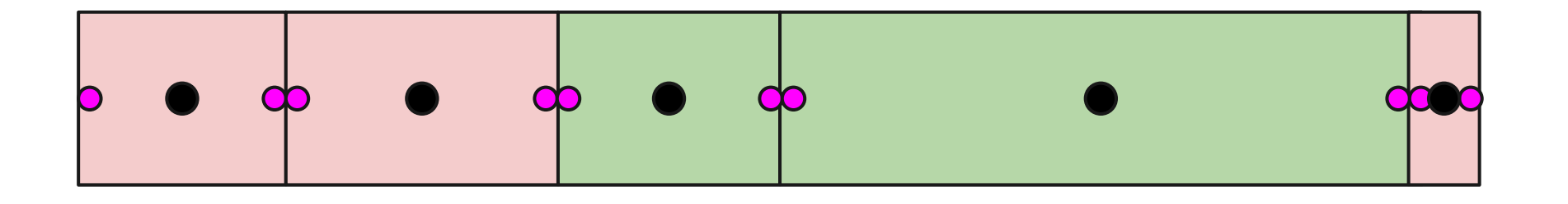

**Estructuras de Datos** 

#### Trabajo Práctico N°1

2017

c) Implemente un programa en Java que lea dos números por teclado e imprima el cociente entre los mismos. En el caso en que el divisor sea cero, el programa debe capturar una ArithmeticException e imprimir el mensaje de error correspondiente.

**Estructuras de Datos** 

#### Trabajo Práctico N°1

2017

c) Implemente un programa en Java que lea dos números por teclado e imprima el cociente entre los mismos. En el caso en que el divisor sea cero, el programa debe capturar una ArithmeticException e imprimir el mensaje de error correspondiente.

Dato de Entrada A

Enteros

Dato de Entrada B

Enteros

**Estructuras de Datos** 

#### Trabajo Práctico N°1

2017

c) Implemente un programa en Java que lea dos números por teclado e imprima el cociente entre los mismos. En el caso en que el divisor sea cero, el programa debe capturar una ArithmeticException e imprimir el mensaje de error correspondiente.

Dato de Entrada A

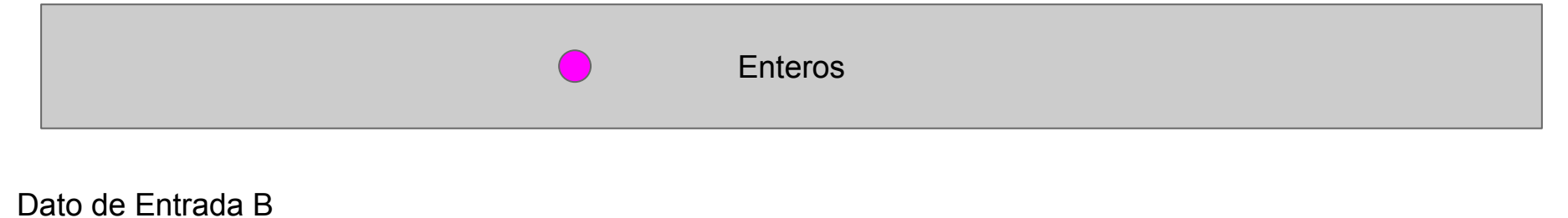

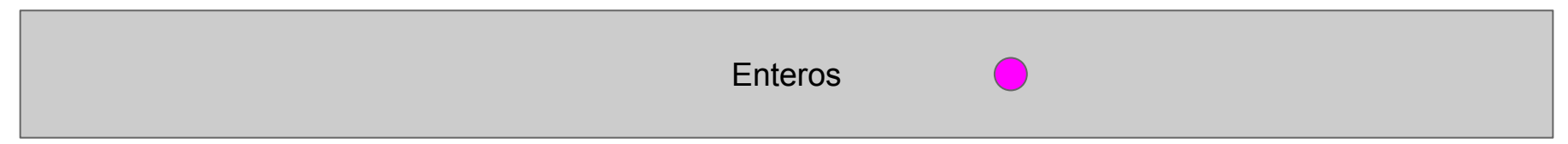

Casos de Prueba: (-9,300)

**Estructuras de Datos** 

#### Trabajo Práctico N°1

2017

c) Implemente un programa en Java que lea dos números por teclado e imprima el cociente entre los mismos. En el caso en que el divisor sea cero, el programa debe capturar una ArithmeticException e imprimir el mensaje de error correspondiente.

#### Dato de Entrada A

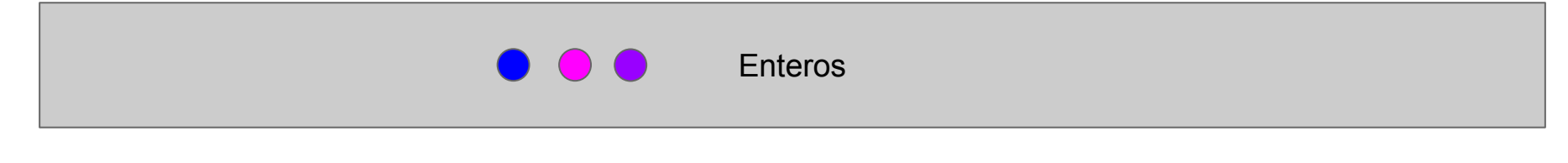

#### Dato de Entrada B

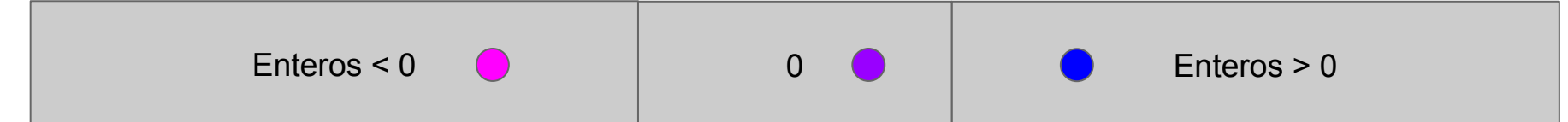

Casos de Prueba: (-9,300), (-10,0), (-5000, 50)

**Estructuras de Datos** 

#### Trabajo Práctico N°1

2017

c) Implemente un programa en Java que lea dos números por teclado e imprima el cociente entre los mismos. En el caso en que el divisor sea cero, el programa debe capturar una ArithmeticException e imprimir el mensaje de error correspondiente.

Dato de Entrada A

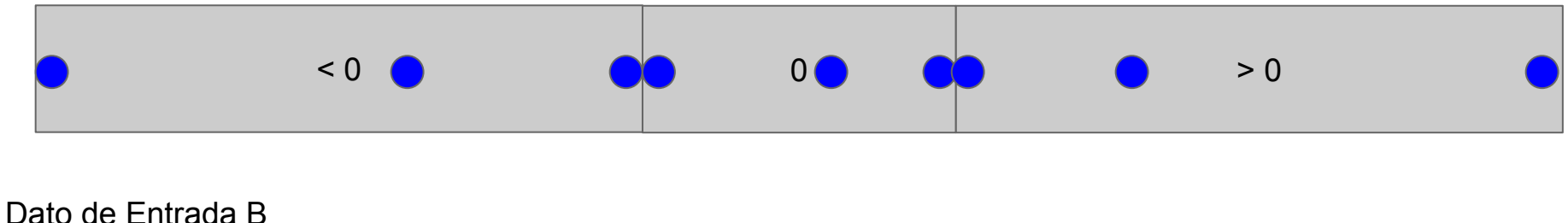

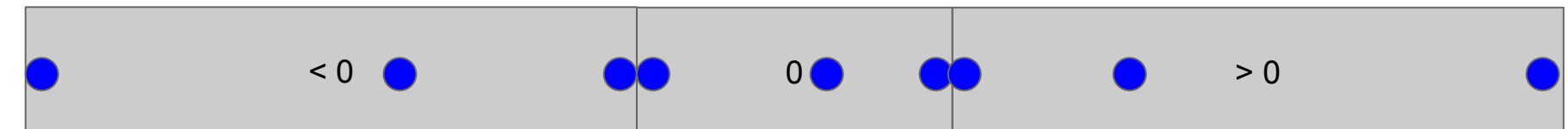

### Caja Blanca

Los casos de test se diseñan en base a cómo el sistema fue construido. El código es una documentación fundamental para este tipo de test.

Testing del Flujo de Control

El flujo de control de un programa, es la estructura que determina los "caminos" que se pueden tomar a lo largo del código. Los if, while, repeat, case, forman parte de la estructura de control.

### Grafo de Flujo de Control

Control-Flow Graph

El Grafo de Flujo de Control es el modelo/representación que nos va a facilitar realizar/evaluar los diferentes cubrimiento.

### Grafo de Flujo de Control

Control-Flow Graph

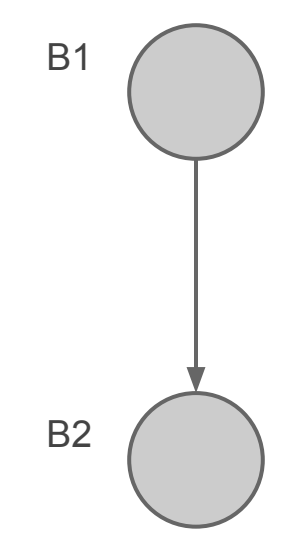

Dos sentencias de código en secuencia

### Grafo de Flujo de Control

Control-Flow Graph

int  $x = 23$ ; x++;  $f(x);$ 

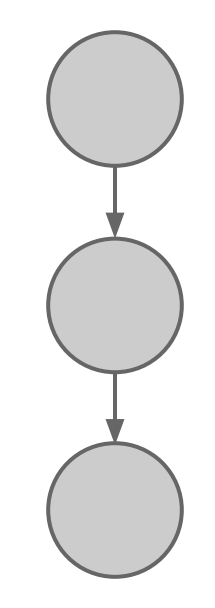

### Grafo de Flujo de Control

Control-Flow Graph

int  $x = 23$ ; x++;  $f(x)$ ;

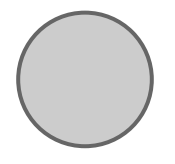

Como, en este ejemplo, no se modifica el flujo de control vamos a considerarlo un único nodo.

### Grafo de Flujo de Control

Control-Flow Graph

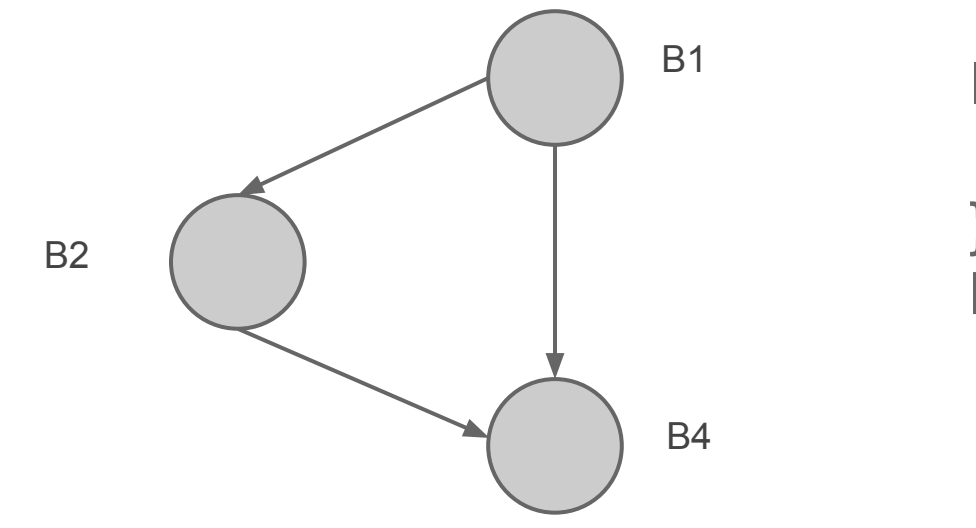

IF B1 THEN { B2; } B4

#### IF-THEN

#### Grafo de Flujo de Control

Control-Flow Graph

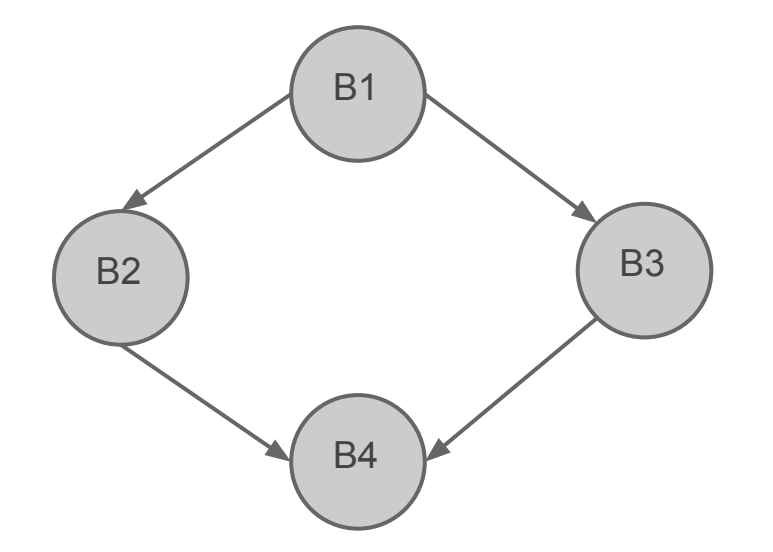

IF B1 THEN { B2; } ELSE { B3; } B4

#### IF-THEN-ELSE
### Grafo de Flujo de Control

Control-Flow Graph

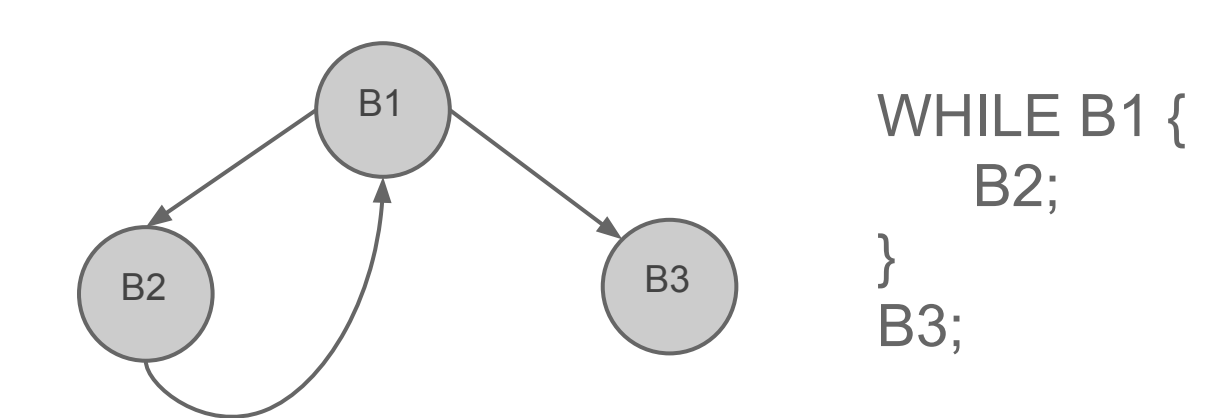

#### CICLO

### Grafo de Flujo de Control

Control-Flow Graph

```
PROGRAM
VAR x,y:REAL
BEGIN
    Read(x);
    Read(y);
    IF (x != 0)THEN x = x + 10;
    y = y / 10;
    Write(x);
    Write(y);
END
```
### Grafo de Flujo de Control

Control-Flow Graph

PROGRAM VAR x,y:REAL BEGIN Read(x); Read(y); IF  $(x != 0)$ THEN  $x = x + 10$ ;  $y = y / 10$ ; Write(x); Write(y); END

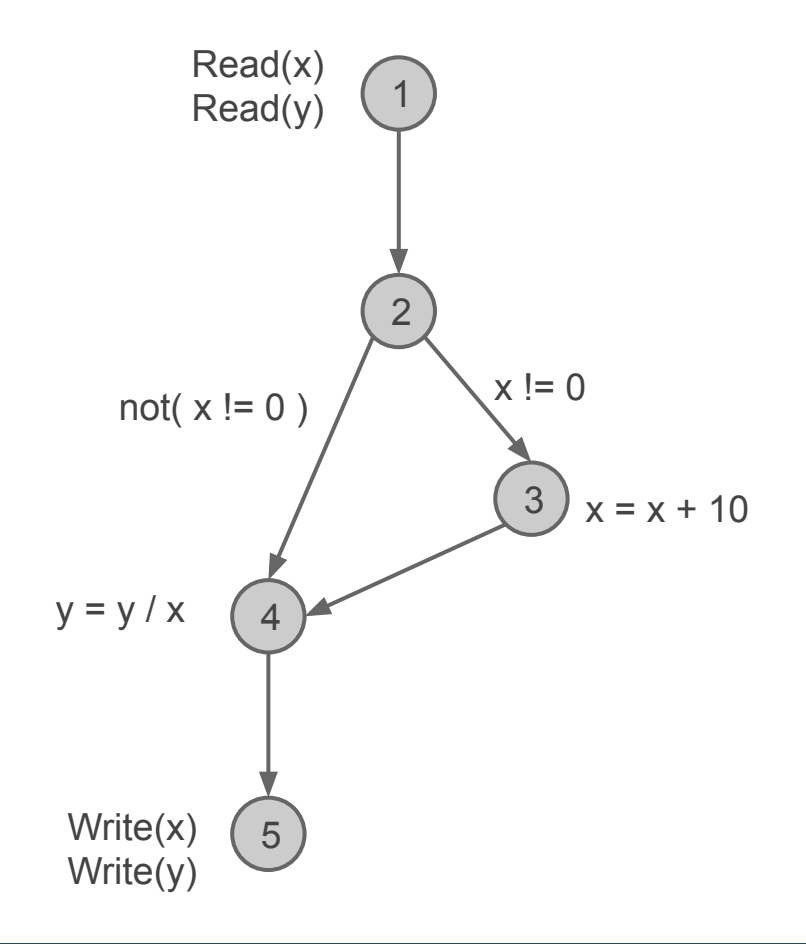

#### Criterios de Cubrimiento

Criterio de Comandos

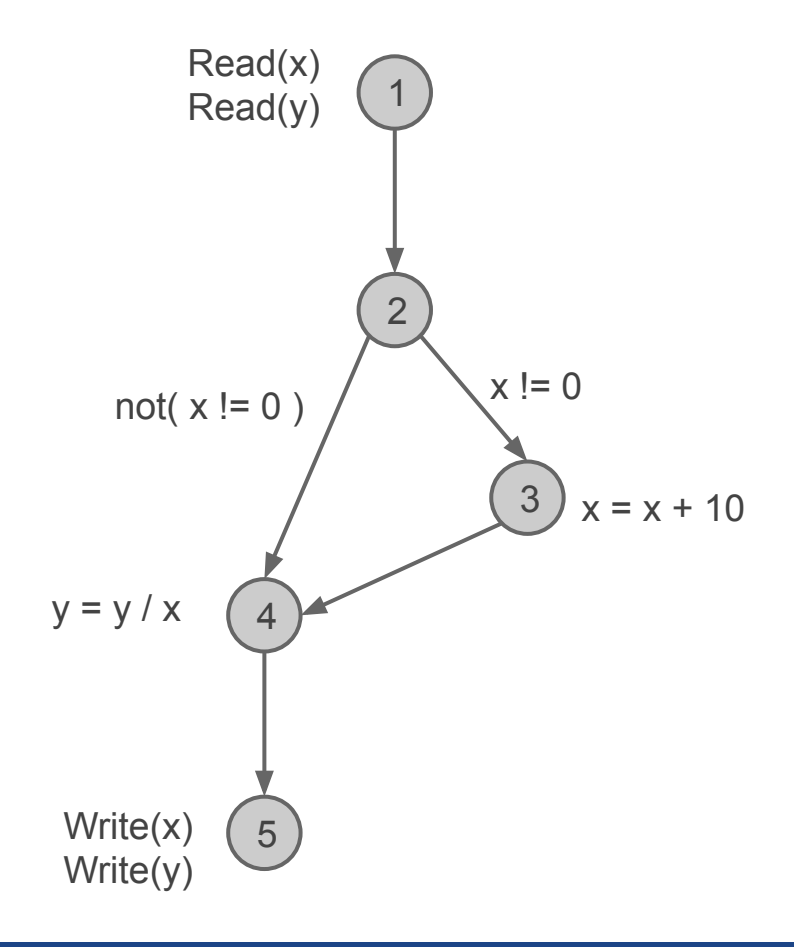

#### Criterios de Cubrimiento

Criterio de Comandos

Un test T satisface este criterio ssi cada comando (sentencia) ejecutable del programa es ejecutado al menos una vez.

Visito todos los nodos.

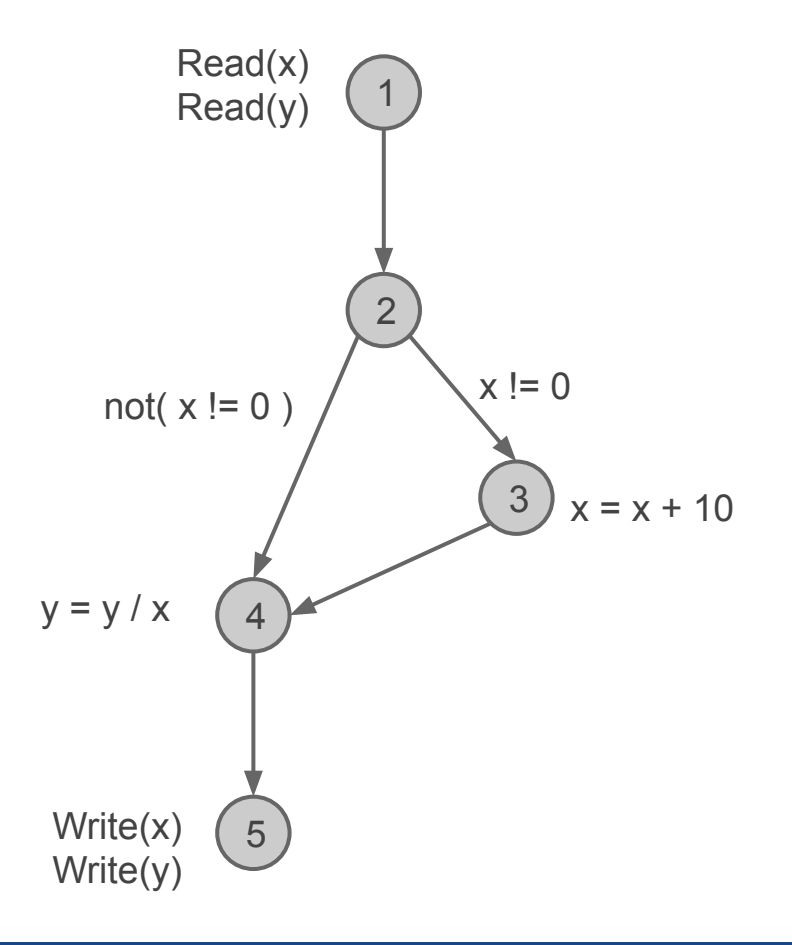

#### Criterios de Cubrimiento

Criterio de Comandos

Un test T satisface este criterio ssi cada comando (sentencia) ejecutable del programa es ejecutado al menos una vez.

El camino [1, 2, 3, 4, 5] visita todos los nodos del grafo. Si pudiese encontrar un par (x, y) (o más pares) tal que al usarlos como inputs se ejecutase dicho camino, entonces podríamos decir que el test  $T = \{(x,y)\}\$ satisface el Criterio de Comandos.

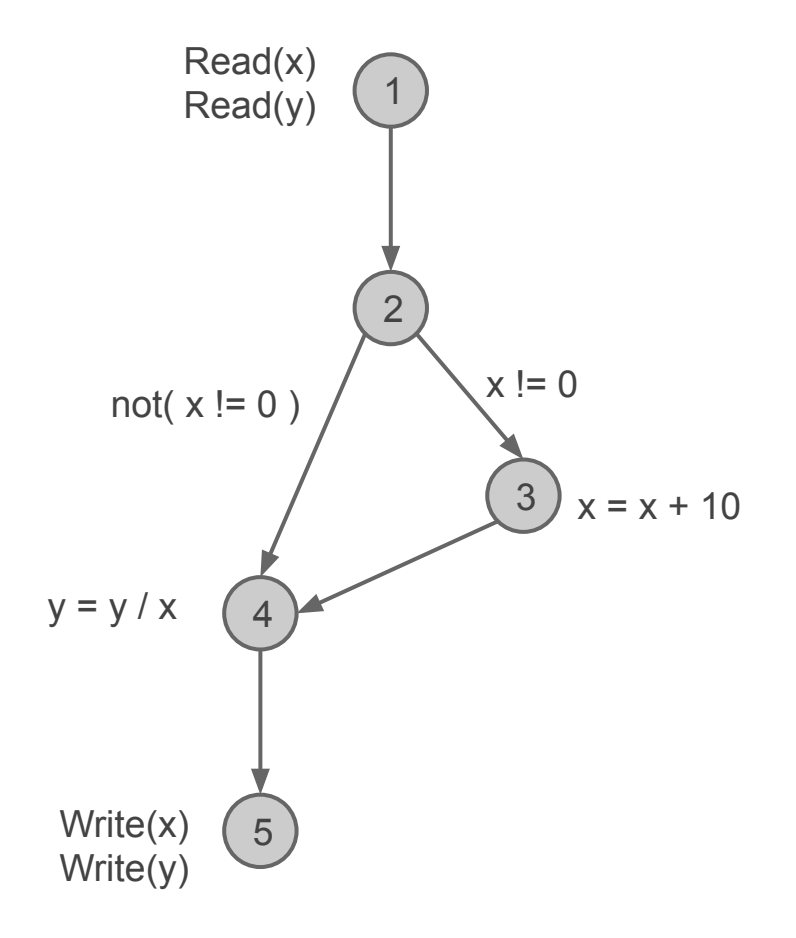

#### Criterios de Cubrimiento

Criterio de Comandos

Un test T satisface este criterio ssi cada comando (sentencia) ejecutable del programa es ejecutado al menos una vez.

El camino [1, 2, 3, 4, 5] visita todos los nodos del grafo. Si pudiese encontrar un par (x, y) (o más pares) tal que al usarlos como inputs se ejecutase dicho camino, entonces podríamos decir que el test  $T = \{(x,y)\}\$ satisface el Criterio de Comandos.

1 2 3 4 5 Read(x) Read(y) not(  $x := 0$  )  $\bigwedge x := 0$  $x = x + 10$  $y = y / x$ Write(x) Write(y)

 $T_{CC}$ = {(x=20, y=30)}

#### Criterios de Cubrimiento

Criterio de Comandos

Un test T satisface este criterio ssi cada comando (sentencia) ejecutable del programa es ejecutado al menos una vez.

El camino [1, 2, 3, 4, 5] visita todos los nodos del grafo. Si pudiese encontrar un par (x, y) (o más pares) tal que al usarlos como inputs se ejecutase dicho camino, entonces podríamos decir que el test  $T = \{(x,y)\}\$  satisface el Criterio de Comandos.

 $T_{CC}$ = {(x=20, y=30)}

Puedo llegar a necesitar más pares...

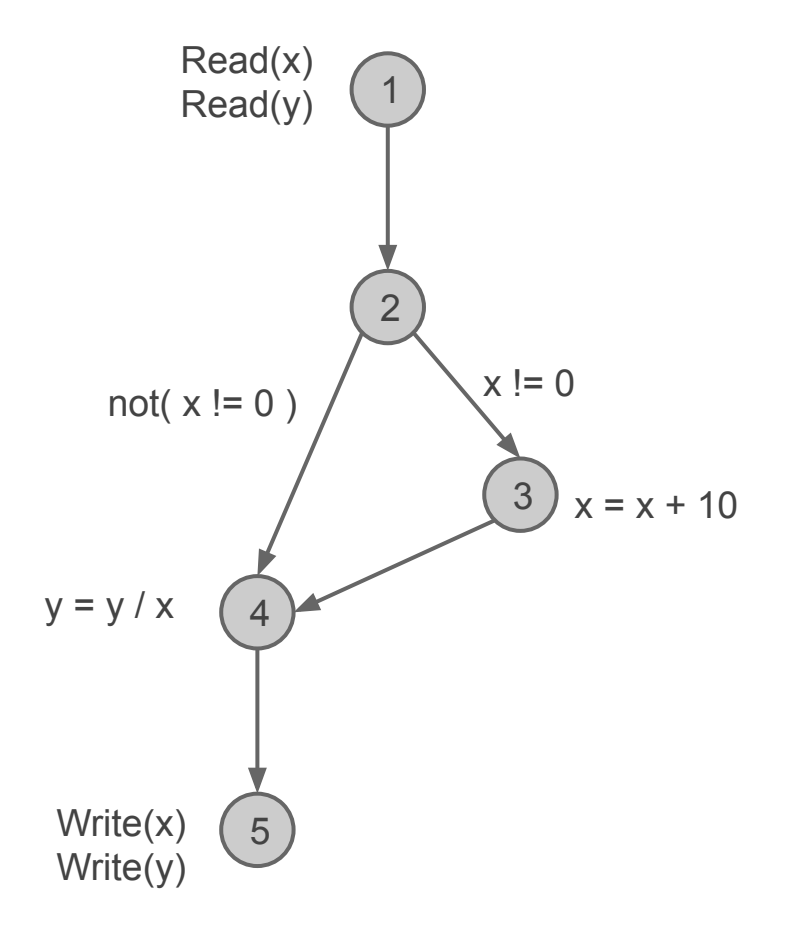

#### Criterios de Cubrimiento

Criterio de Comandos

Un test T satisface este criterio ssi cada comando (sentencia) ejecutable del programa es ejecutado al menos una vez.

Con  $T_{cc}$ = {(x=20, y=30)} cubro todas las líneas ejecutables del programa. ¿Es un buen test? Si el test da bien, ¿me puedo quedar tranquilo de que no hay errores?

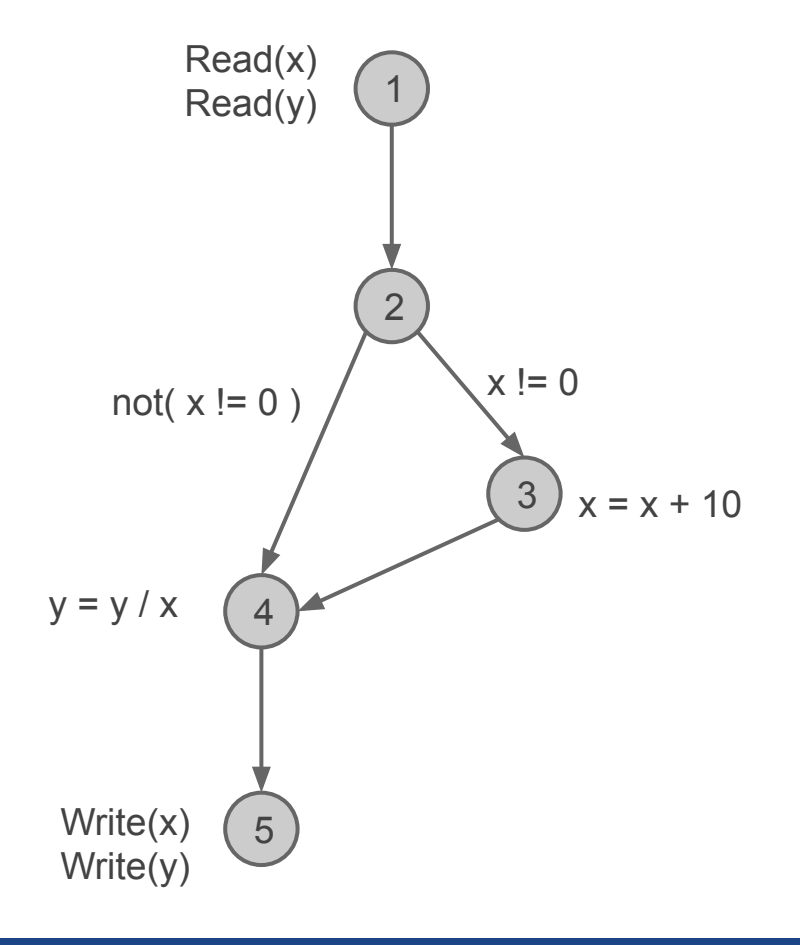

#### Criterios de Cubrimiento

Criterio de Decisiones

Un test T satisface este criterio ssi cada arco del grafo de flujo de control es visitado al menos una vez.

Visito todos los arcos.

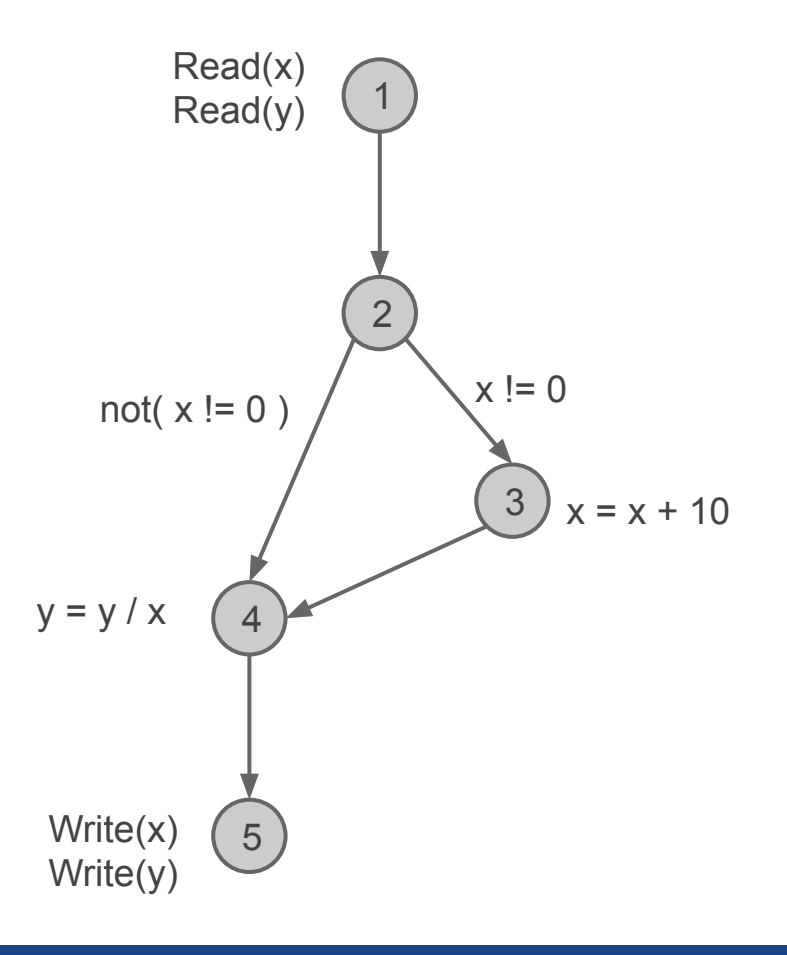

#### Criterios de Cubrimiento

Criterio de Decisiones

Un test T satisface este criterio ssi cada arco del grafo de flujo de control es visitado al menos una vez.

El camino [1, 2, 3, 4, 5] **no** visita todos los arcos del grafo. Por lo que  $T_{cc}$ = {(x=20, y=30)} no satisface el Criterio de Decisiones.

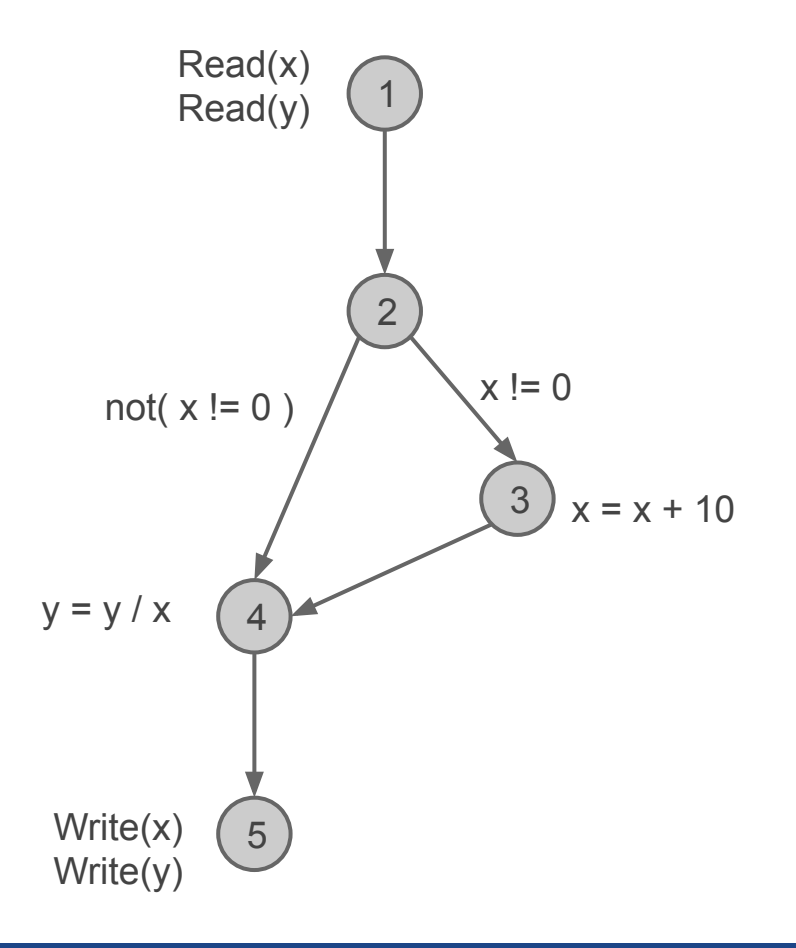

#### Criterios de Cubrimiento

Criterio de Decisiones

Un test T satisface este criterio ssi cada arco del grafo de flujo de control es visitado al menos una vez.

El camino [1, 2, 3, 4, 5] **no** visita todos los arcos del grafo. Por lo que  $T_{CC}$ = {(x=20, y=30)} no satisface el Criterio de Decisiones.

El conjunto de caminos ([1, 2, 3, 4, 5], [1, 2, 4, 5]) sí visita todos los arcos. Si puedo encontrar (x<sub>1</sub>,  $y_1$ ) y ( $x_2$ ,  $y_2$ ) que recorren dichos caminos entonces podría decir que T = { $(x_1, y_1)$ ,  $(x_2, y_2)$ } satisface el Criterio de Decisiones.

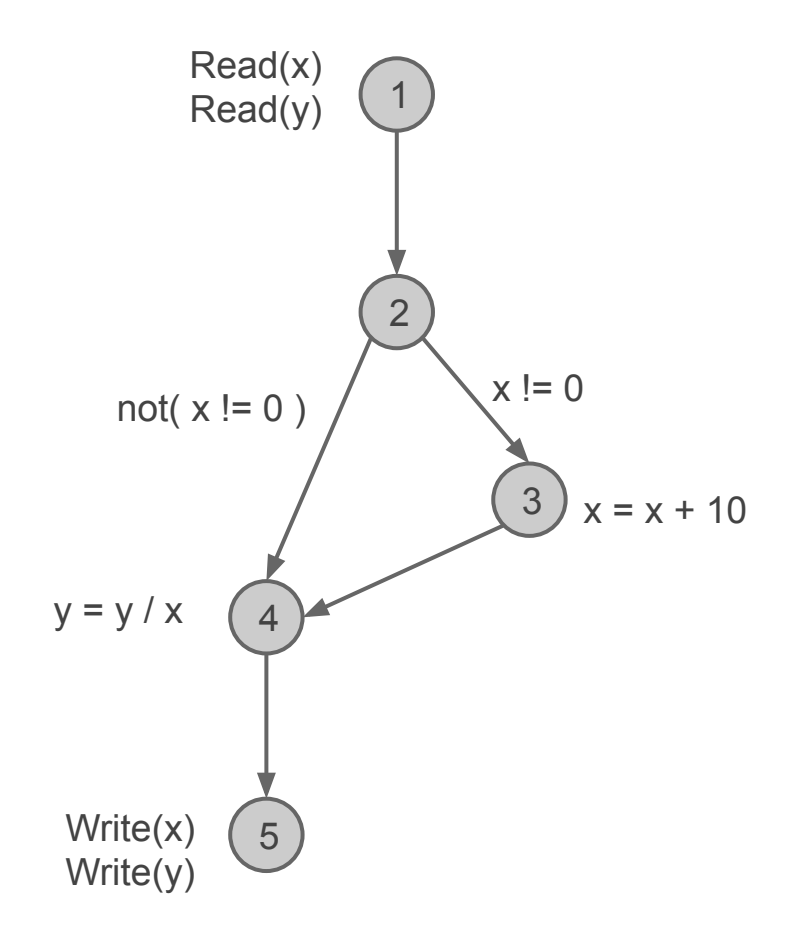

#### Criterios de Cubrimiento

Criterio de Decisiones

Un test T satisface este criterio ssi cada arco del grafo de flujo de control es visitado al menos una vez.

El conjunto de caminos ([1, 2, 3, 4, 5], [1, 2, 4, 5]) sí visita todos los arcos. Si puedo encontrar (x<sub>1</sub>,  $y_1$ ) y ( $x_2$ ,  $y_2$ ) que recorren dichos caminos entonces podría decir que T = { $(x_1, y_1)$ ,  $(x_2, y_2)$ } satisface el Criterio de Decisiones.

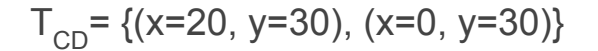

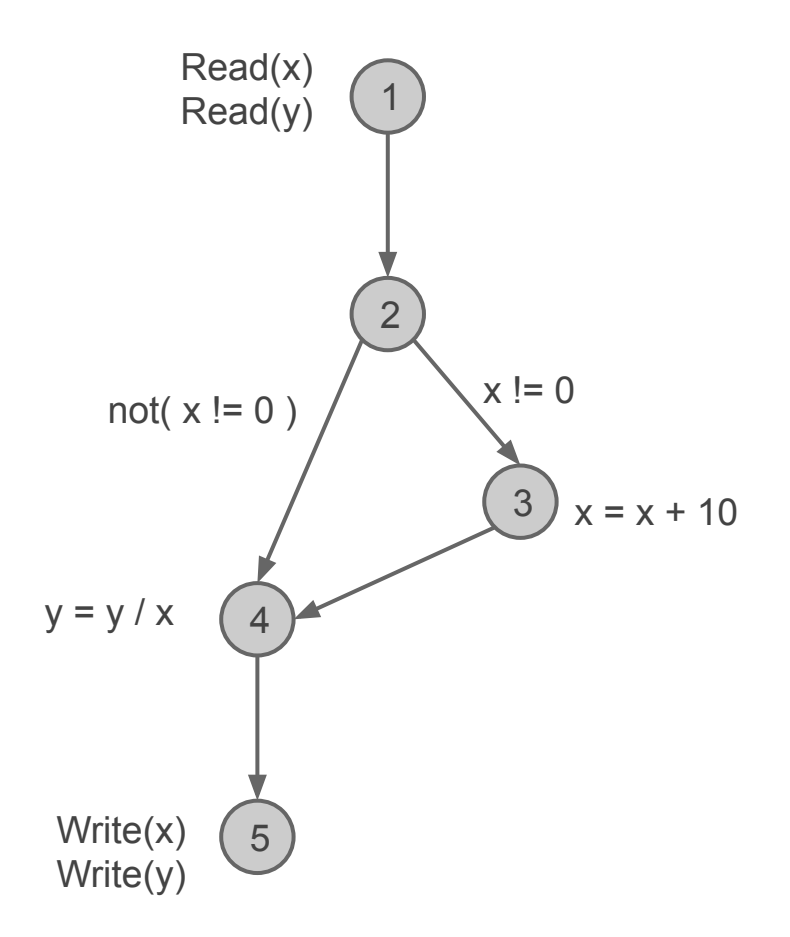

#### Criterios de Cubrimiento

Criterio de Condiciones y Decisiones

Un test T satisface este criterio ssi cada condición simple (atómica) que aparece en cada decisión del programa es evaluada al menos una vez a TRUE y al menos una vez a FALSE para diferentes datos de test.

Una condición es simple (atómica) cuando no presenta operadores lógicos como AND, OR y NOT. Puede tener sí operadores relacionales como  $\geq$ ,  $\geq$ ,  $\leq$ ,  $\leq$  = e =.

#### Criterios de Cubrimiento

Criterio de Condiciones y Decisiones

Un test T satisface este criterio ssi cada condición simple (atómica) que aparece en cada decisión del programa es evaluada al menos una vez a TRUE y al menos una vez a FALSE para diferentes datos de test.

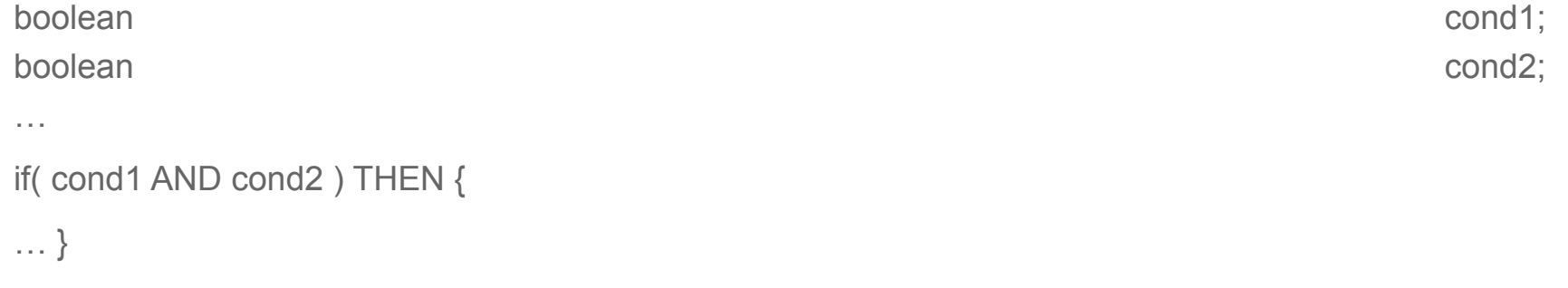

#### Criterios de Cubrimiento

Criterio de Condiciones y Decisiones

Un test T satisface este criterio ssi cada condición simple (atómica) que aparece en cada decisión del programa es evaluada al menos una vez a TRUE y al menos una vez a FALSE para diferentes datos de test.

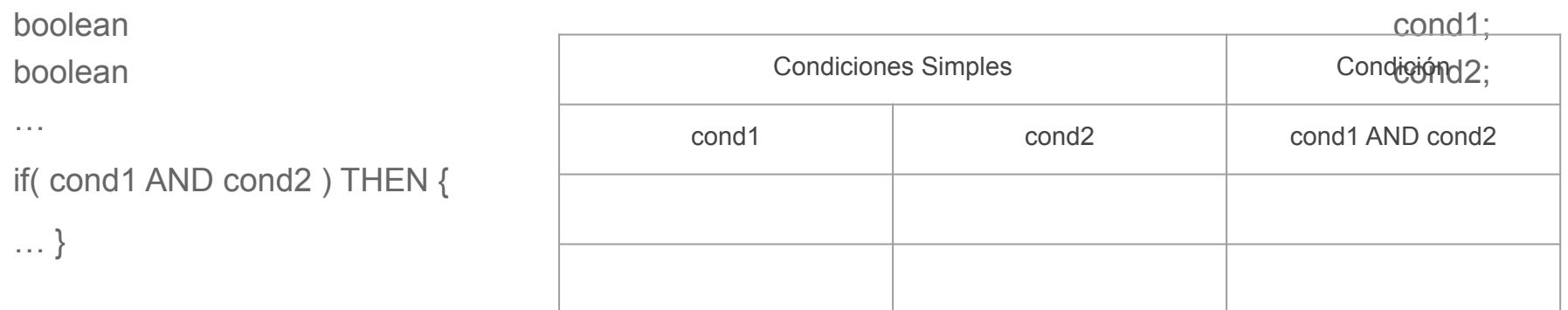

#### Criterios de Cubrimiento

Criterio de Condiciones y Decisiones

Un test T satisface este criterio ssi cada condición simple (atómica) que aparece en cada decisión del programa es evaluada al menos una vez a TRUE y al menos una vez a FALSE para diferentes datos de test.

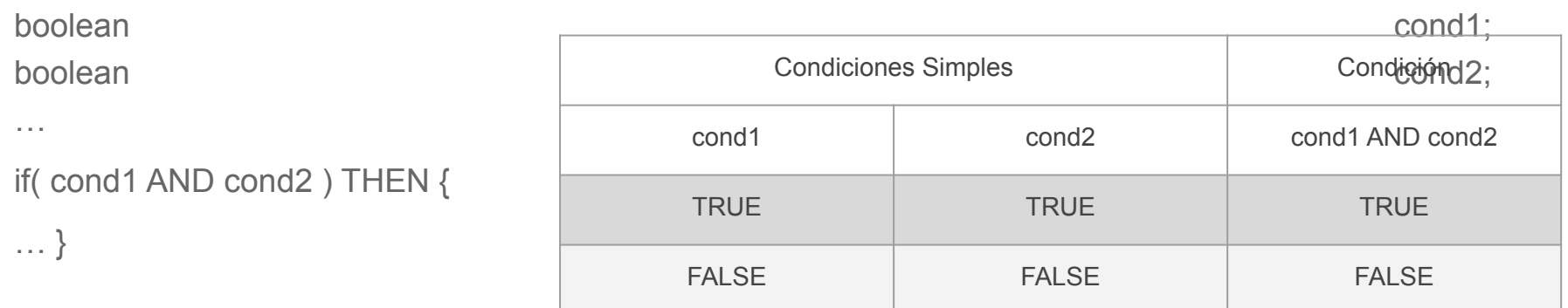

#### Criterios de Cubrimiento

Criterio de Condiciones Múltiples

Un test T satisface este criterio ssi cada condición simple (atómica) que aparece en cada decisión del programa es evaluada a TRUE y a FALSE en todas las combinaciones de la tabla de verdad, para diferentes datos de test.

#### Criterios de Cubrimiento

Criterio de Condiciones Múltiples

Un test T satisface este criterio ssi cada condición simple (atómica) que aparece en cada decisión del programa es evaluada a TRUE y a FALSE en todas las combinaciones de la tabla de verdad, para diferentes datos de test.

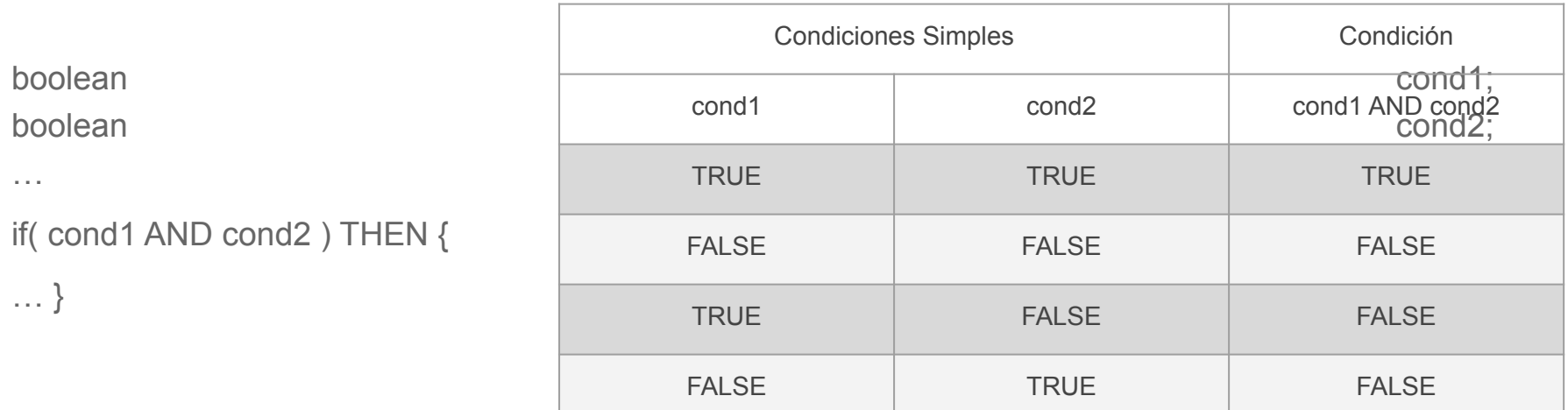

#### Criterios de Cubrimiento

```
PROGRAM
VAR x,y:REAL
BEGIN
Read(x);
Read(y);
IF (x == 0 OR y > 0)THEN
     y = y / x;
ELSE
     x = y + 2 / x;
Write(x);
Write(y);
END
```
#### Criterios de Cubrimiento

```
PROGRAM
VAR x,y:REAL
BEGIN
Read(x);
Read(y);
IF (x == 0 OR y > 0)THEN
     y = y / x;
ELSE
     x = y + 2 / x;
Write(x);
Write(y);
END
```
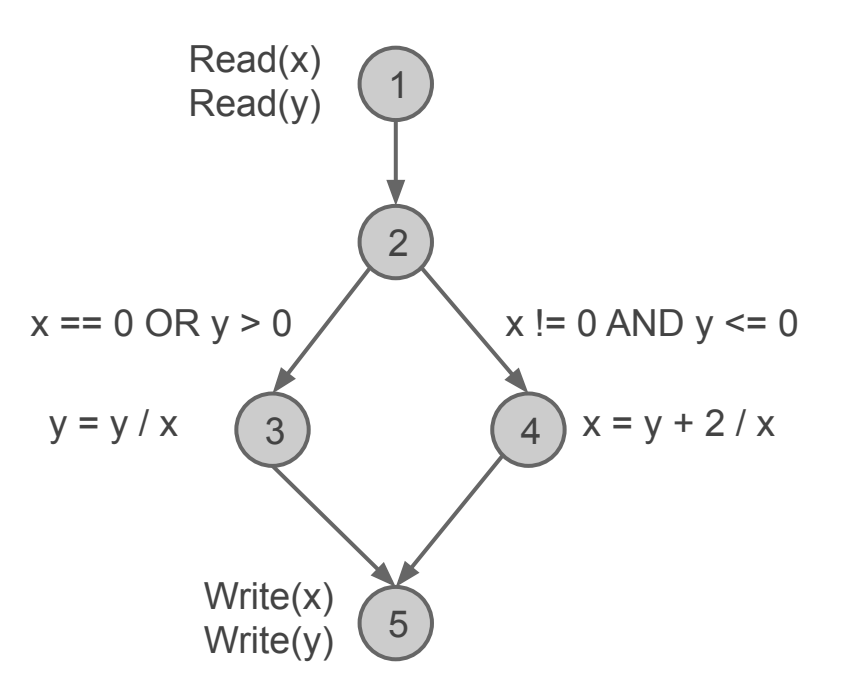

### Criterios de Cubrimiento

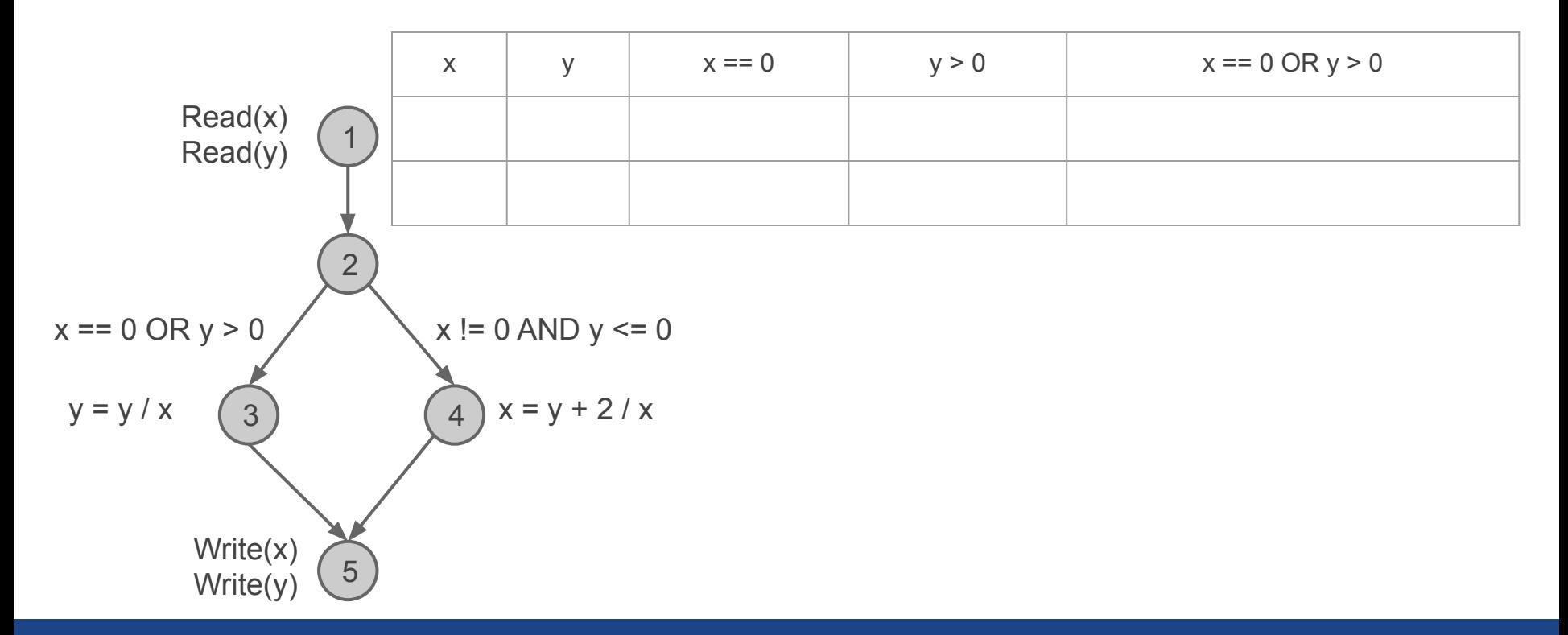

### Criterios de Cubrimiento

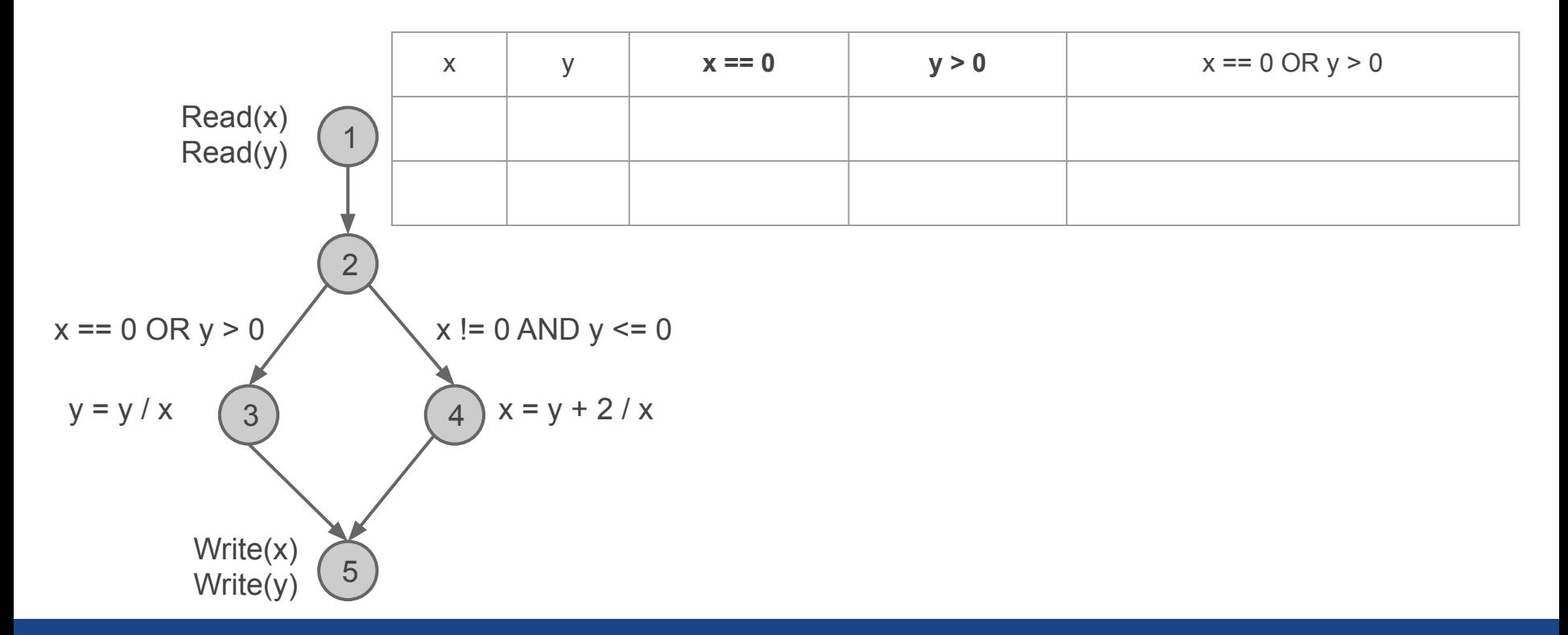

### Criterios de Cubrimiento

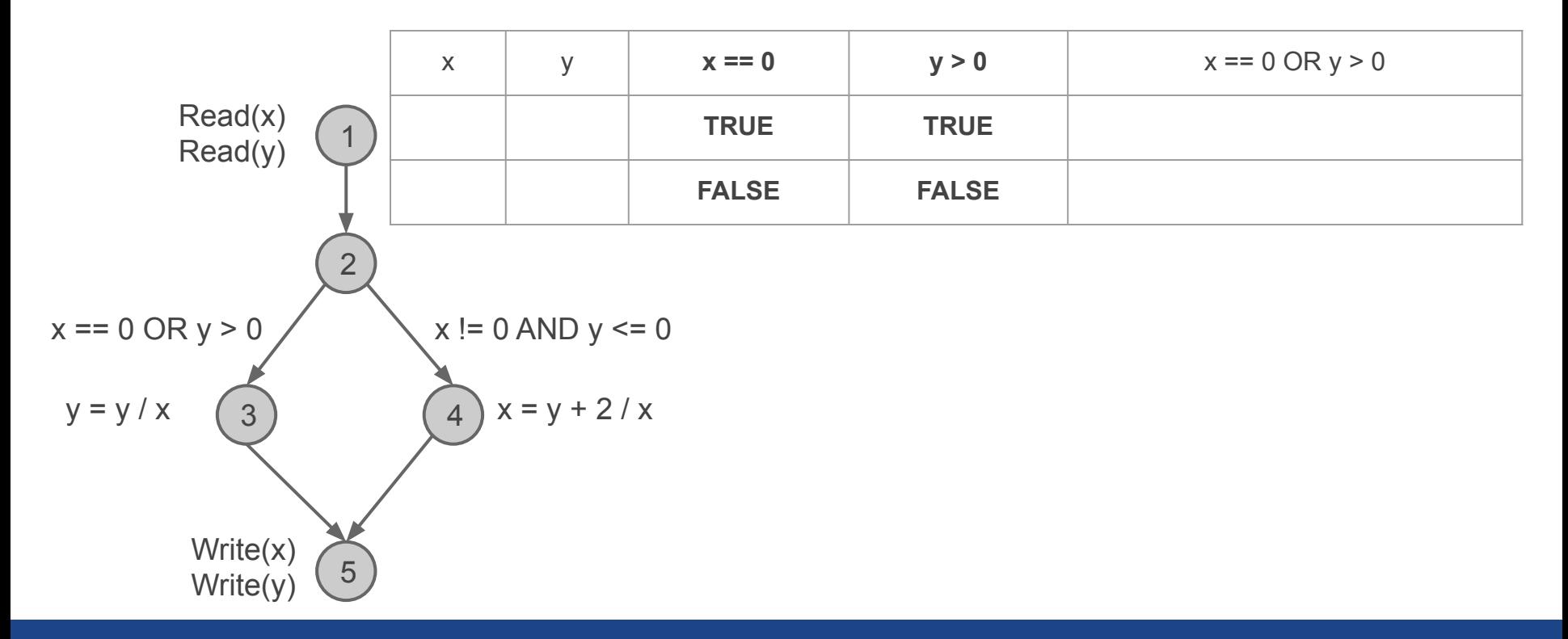

### Criterios de Cubrimiento

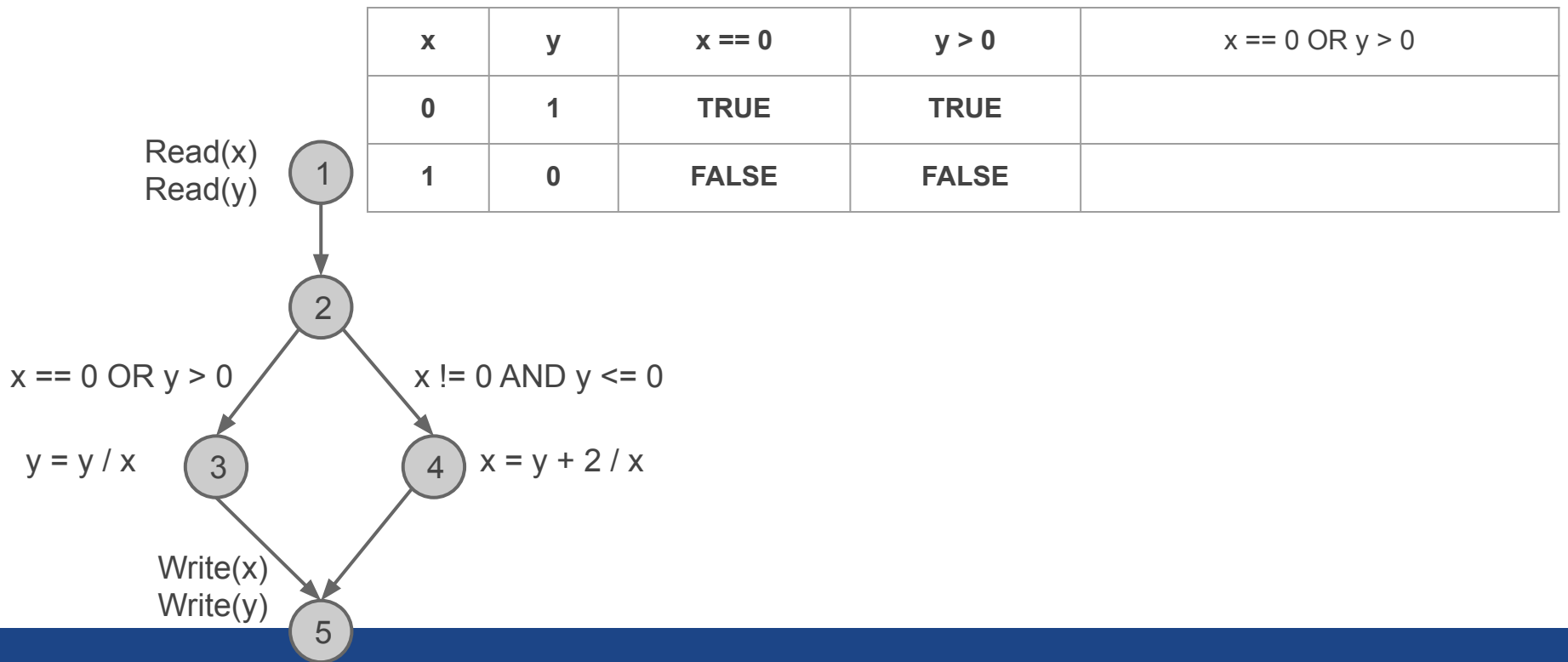

### Criterios de Cubrimiento

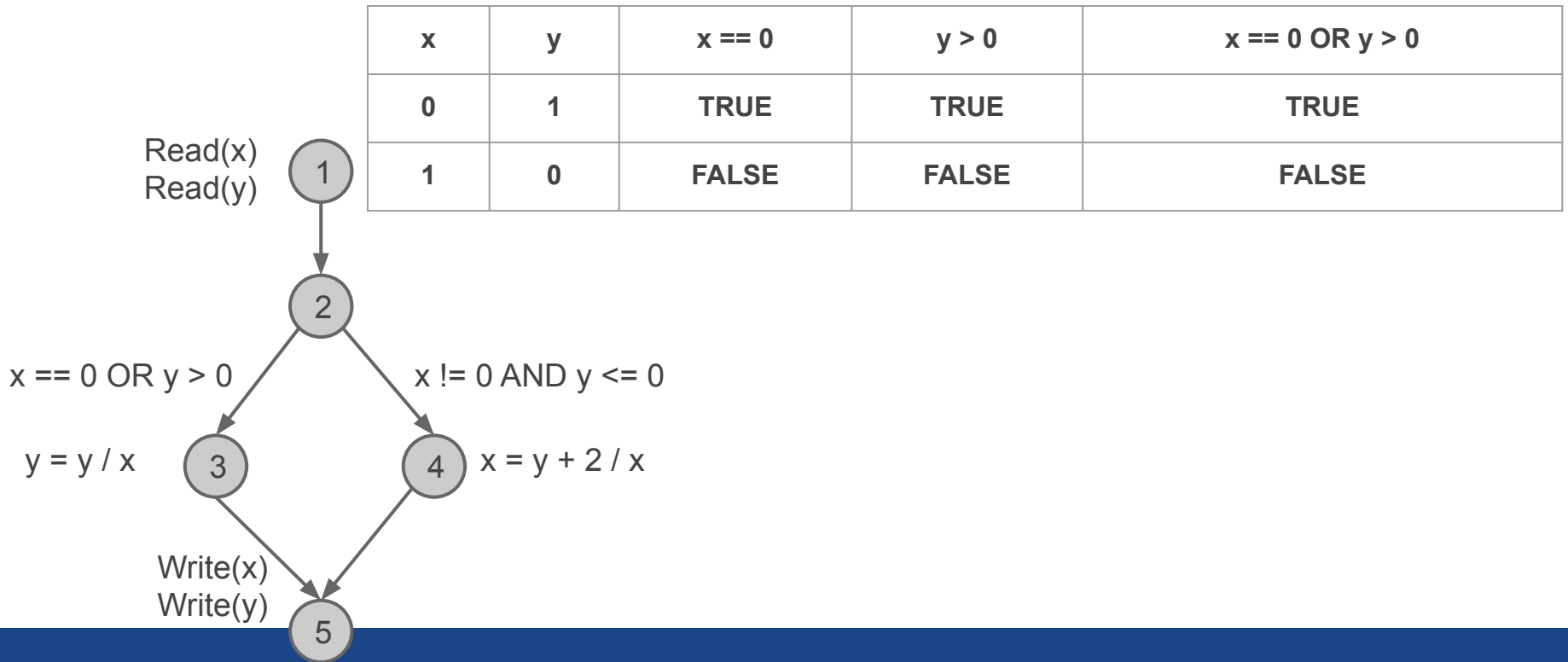

### Criterios de Cubrimiento

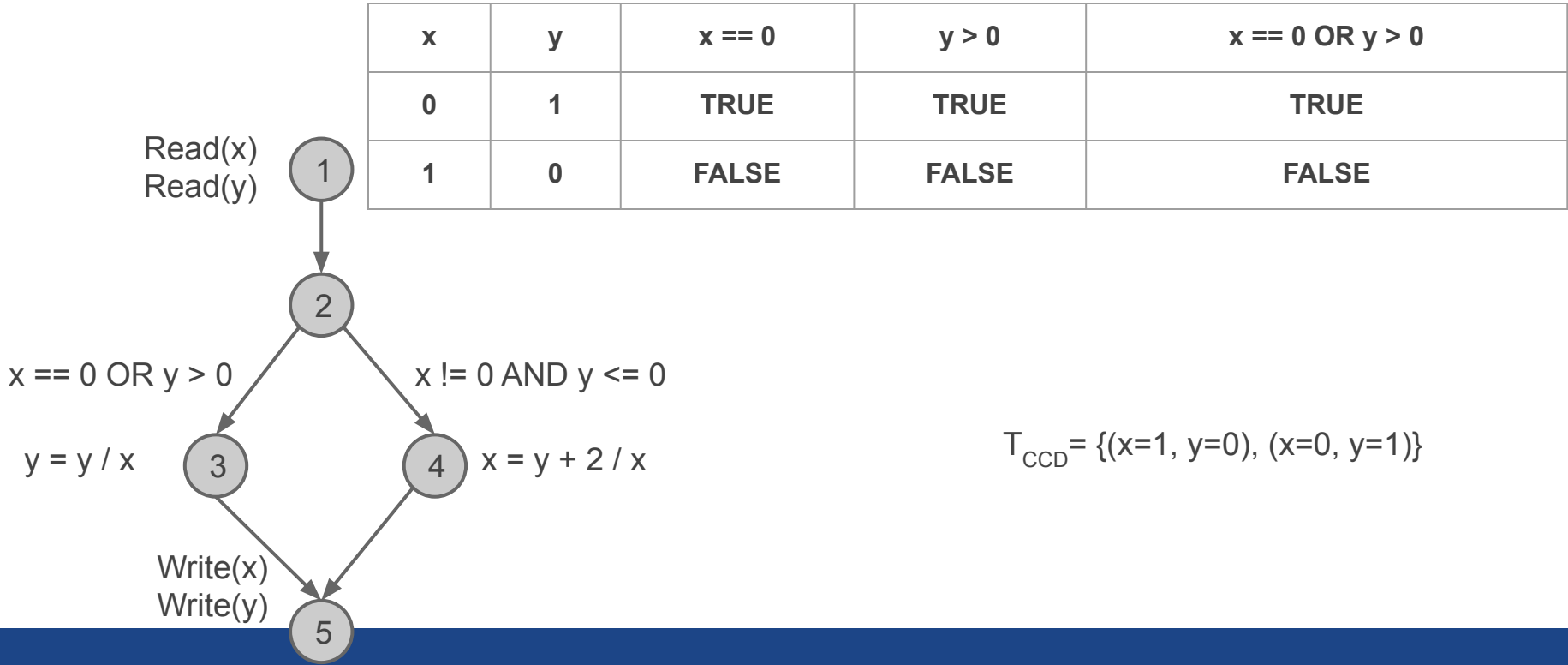

### Criterios de Cubrimiento

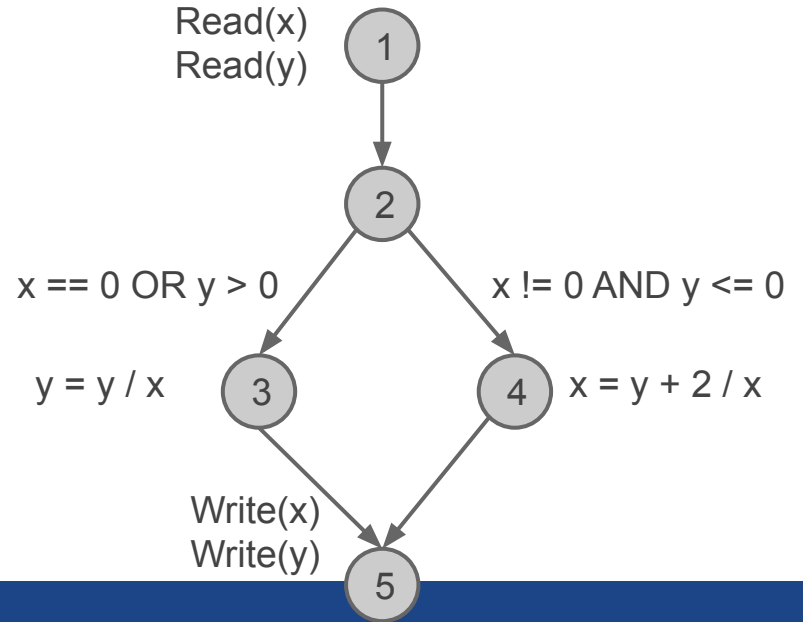

### Criterios de Cubrimiento

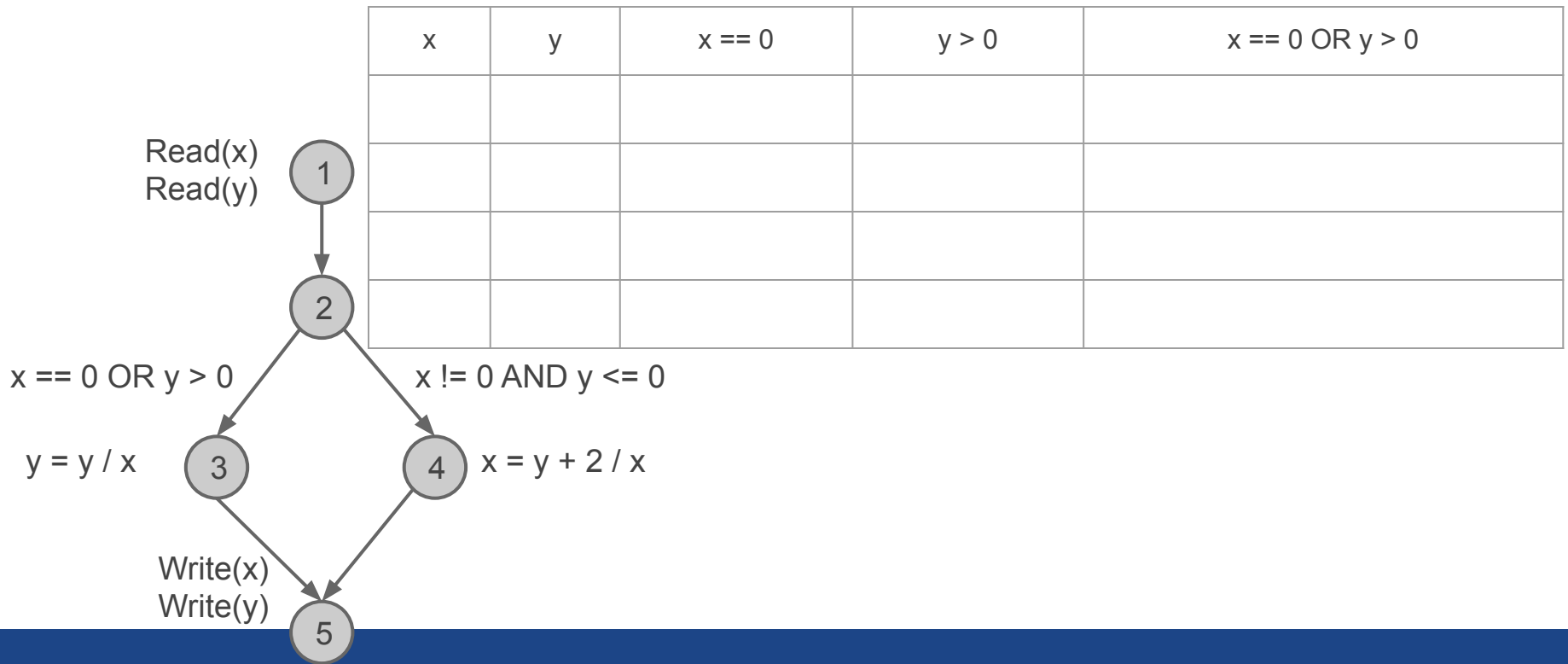

### Criterios de Cubrimiento

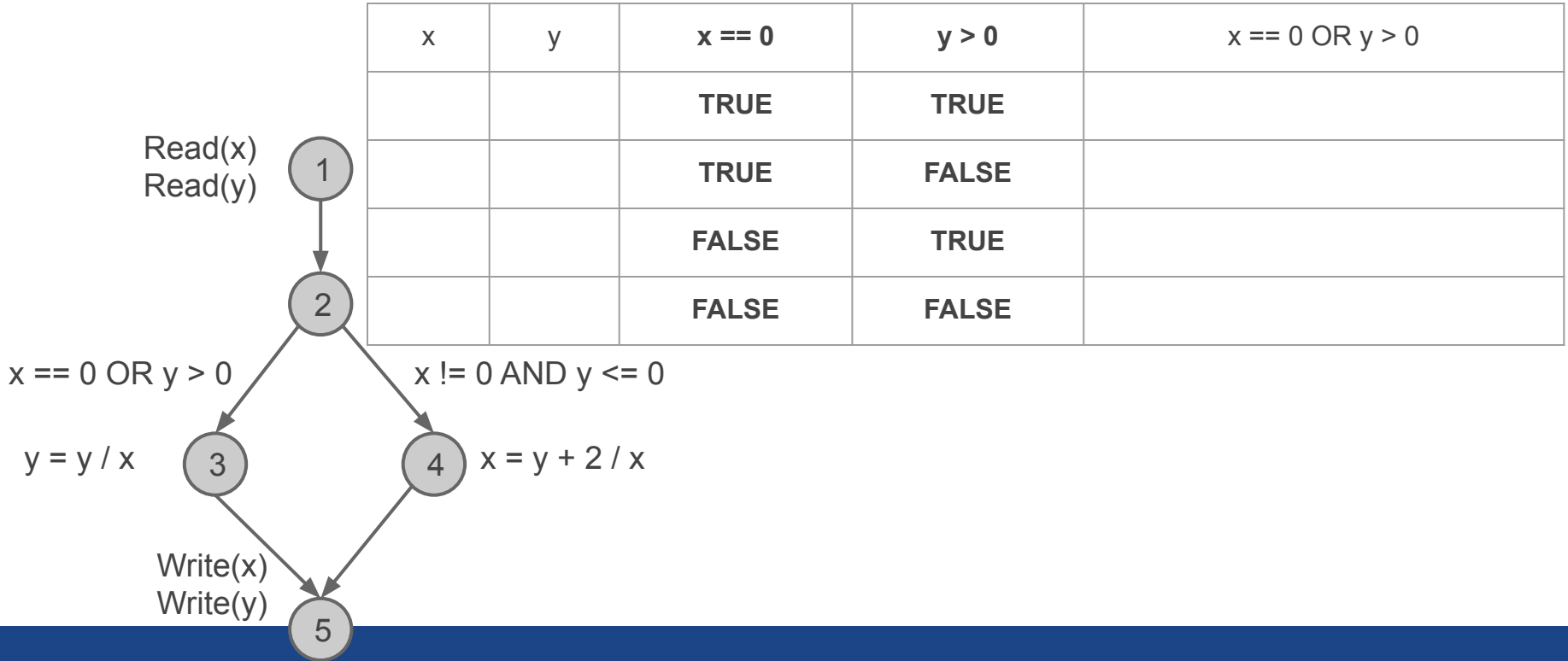

### Criterios de Cubrimiento

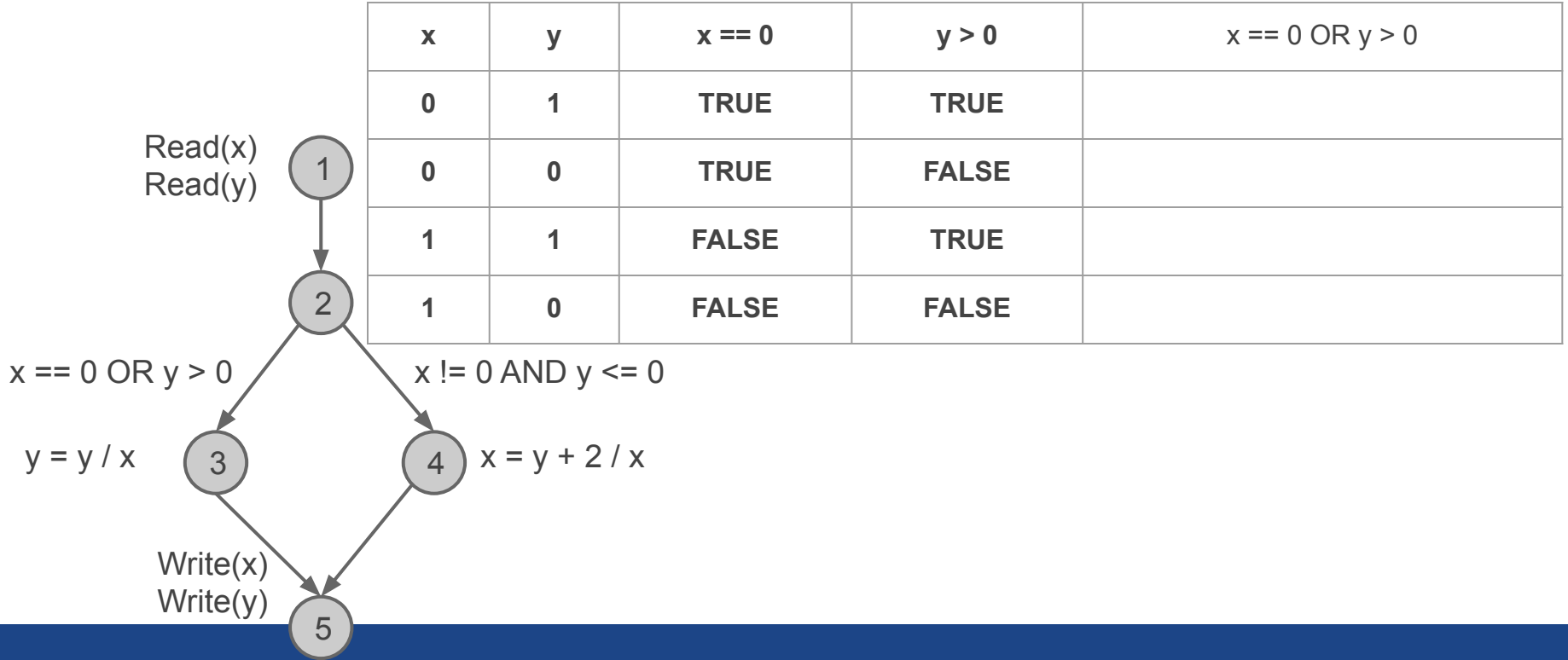

### Criterios de Cubrimiento

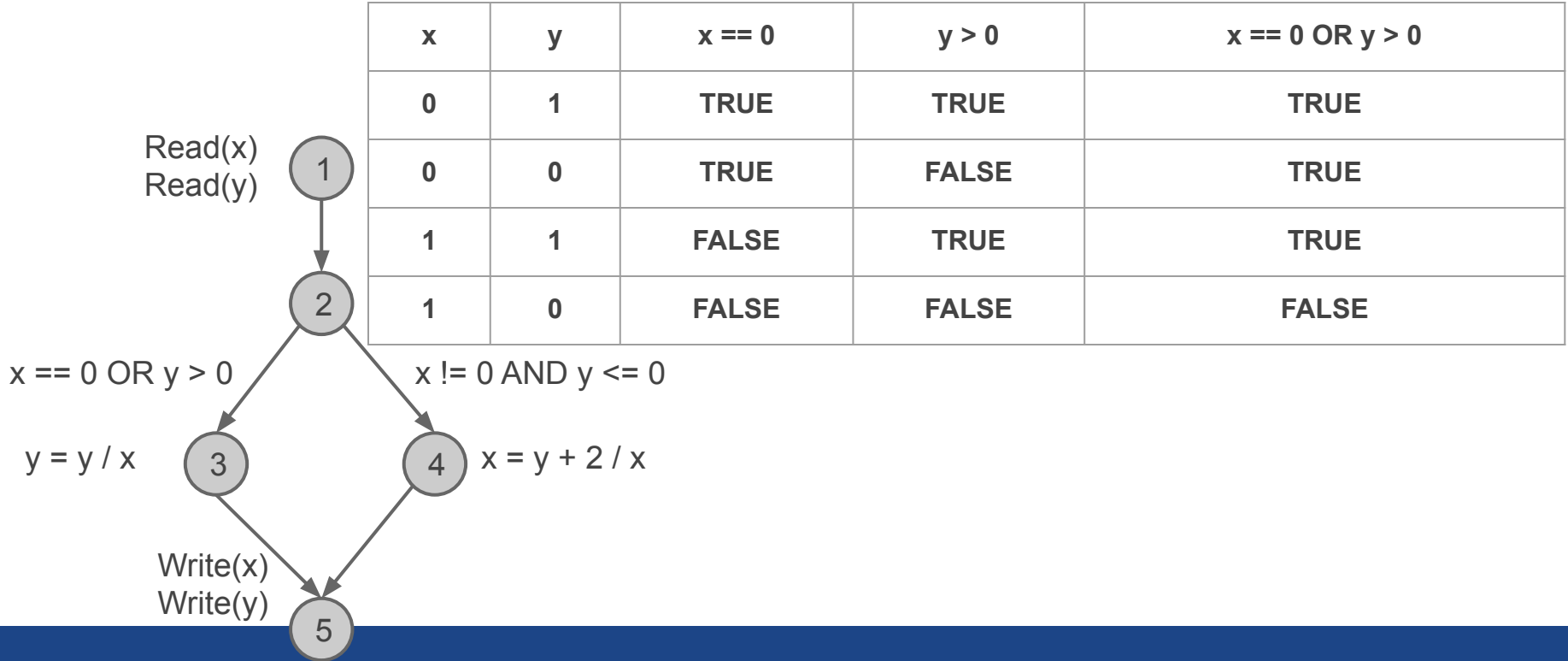

### Criterios de Cubrimiento

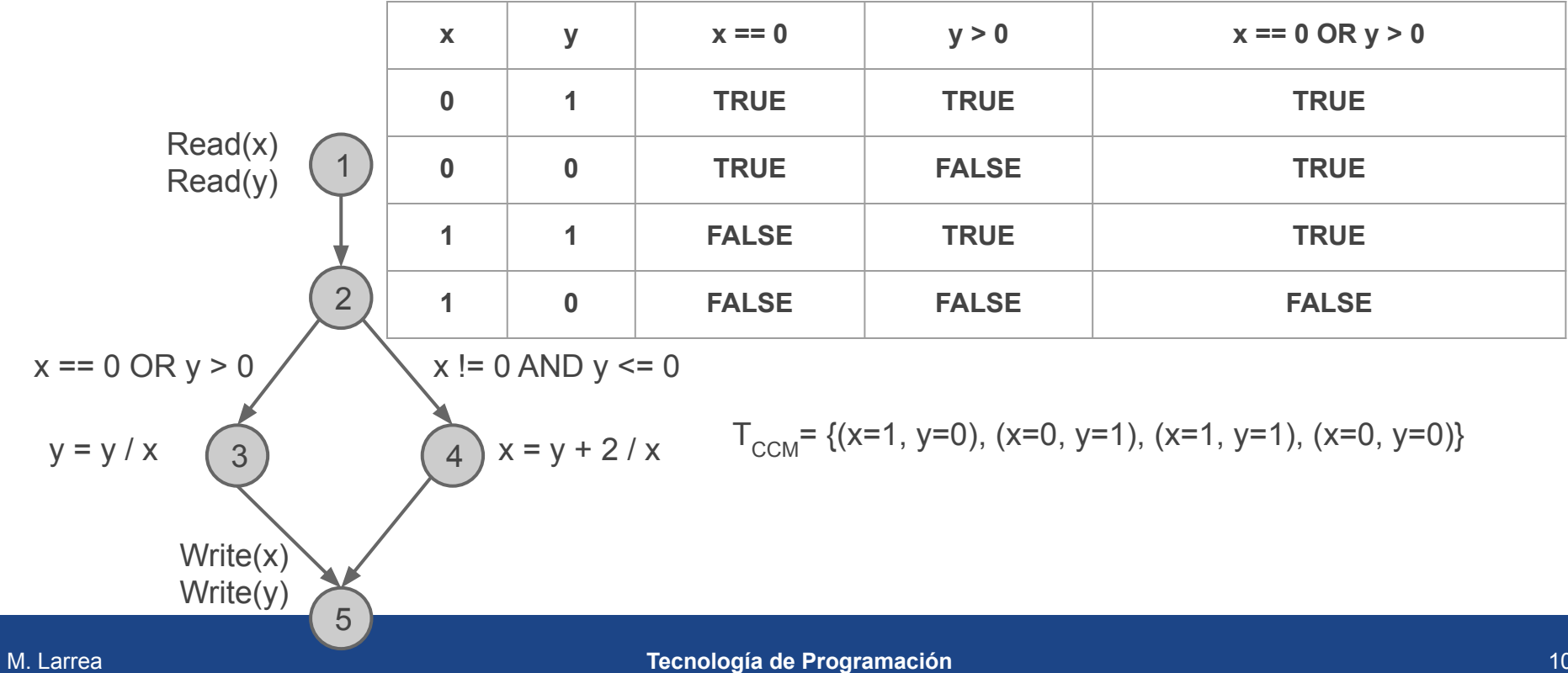

#### Criterios de Cubrimiento

Criterio de Caminos

Un test T satisface este criterio ssi todos los caminos desde el nodo inicial del grafo, al nodo final son atravesados.

#### Criterios de Cubrimiento

Criterio de Caminos

Un test T satisface este criterio ssi todos los caminos desde el nodo inicial del grafo, al nodo final son atravesados.

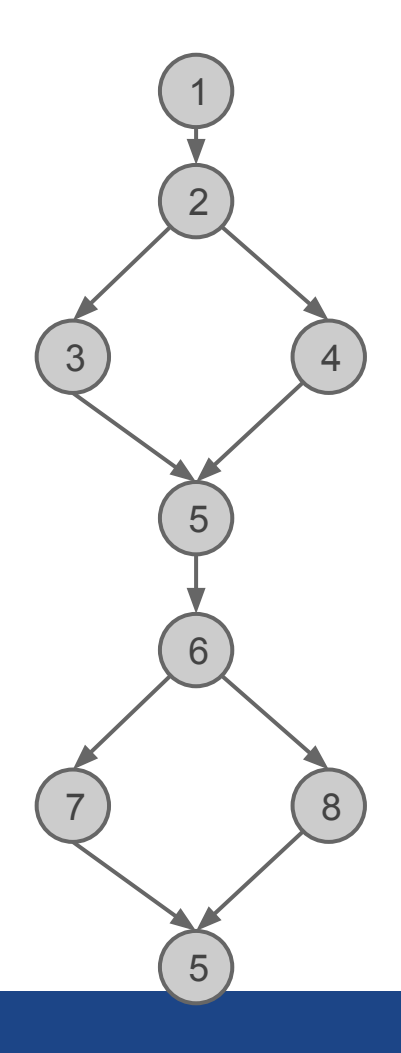

#### Criterios de Cubrimiento

Criterio de Caminos

Un test T satisface este criterio ssi todos los caminos desde el nodo inicial del grafo, al nodo final son atravesados.

Todos los caminos:

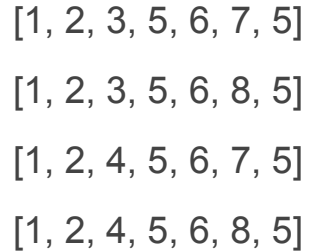

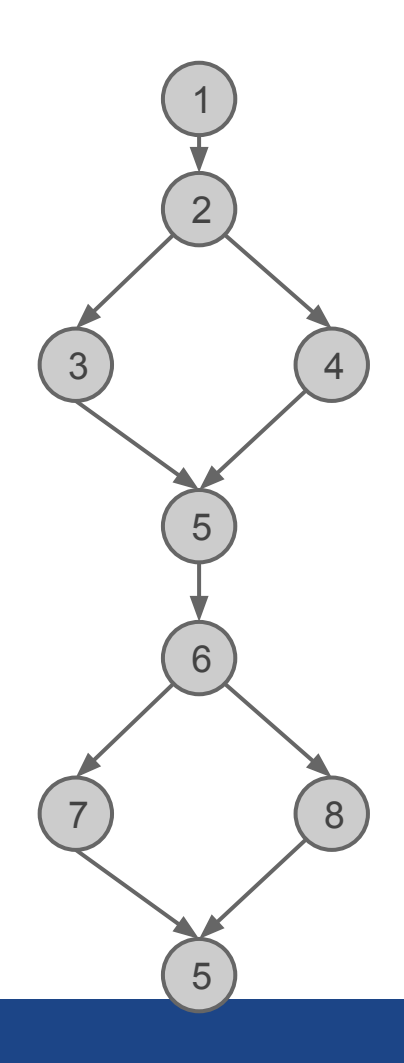
### **Testing de Caja Blanca**

#### Criterios de Cubrimiento

Criterio de Bucles

Los bucles son casos especiales. Se deberían cubrir los siguientes casos, cuando sea posible.

Ejecutar 0 veces el bucle, o el mínimo número de veces.

Ejecutar el caso máximo posible de veces, si es determinable.

Ejecutar un número promedio de veces, si es un valor calculable.

En este modelo, el Testing toma el mismo nivel de importancia que el Diseño y el Desarrollo.

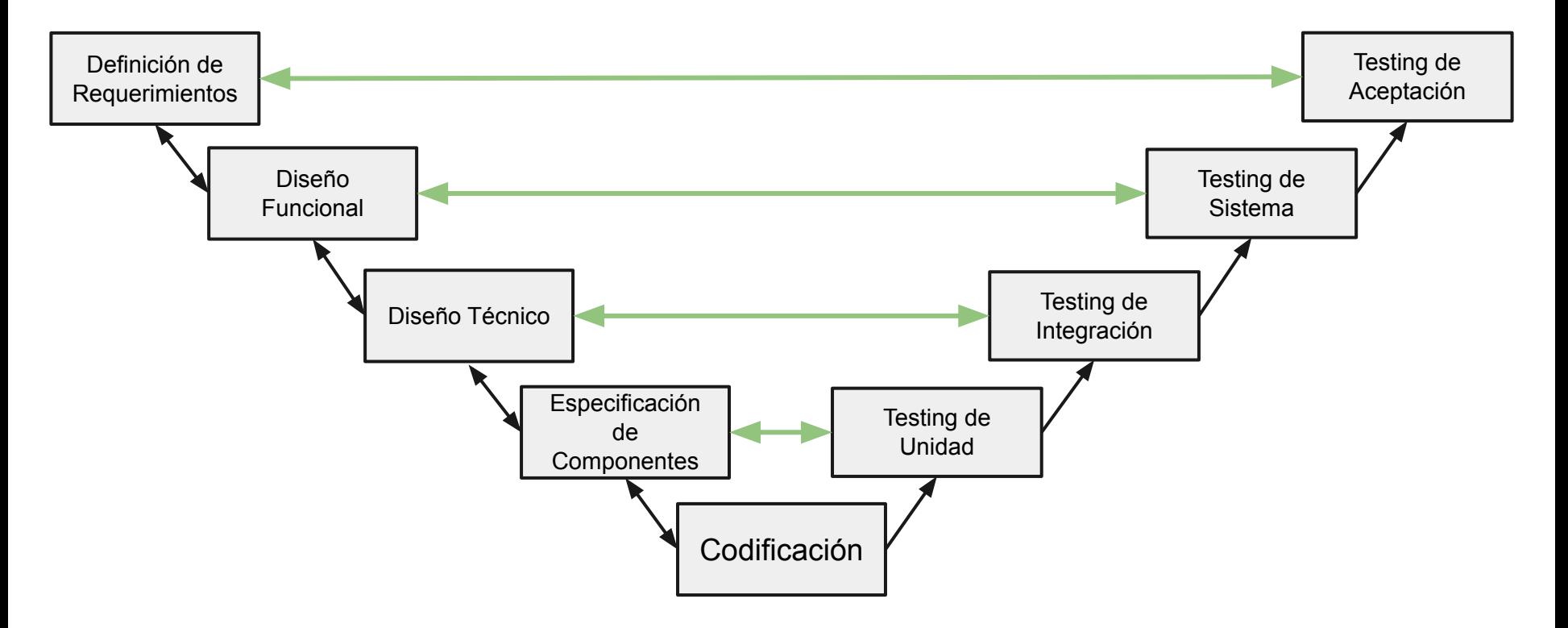

#### Testing de Unidad

Component Testing

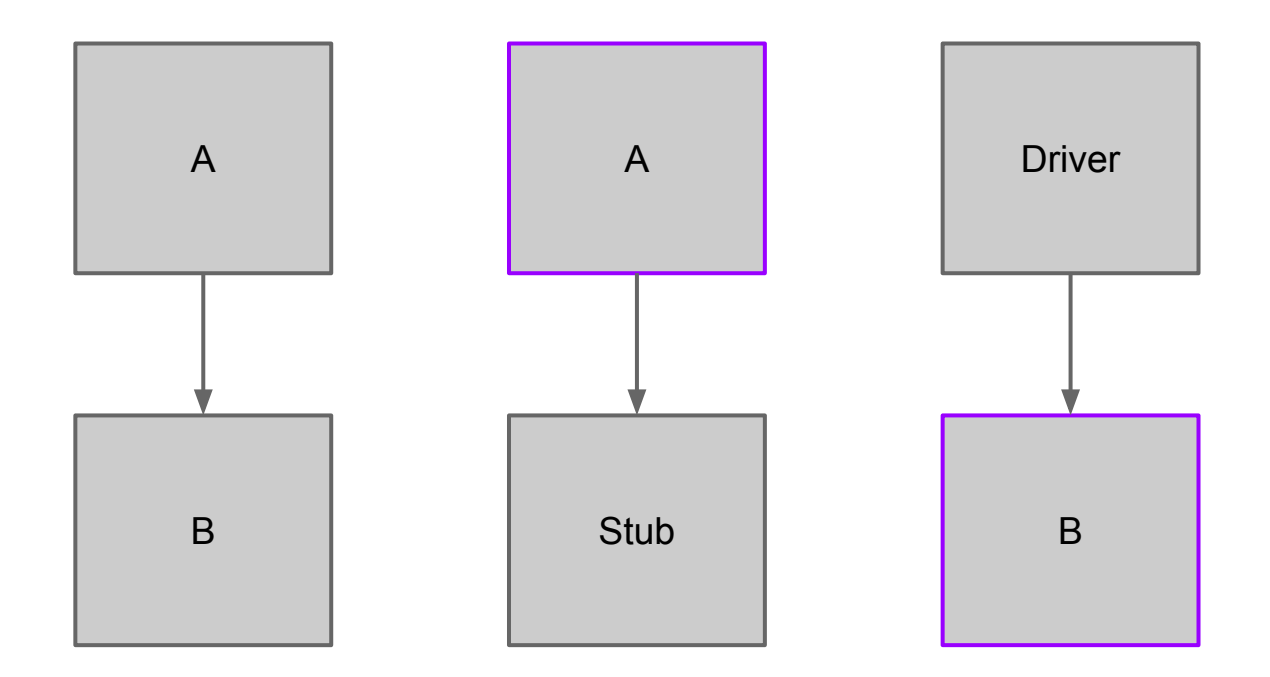

#### Testing de Integración

Integration Testing

Segunda etapa del testing. En esta etapa se asume que las componentes (unidades) fueron testeadas y sus defectos fueron resueltos.

#### Testing de Integración

Integration Testing

Se define como "integración" a la conexión entre componentes para formar un sistema o unidad mayor.

#### Testing de Integración

Integration Testing

Se define como "integración" a la conexión entre componentes para formar un sistema o unidad mayor.

El objetivo en esta etapa es detectar fallas en las interfaces e interacciones entre componentes. También se pueden incluir test de integración con sistemas externos.

#### Testing de Integración

Integration Testing

Algunos de los errores que se pueden encontrar son: Formatos de interfaces erróneos Errores en el intercambio de información

#### Testing de Integración

Integration Testing

#### **Metric Mishap Caused Loss of NASA Orbiter**

\* By Kathy Sawyer & Robin Lloyd (Washington Post Staff Writer & CNN Interactive Senior Writer)

NASA's Mars Climate Orbiter was lost in space last week because engineers failed to make a simple conversion from English units to metric, an embarrassing lapse that sent the \$125 million craft fatally close to the Martian surface.

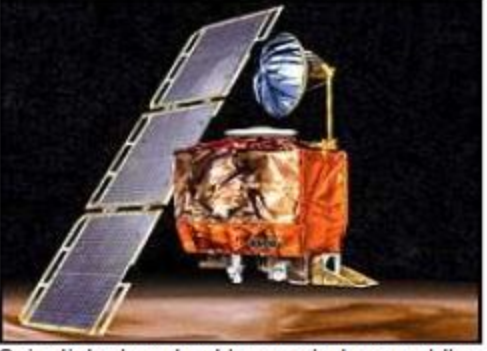

Scientists do not yet know what caused the Mars Orbiter to lose contact with Earth. (AP)

[http://mytoe.org/docs/Mars\\_closereading\\_art.pdf](http://mytoe.org/docs/Mars_closereading_art.pdf)

#### Testing de Integración

Integration Testing

Se define como "integración" a la conexión entre componentes para formar un sistema o unidad mayor.

El objetivo en esta etapa es detectar fallas en las interfaces e interacciones entre componentes.

#### Testing de Integración

Integration Testing

No todas las unidades se terminan al mismo tiempo, esto obliga a manejar diferentes tiempos de testing. El scheduling del desarrollo de componentes es un input importante para la planificación del testing de integración.

#### Testin(Isolating Code Under Test with Microsoft Fakes

Microsoft Fakes help you isolate the code you are testing by replacing other parts of the application with stubs or shims. These are s

there and not somewhere else. Stubs and shims also let you test your code even if other parts of your application are not working ye

Other Versions -

Integration Testing Stub **NFT** 

> Stubs is a lightw classes, type-sa Stubs are part of

> Stubs is a lighty may be used on minimal overhea rewriter and enco

**Download** are incomplete or exhibit variable penavior

Fakes come in two flavors Moles - Isolation framework for .NET classes that are de

The Fakes Framework in Visual Studio 2012 is • A shim modifies the the next generation of Moles & Stubs. Fakes is different from Moles, however, so moving from My Componer Moles to Fakes will require some modifications System.dll to your code. The Moles framework will not be External website supported in Visual Studio 2012. Deployed component de

WOrk under the control of the tests

Read more

#### Testing de Integración

Integration Testing

#### Existen diferentes estrategias de integración: Top-Down, Bottom-Up, Ad-hoc, Backbone, Big-Bang.

#### Testing de Integración

Integration Testing

#### Existen diferentes estrategias de integración: Top-Down, Bottom-Up, Ad-hoc, Backbone, Big-Bang.

No requiere Test Drivers / Requiere Stubs

#### Testing de Integración

Integration Testing

#### Existen diferentes estrategias de integración: Top-Down, **Bottom-Up,** Ad-hoc, Backbone, Big-Bang.

No requiere Stubs / Requiere Test Drivers

#### Testing de Integración

Integration Testing

#### Existen diferentes estrategias de integración: Top-Down, Bottom-Up, Ad-hoc, Backbone, Big-Bang.

Se ahorra tiempo / Requiere Stubs y Drivers

#### Testing de Integración

Integration Testing

#### Existen diferentes estrategias de integración: Top-Down, Bottom-Up, Ad-hoc, Backbone, Big-Bang.

El orden no es importante / Buscar el Backbone

#### Testing de Integración

Integration Testing

#### Existen diferentes estrategias de integración:

Top-Down, Bottom-Up, Ad-hoc, Backbone, Big-Bang.

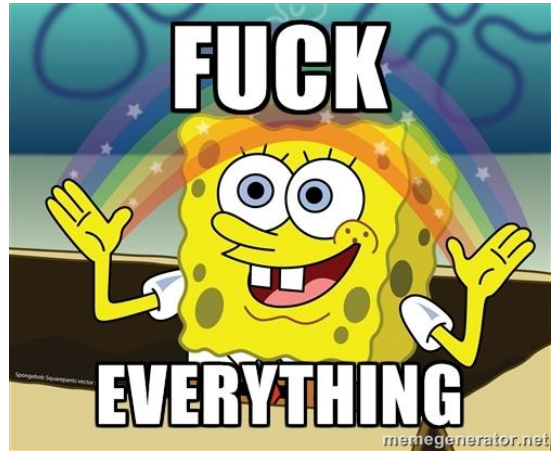

El objetivo del testing es encontrar errores, diferencias entre lo observado y lo esperado.

El objetivo del testing es encontrar errores, diferencias entre lo observado y lo esperado.

Si consideramos que un conjunto de test T es adecuado y un programa P pasa T, entonces podemos decir que el programa está libre de errores\*.

Si un programa tiene errores, entonces el test debería señalarlos.

Entonces...

Entonces...

Sea *P* un programa

Entonces...

Sea *P* un programa, para este ejemplo *P* es un programa que determina si un número es par o no.

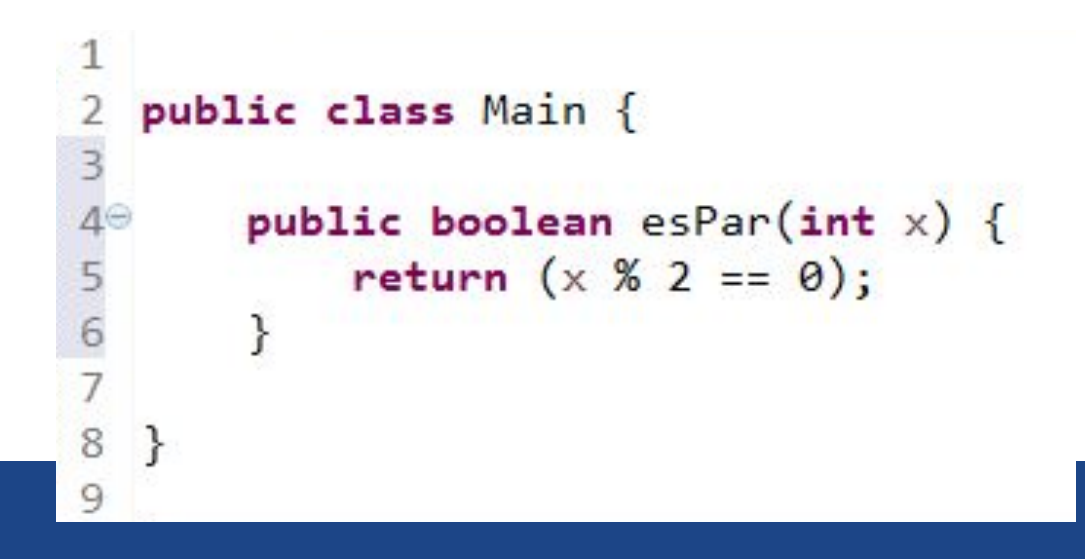

Entonces...

Sea *P* un programa, para este ejemplo *P* es un programa que determina si un número es par o no.

Sea *T* un conjunto de test para *P*. En particular supongamos que *T* adecuado y que *P* pasa T.

*P* no tiene errores.

Entonces...

 $T = T^{S}U T^{NO}$  $T^{SI} = \{6, 12, 24\}$  $T^{NO} = \{1, 7, 11\}$ 

Entonces...

 $T = T^{S}$ *U*  $T^{NO}$  $T^{SI} = \{6, 12, 24\}$  $T^{NO} = \{1, 7, 11\}$ 

*T* nos asegura que *P* no tiene errores

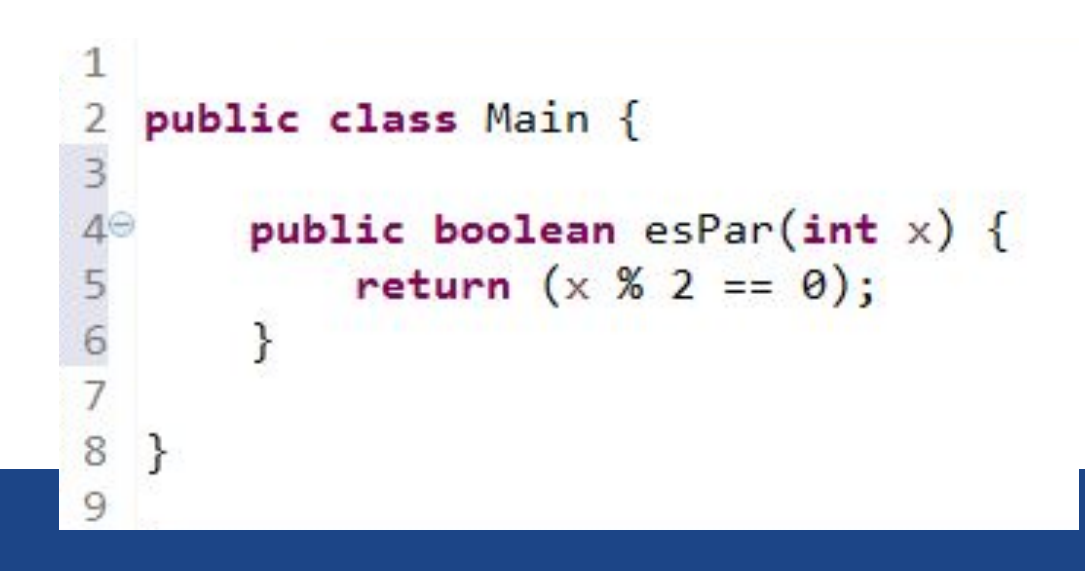

#### ENTONCES...

Si *T* es tan bueno, si yo ingresara un error en *P* a propósito, *T* debería ser capaz de detectarlo.

T = 
$$
T^{SI}
$$
U  $T^{NO}$   
\n $T^{SI} = \{6, 12, 24\}$   
\n $T^{NO} = \{1, 7, 11\}$   
\n $T^{NO} = \{1, 7, 11\}$   
\n $T^{NO} = \{1, 7, 11\}$   
\n $T^{NO} = \{1, 7, 11\}$   
\n $T^{NO} = \{1, 7, 11\}$   
\n $T^{NO} = \{1, 7, 11\}$   
\n $T^{O} = \{1, 7, 11\}$   
\n $T^{O} = \{1, 7, 11\}$   
\n $T^{O} = \{1, 7, 11\}$   
\n $T^{O} = \{1, 7, 11\}$   
\n $T^{O} = \{1, 7, 11\}$   
\n $T^{O} = \{1, 7, 11\}$   
\n $T^{O} = \{1, 7, 11\}$   
\n $T^{O} = \{1, 7, 11\}$   
\n $T^{O} = \{1, 7, 11\}$   
\n $T^{O} = \{1, 7, 11\}$   
\n $T^{O} = \{1, 7, 11\}$ 

#### ENTONCES...

Si *T* es tan bueno, si yo ingresara un error en *P* a propósito, *T* debería ser capaz de detectarlo.

T = 
$$
T^{SI}
$$
 U  $T^{NO}$   
\n $T^{SI} = \{6, 12, 24\}$   
\n $T^{NO} = \{1, 7, 11\}$   
\n $T^{NO} = \{1, 7, 11\}$   
\n $T^{NO} = \{1, 7, 11\}$   
\n $T^{NO} = \{1, 7, 11\}$   
\n $T^{NO} = \{1, 7, 11\}$   
\n $T^{NO} = \{1, 7, 11\}$   
\n $T^{(O)} = \{1, 7, 11\}$   
\n $T^{(O)} = \{1, 7, 11\}$   
\n $T^{(O)} = \{1, 7, 11\}$   
\n $T^{(O)} = \{1, 7, 11\}$   
\n $T^{(O)} = \{1, 7, 11\}$   
\n $T^{(O)} = \{1, 7, 11\}$   
\n $T^{(O)} = \{1, 7, 11\}$   
\n $T^{(O)} = \{1, 7, 11\}$   
\n $T^{(O)} = \{1, 7, 11\}$ 

#### ENTONCES...

Sea  $P<sup>1</sup>$  el resultado de introducir un cambio sintáctico en P. Introduje un error, por lo tanto T debería detectarlo.

T = 
$$
T^{S/}
$$
 U  $T^{NO}$   
\n $T^{SI} = \{6, 12, 24\}$   
\n $T^{NO} = \{1, 7, 11\}$   
\n $T^{NO} = \{1, 7, 11\}$   
\n $T^{HO} = \{1, 7, 11\}$   
\n $T^{HO} = \{1, 7, 11\}$   
\n $T^{HO} = \{1, 7, 11\}$   
\n $T^{HO} = \{1, 7, 11\}$   
\n $T^{HO} = \{1, 7, 11\}$   
\n $T^{HO} = \{1, 7, 11\}$   
\n $T^{HO} = \{1, 7, 11\}$   
\n $T^{HO} = \{1, 7, 11\}$   
\n $T^{HO} = \{1, 7, 11\}$   
\n $T^{HO} = \{1, 7, 11\}$   
\n $T^{HO} = \{1, 7, 11\}$   
\n $T^{HO} = \{1, 7, 11\}$   
\n $T^{HO} = \{1, 7, 11\}$   
\n $T^{HO} = \{1, 7, 11\}$   
\n $T^{HO} = \{1, 7, 11\}$ 

#### ENTONCES...

Sea  $P<sup>1</sup>$  el resultado de introducir un cambio sintáctico en P. Introduje un error, por lo tanto T debería detectarlo.

T no reconoce el error

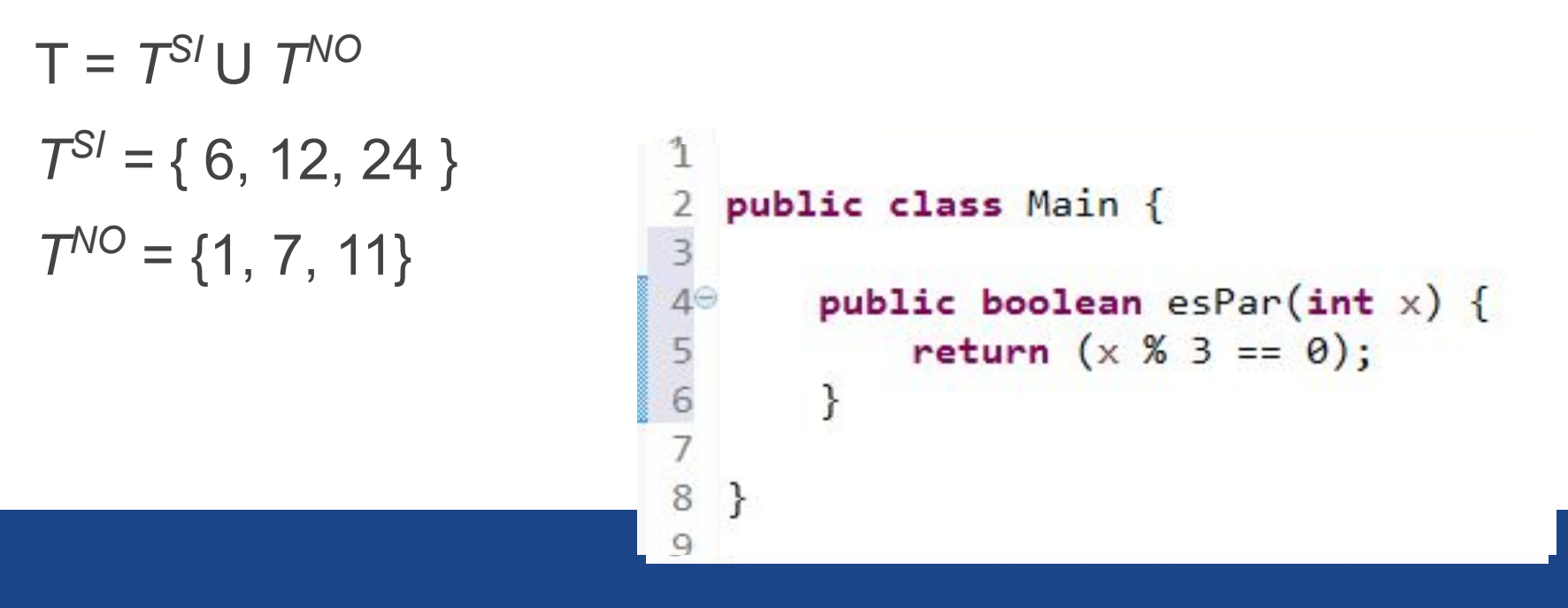

#### ENTONCES...

Sea  $P<sup>1</sup>$  el resultado de introducir un cambio sintáctico en P.

 $T = T^{S} \cup T$  $T^{SI} = \{6, 1\}$  $T^{\text{NO}} = \{1, 7\}$ 

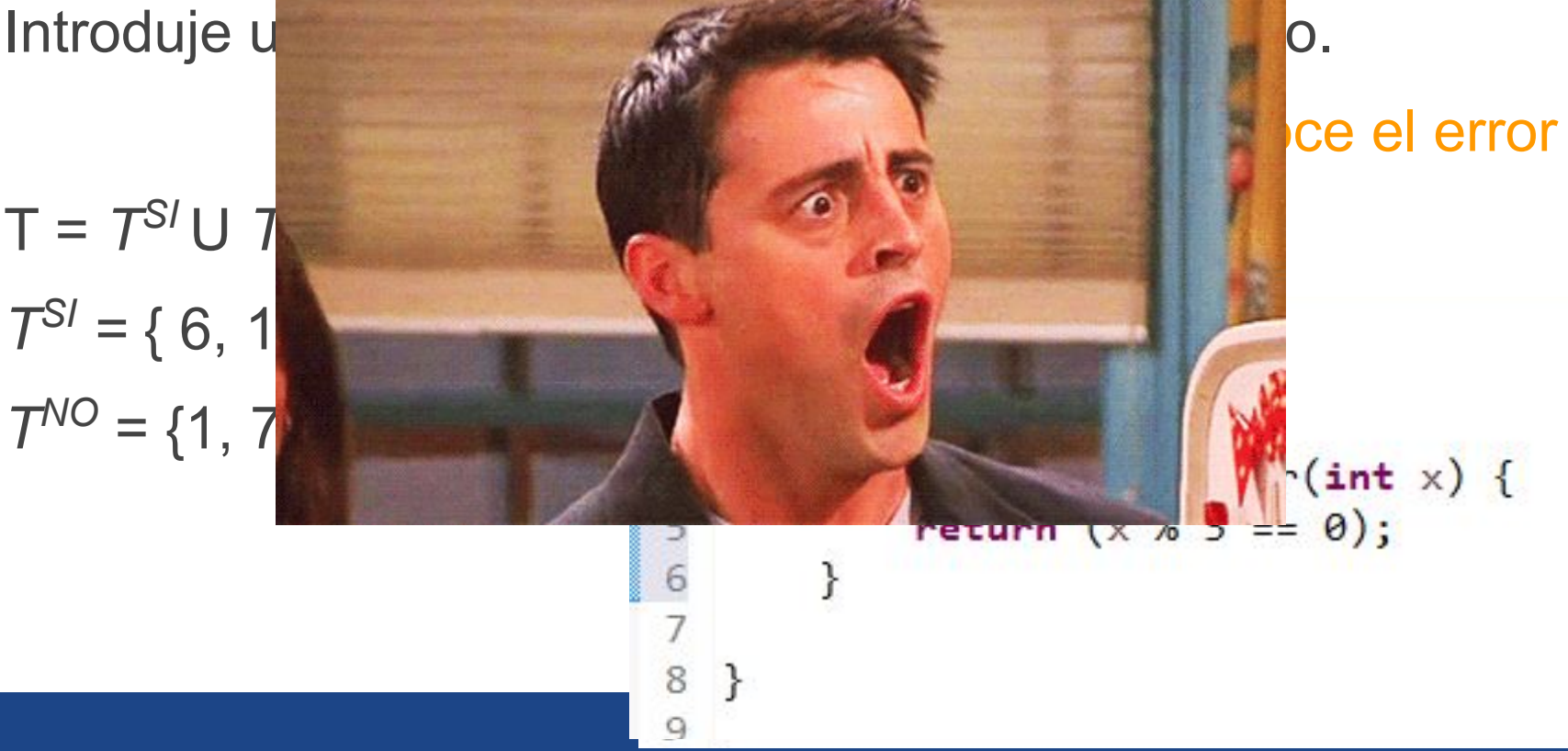

#### ENTONCES...

Esta experiencia me sirve para ver que *T* no es un buen conjunto de test y además me sirve para mejorar *T*. Si analizo el error que introduje, puedo mejorar los casos de test.

 $T = T^{S}$ *U*  $T^{NO}$  $T^{SI} = \{6, 12, 24\}$  $T^{NO} = \{1, 7, 11\}$ 

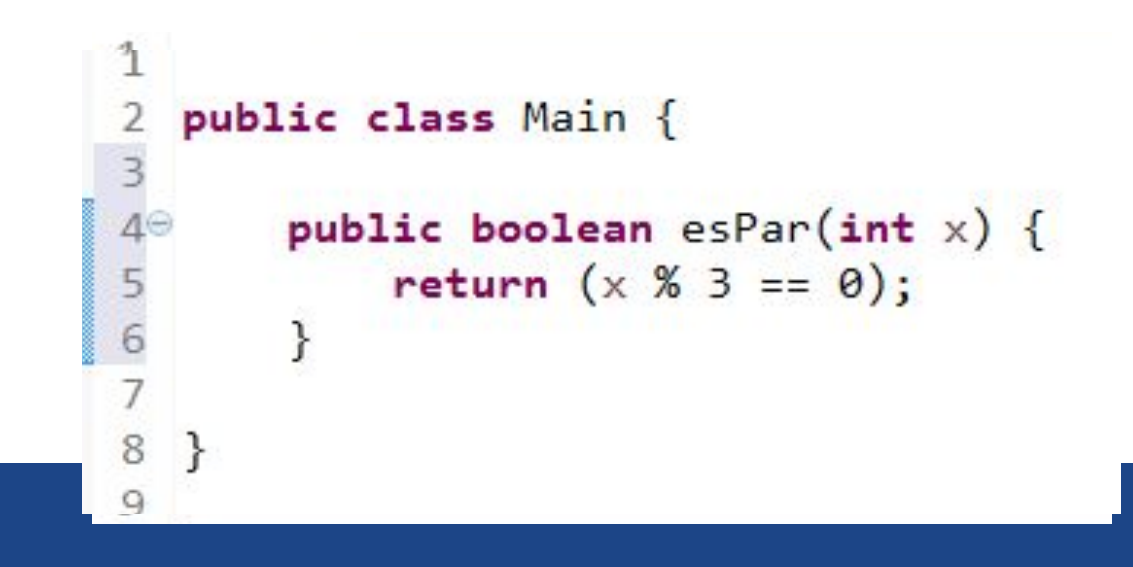

#### ENTONCES...

Esta experiencia me sirve para ver que *T* no es un buen conjunto de test y además me sirve para mejorar *T*. Si analizo el error que introduje, puedo mejorar los casos de test.

 $D = D^{SI} \cup D^{NO}$ *D SI =* { 6, 12, 24, 2 }  $D^{NO} = \{1, 7, 11, 9\}$ 

public class Main {  $\overline{3}$  $40$ <br>5<br>6 public boolean esPar(int  $x$ ) { return  $(x % 3 == 0)$ ; ł 8

#### ENTONCES...

El nuevo conjunto de test *D* reconoce que  $P<sup>1</sup>$  tiene errores, por lo que es un mejor testeo que *T*.

```
D = D^{SI} \cup D^{NO}D
SI = { 6, 12, 24, 2 }
                                           public class Main {
D^{NO} = \{1, 7, 11, 9\}\begin{array}{c}\n3 \\
4 \\
5 \\
6\n\end{array}public boolean esPar(int x) {
                                                      return (x % 3 == 0);
                                                 ł
```
#### Testing por Mutación

Mutation Testing

#### Testing por Mutación

Mutation Testing

Una mutación es un pequeño cambio en un programa. Estos cambios buscar reflejar los pequeños errores que se producen al programar.
#### Testing por Mutación

Mutation Testing

El Testing por Mutación es una técnica de caja blanca que permite evaluar/mejorar la calidad de nuestra suite de test.

#### Testing por Mutación

Mutation Testing

Dado un programa *P* y una suite de test *T* el proceso es: Aplicamos mutaciones sobre *P* para obtener una secuencia *P 1 ...P<sup>n</sup>* de mutantes de *P*.

#### Testing por Mutación

Mutation Testing

Dado un programa *P* y una suite de test *T* el proceso es:

Aplicamos mutaciones sobre *P* para obtener una secuencia *P 1 ...P<sup>n</sup>* de mutantes de *P*.

Ejecutamos *T* sobre cada mutante. Se dice que *T* mata al mutante *P*<sup>*j*</sup> si *T* detecta un error en *P<sup>j</sup>*.

#### Testing por Mutación

Mutation Testing

Dado un programa *P* y una suite de test *T* el proceso es:

Aplicamos mutaciones sobre *P* para obtener una secuencia *P 1 ...P<sup>n</sup>* de mutantes de *P*.

Ejecutamos *T* sobre cada mutante. Se dice que *T* mata al mutante *P*<sup>*j*</sup> si *T* detecta un error en *P<sup>j</sup>*.

Si *T* mata a *k* mutantes entonces se dice que la eficacia (adequacy) de *T* es *k / n. T* es **mutation adequacy** si *k = n*.

#### Testing por Mutación

Mutation Testing

Para poder aprovechar esta técnica debemos poder sistematizar el proceso de mutación. Esto implica definir reglas para la aplicación de mutaciones.

#### Testing por Mutación

Mutation Testing

Para poder aprovechar esta técnica debemos poder sistematizar el proceso de mutación. Esto implica definir reglas para la aplicación de mutaciones.

Obviamente que, para una simple línea de código podemos pensar en muchas mutaciones. Esto llevado a un programa complejo implica que la cantidad de mutantes, si queremos mutar todo lo posible, es astronómica.

#### Testing por Mutación

Mutation Testing

Mutación de Valor

Mutación de Decisión

Mutación de Sentencia

#### Testing por Mutación

Mutation Testing

#### Mutación de Valor

#### Modificamos el valor de una constante

Mutación de Decisión

Mutación de Sentencia

#### Testing por Mutación

Mutation Testing

Mutación de Valor

Mutación de Decisión

Modificamos condiciones en decisiones

Mutación de Sentencia

#### Testing por Mutación

Mutation Testing

Mutación de Valor

Mutación de Decisión

Mutación de Sentencia

Eliminamos sentencias, las duplicamos o intercambiamos

#### Testing por Mutación

Mutation Testing

Mutación de Valor

El objetivo es reflejar errores en el razonamiento de la solución por parte del programador.

*Recorrer un arreglo a partir de 1 en lugar de 0.*

*El caso base de factorial en 1 retorna 0.*

Cubrimiento: Modificar cada constante del programa por lo

#### Testing por Mutación

Mutation Testing

una vez.

Mutación de Decisión

El objetivo es reflejar errores en el razonamiento de las decisiones en la solución, por parte del programador.

*Controlar un if por < cuando debería ser <=*

*Ciclar sobre un && cuando debería ser ||*

Cubrimiento: Modificar cada condición del programa una vez. Modificar una vez cada operador lógico y de relación

#### Testing por Mutación

Mutation Testing

Mutación de Sentencia

El objetivo es reflejar errores en la edición del código, muchas veces por copiar y pegar

*Borrar, duplicar e intercambiar una sentencia*

Cubrimiento: Aplicar cada una de estas acciones en cada una de las sentencias del programa.

#### Testing por Mutación

Mutation Testing

Esta técnica es práctica sólo si podemos automatizar el proceso de mutación y testeo.

#### Testing por Mutación

Mutation Testing

Esta técnica es práctica sólo si podemos automatizar el

#### An Analysis and Survey of the Development of **Mutation Testing**

Yue Jia Student Member, IEEE, and Mark Harman Member, IEEE

**Abstract—Mutation Testing is a fault-based software testing** technique that has been widely studied for over three decades. The literature on Mutation Testing has contributed a set of approaches, tools, developments and empirical results. This paper provides a comprehensive analysis and survey of Mutation Testing. The paper also presents the results of several development trend analyses. These analyses provide evidence that Mutation Testing techniques and tools are reaching a state of maturity and applicability, while the topic of Mutation Testing itself is the subject of increasing interest.

Imponitonial

**Index Terms—mutation testing, survey** 

Besides using Mutation Testing at the software implementation level, it has also been applied at the design level to test the specifications or models of a program. For example, at the design level Mutation Testing has been applied to Finite State Machines [20], [28], [88], [111], State charts [95], [231], [260], Estelle Specifications [222], [223], Petri Nets [86], Network protocols [124], [202], [216], [238], Security Policies [139], [154], [165], [166], [201] and Web Services [140], [142], [143], [193], [245],  $[259]$ .

Mutation Testing has been increasingly and widely studied since it was first proposed in the 1970s. There has been much research work on the various kinds of techniques seeking to

#### Testing por Mutación

Mutation Testing

#### MuJava: An Automated Class Mutation System

Yu-Seung Ma<sup>1</sup><sup>\*</sup>, Jeff Offutt<sup>2†</sup> and Yong Rae Kwon<sup>1</sup>

<sup>1</sup>Division of Computer Science Department of Electrical Engineering and Computer Science Korea Advanced Institute of Science and Technology, Korea  $\{ysma, kwon\}$ @salmosa.kaist.ac.kr

<sup>2</sup>Department of Information and Software Engineering George Mason University  $of ut@ise.gmu.edu$ 

#### **Abstract**

Several module and class testing techniques have been applied to object-oriented programs, but researchers have only recently begun developing test criteria that evaluate the use of key OO features such as inheritance, polymorphism, and encapsulation. Mutation testing is a powerful testing technique for generating software tests and evaluating the quality of software. However, the cost of mutation testing has traditionally been so high it cannot be applied without full automated tool support.

This paper presents a method to reduce the execution cost of mutation testing for OO programs by

#### Testing por Mutación

Mutation Testing

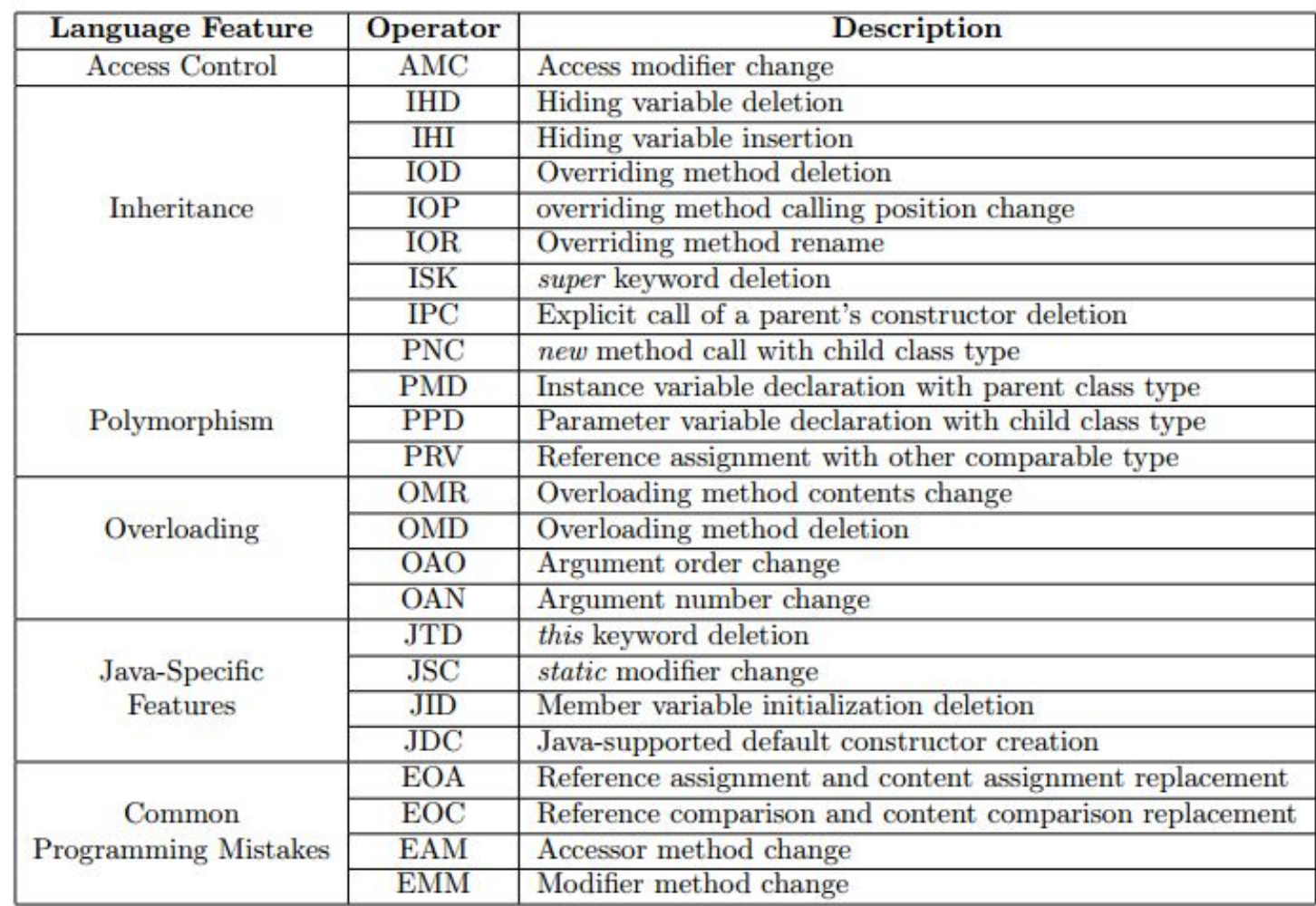

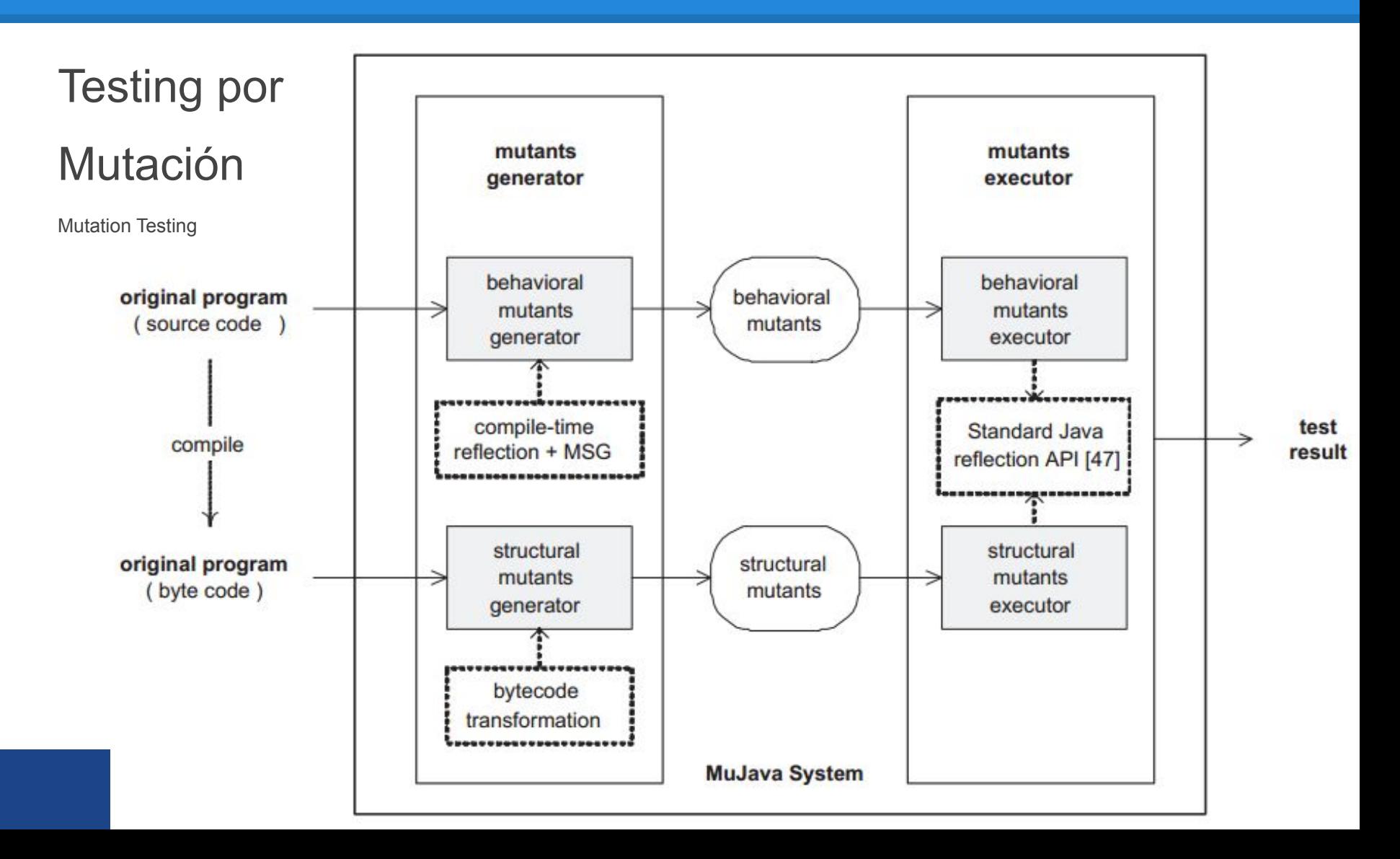

#### Testing por Mutación

Mutation Testing

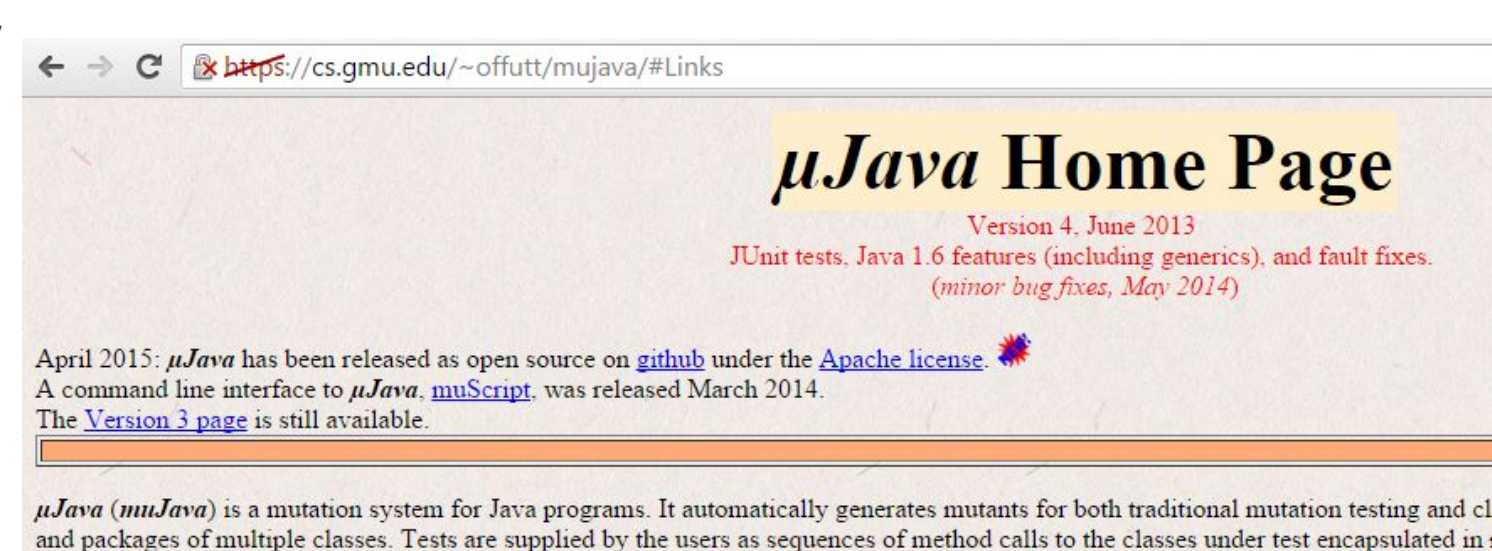

*uJava* is the result of a collaboration between two universities. Korea Advanced Institute of Science and Technology (KAIST) in research collaborators are Yu Seung Ma, PhD candidate at KAIST in Korea, Dr. Yong Rae Kwon, Professor at KAIST in Korea, and I USA. Most of the design was by Jeff and YuSeung, and the original software development was done by YuSeung. *uJava* was modifie available on a limited basis to researchers in mutation analysis; please contact Offutt for more information

We offer  $\mu J$ ava on an "as-is" basis as a service to the community. We welcome comments and feedback, but do not guarantee s improvements (in other words, we don't have money for support, just good intentions). This page contains the following:

- 1. An overview of object-oriented Java and *uJava*.
- 2. Links to downloadable files.
- 3. Detailed description of how to install, set up, and run  $\mu\text{J}$ ava.
- 4. References to published papers.

March 2007: Laurie Williams and Ben Smith of NC State have modified uJava to be an Eclipse plugin. Their version is availab

#### Testing por Mutación

Mutation Testing

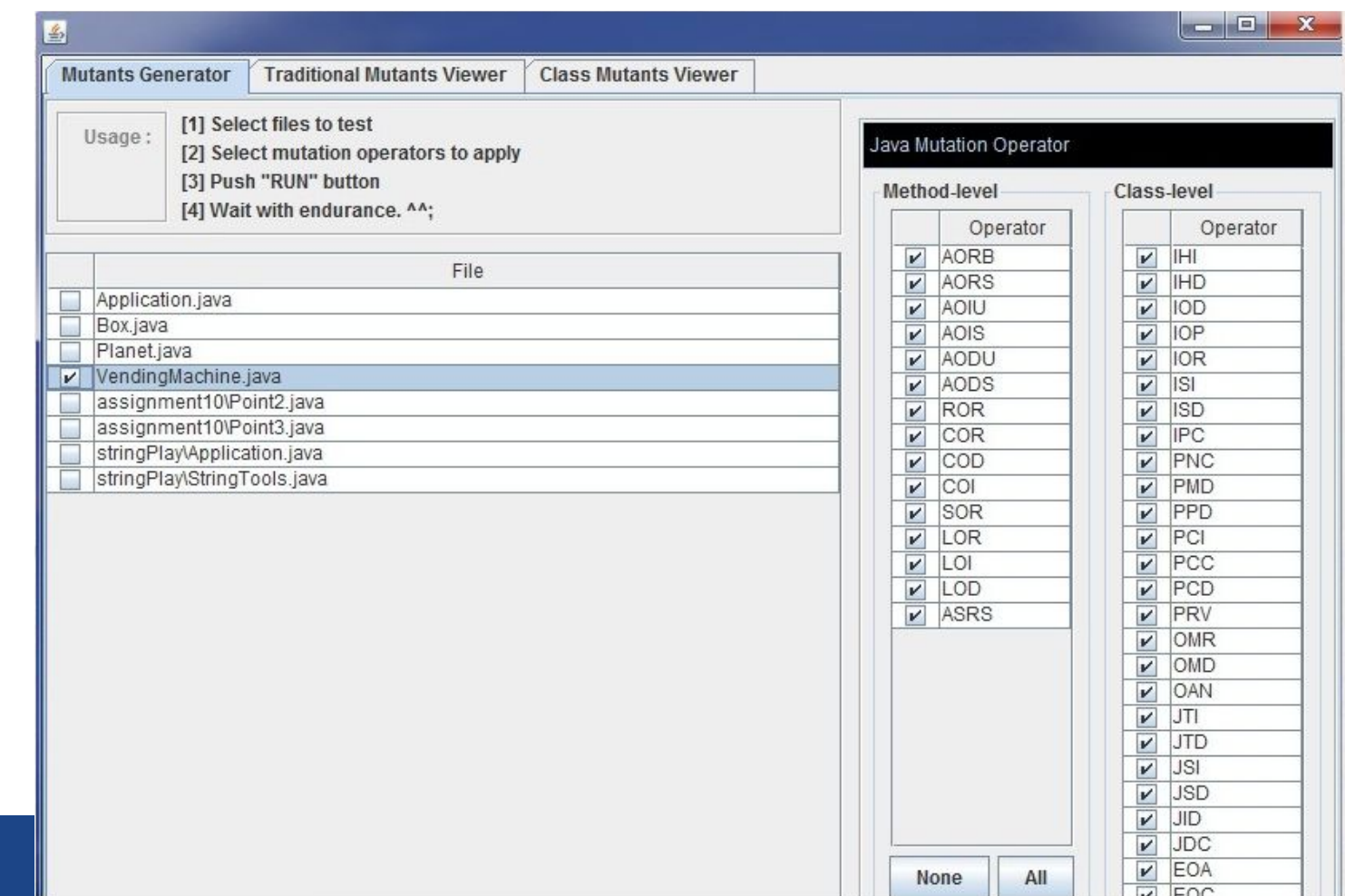

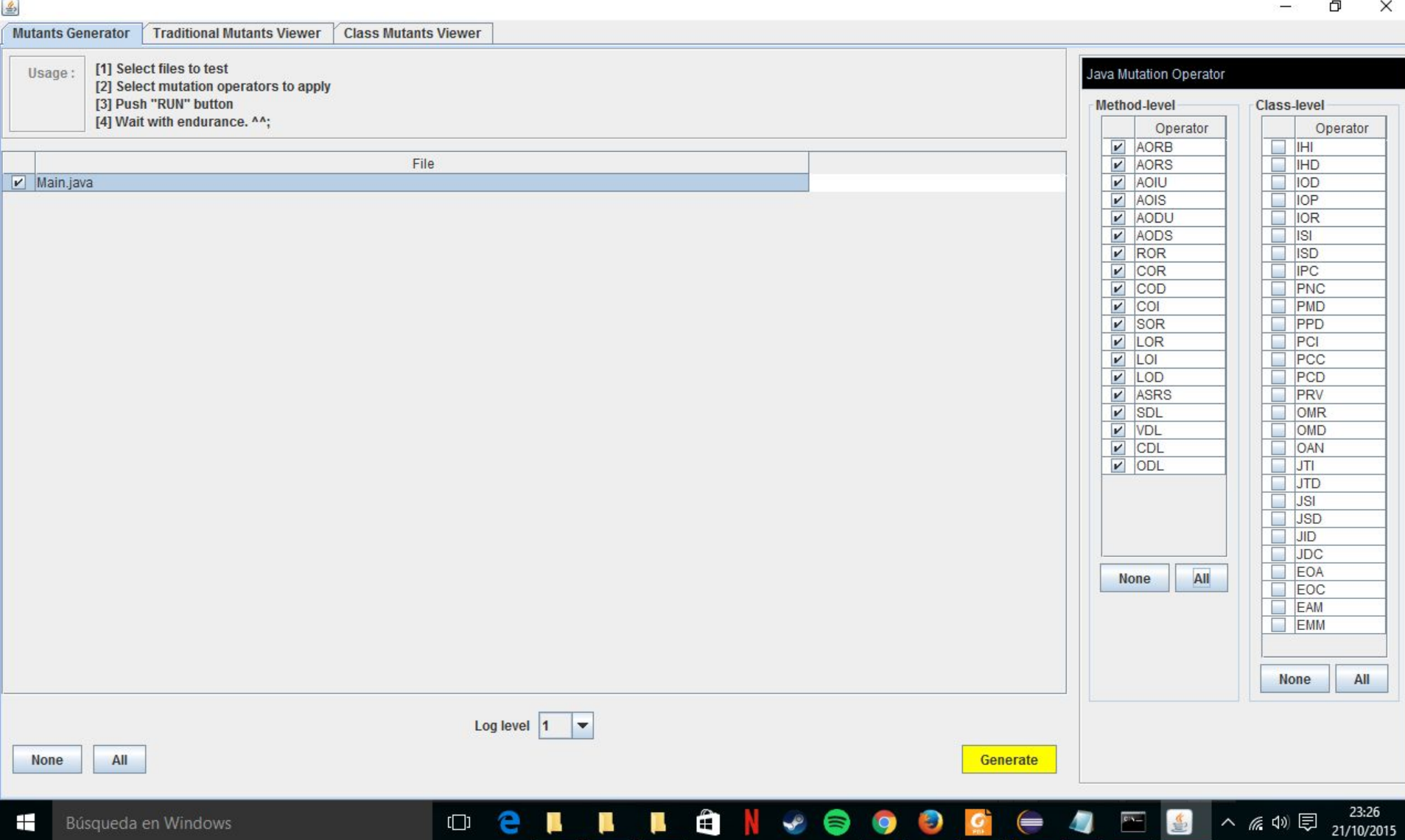

巾

 $\times$ 

23:26

21/10/2015

图

 $\land$  系 $\circ$  国

 $\overline{C^*Y}$ 

**Class Mutants Viewer Mutants Generator Traditional Mutants Viewer** Select a class: Main  $\blacktriangledown$ Select a method : All method  $\overline{\phantom{0}}$ Mutación \* Summary \* AOIS\_1 (line 9) boolean esPar(int): $x \Rightarrow$  ++x AOIS<sub>2</sub> Op  $#$  $|4|$ AOIS<sub>3</sub> Original  $AO...$  $|0|$ AOIS<sub>4</sub> 1 // This is a mutant program. AOIU 0 AORB<sub>1</sub> 2 // Author: vsma AOIS<sub>4</sub> AORB<sub>2</sub> 3  $AO$   $|0$ AORB<sub>3</sub> 4 public class Main  $AO$ ...  $|0|$  $5<sub>1</sub>$ AORB<sub>4</sub> ROR 7 6 COR 0 CDL<sub>1</sub>  $\overline{7}$ public static boolean esPar(intx) COD 0 COI 1 8 ्र COI 1 LOI<sub>1</sub> 9 return  $x$  %  $2 == 0$ : SOR 0 ODL 1  $10<sup>°</sup>$ <sup>3</sup> LOR  $|0|$ ODL<sub>2</sub>  $11$ LOI  $\overline{1}$ ROR<sub>1</sub>  $12<sup>3</sup>$ LOD  $|0|$ ROR<sub>2</sub> ASRS 0 ROR<sub>3</sub>  $SDL$  2 ROR<sub>4</sub> VDL 1 CDL 1 ROR 5 **Mutant** ODL 2 ROR<sub>6</sub> 1 // This is a mutant program. ROR<sub>7</sub> 2 // Author: vsma Total: 23 SDL<sub>1</sub> 3 SDL<sub>2</sub>  $\overline{4}$ public class Main VDL 1 5  $\left\{ \right.$ 6  $\overline{7}$ public static boolean esPar(int x) 8  $\overline{\mathbf{f}}$ 9 return ++x %  $2 == 0$ :  $10<sup>°</sup>$  $\mathbf{B}$  $11$  $12$ }

П

U.

e

 $\mathbb{R}^3$ 

 $\Box$ 

 $\begin{picture}(16,10) \put(0,0){\line(1,0){10}} \put(10,0){\line(1,0){10}} \put(10,0){\line(1,0){10}} \put(10,0){\line(1,0){10}} \put(10,0){\line(1,0){10}} \put(10,0){\line(1,0){10}} \put(10,0){\line(1,0){10}} \put(10,0){\line(1,0){10}} \put(10,0){\line(1,0){10}} \put(10,0){\line(1,0){10}} \put(10,0){\line(1,0){10}} \put(10,0){\line(1$ 

 $\bullet$ 

 $\mathbf{C}$ 

 $\left( =\right)$ 

 $\overline{\mathcal{L}}$ 

 $\triangleq$ 

巾

 $\times$ 

Java - Ejemplo1/src/testMain.java - Eclipse

File Edit Source Refactor Navigate Search Project Run Window Help

**N + N + R + R + W + O + & + H + O + B + B + + P 3 + E + H + A + + + + + +** Quick Access 【 思 Java  $= 5$ **The Package Explorer**  $\[\mathbb{R}\]$  **Defined Burgers**  $\Box$  **The Package Explorer**  $\[\Box\]$  **The Package Explorer**  $\qquad \qquad \blacksquare$  $\Box$  Main.java htestMain.java 23 **■ Task List 23** 10 import static org. junit. Assert. \*; × 静 日 種  $\wedge$  $\uparrow$  우리 59  $\Delta$  $\overline{\triangledown}$ Mutación de la contradición de la contradición de la contradición de la contradición de la contradición de la <br>Entre de la contradición de la contradición de la contradición de la contradición de la contradición de la con public class testMain { 5 Find Q | All | Activate... 6  $7<sup>°</sup>$ @Test public void testEsPar() { 8 9 assertTrue(Main.esPar(6)); 10 assertTrue(Main.esPar(12)): *<u>O* Connect Mylyn</u>  $\Sigma$ 11 assertTrue(Main.esPar(24)); Connect to your task and ALM tools  $\overline{12}$ or create a local task.  $13$ assertTrue(!Main.esPar(1)); 14  $= 1$  $assertTrue(!Main.esPar(7))$ : 말 Outline ※ 15 assertTrue(!Main.esPar(11));  $\mathbb{R} \mathbb{R} \mathbb{R} \mathbb{R}^s$ 16  $\vee$   $\Theta$  testMain 17  $\bullet$  testEsPar(): void 18  $\mathcal{E}$ 19  $20$  } 21  $\triangledown = \blacksquare$ Problems & @ Javadoc (c) Declaration  $59$ 0 items Description **Resource** Path Location Type Writable **Smart Insert**  $21:1$ 23:53 Ŧ Búsqueda en Windows  $\Box$ Explorador de... A **O** Marvels.Age...  $\equiv$  Java - Ejempl...  $\land$   $\mathscr{C}$   $\uparrow \times \Box$ 21/10/2015

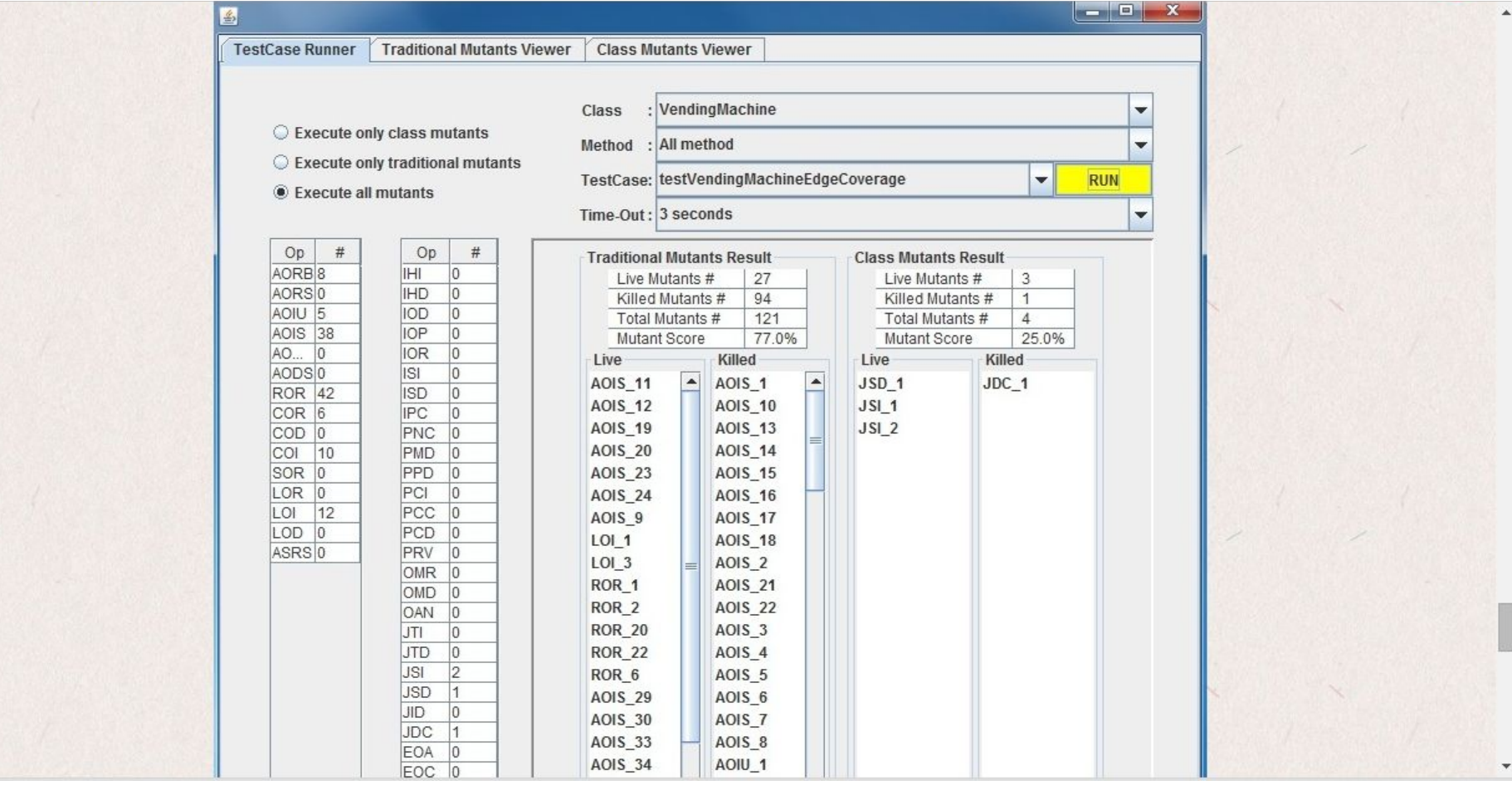

Estructuras de Datos Martín Larrea